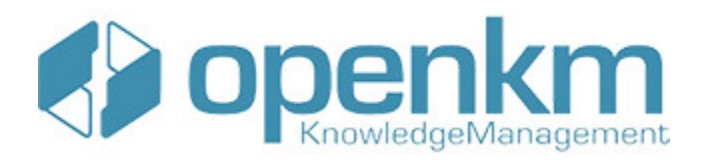

# Documentation for SDK for PHP 1.2.0

# **Table of Contents**

<span id="page-1-0"></span>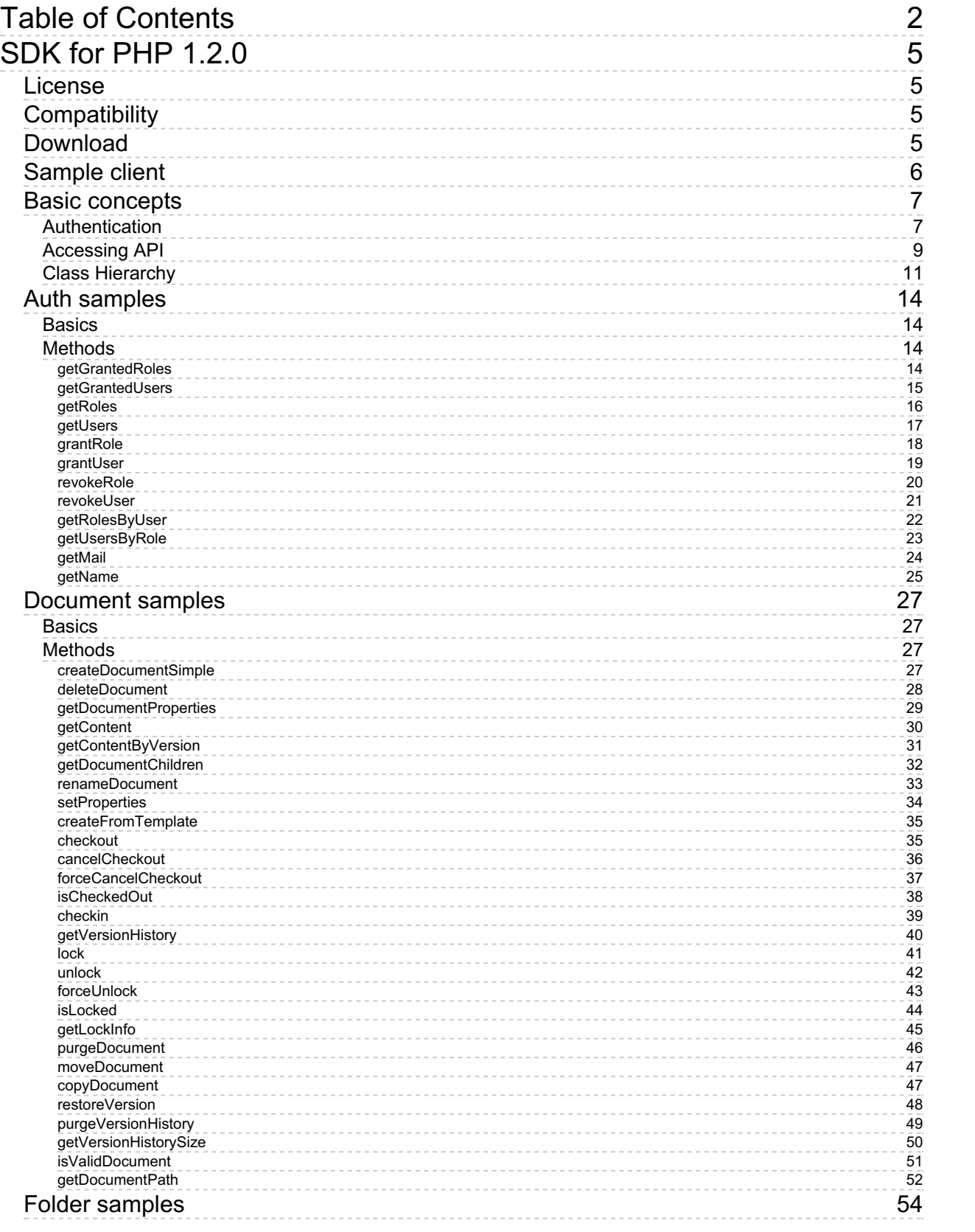

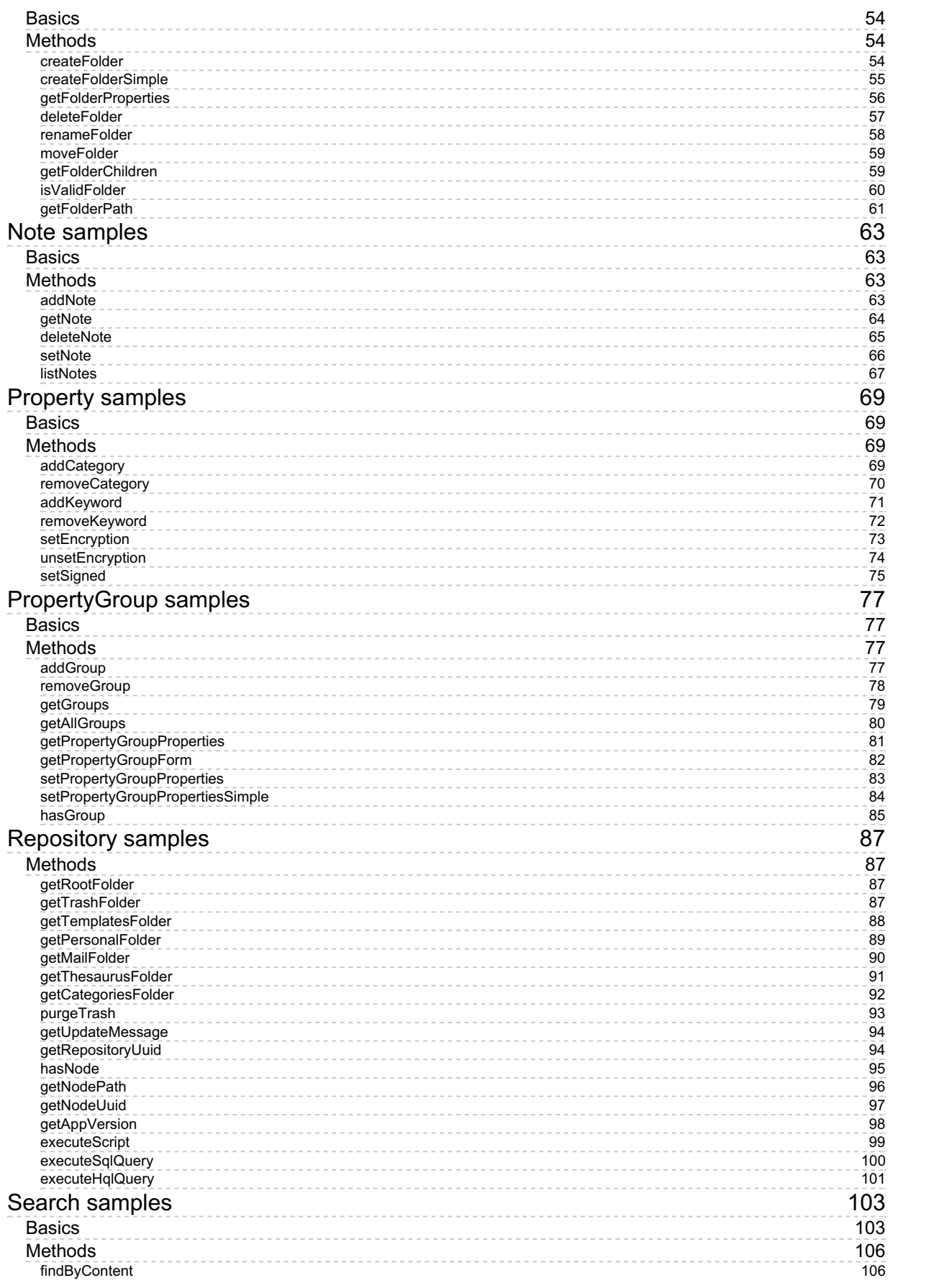

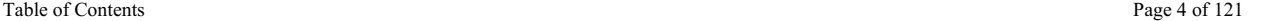

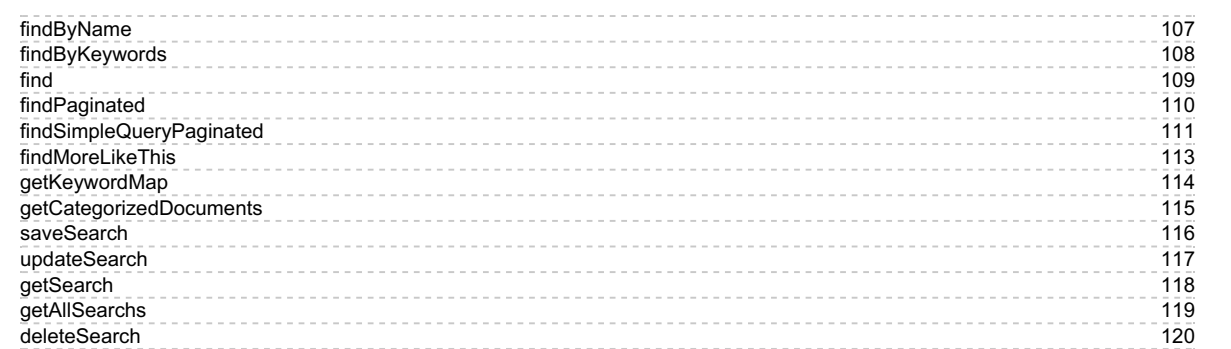

# <span id="page-4-0"></span>SDK for PHP 1.2.0

OpenKM SDK for PHP is a set of software development tools that allows the creation of applications for OpenKM. The OpenKM SDK for PHP includes a Webservices library.

This Webservices library is a complete API layer to access OpenKM through REST Webservices and provides complete compatibility between OpenKM REST Webservices versions minimizing the changes in your code.

### <span id="page-4-1"></span>License

SDK for PHP is licensed under the terms of the EULA - OpenKM SDK End User License [Agreement](../../view/licenses/eula-openkm-sdk-end-user-license-agreement.html) as **published by OpenKM Knowledge Management System S.L.**

This program is distributed WITHOUT ANY WARRANTY; without even the implied warranty of [MERCHANTABILITY](../../view/licenses/eula-openkm-sdk-end-user-license-agreement.html) or FITNESS FOR A PARTICULAR PURPOSE. See the EULA - OpenKM SDK End User License Agreement for more details.

## <span id="page-4-2"></span>Compatibility

**SDK for PHP version 1.2.0 should be used:**

**From OpenKM Community version 6.3.7.**

### <span id="page-4-3"></span>Download

Download the [sdk4php-1.2.0.zip](http://download.openkm.com/okm/com/sdk/php/sdk4php-1.2.0.zip) file.

### <span id="page-5-0"></span>Sample client

Your first class:

```
<u>. . . . . . . . . . . . .</u>
<?php
include '../src/openkm/OpenKM.php';
ini_set('display_errors', true);
error reporting(\overline{E} ALL);
use openkm\OKMWebServicesFactory;
use openkm\OpenKM;
use openkm\bean\Folder;
class TestOKM {
    const HOST = "http://localhost:8080/OpenKM/";
    const USER = "okmAdmin";
    const PASSWORD = "admin";
    private $ws;
    public function construct() {
        $this->ws = \overline{OK}MWebServicesFactory::build(self::HOST, self::USER, self::PASSWORD)
    }
    public function test() {
        $folders = $this->ws->getFolderChildren("/okm:root/SDK4PHP");
        foreach ($folders as $folder) {
           var dump($folder);
        }
    }
}
$openkm = new OpenKM(); //autoload
$testOKM = new TestOKM();
$testOKM->test();
?>
```
### <span id="page-6-0"></span>Basic concepts

#### <span id="page-6-1"></span>**Authentication**

The first lines in your PHP code should be used to create the Webservices object.

We suggest using this method:

\$this->ws = OKMWebServicesFactory::build(host, user, password);

<?php

```
include '../src/openkm/OpenKM.php';
use openkm\OKMWebServicesFactory;
use openkm\OpenKM;
use openkm\bean\AppVersion;
use Httpful\Exception\ConnectionErrorException;
use openkm\exception\AccessDeniedException;
use openkm\exception\PathNotFoundException;
use openkm\exception\RepositoryException;
use openkm\exception\DatabaseException;
use openkm\exception\UnknowException;
class Example {
    const HOST = "http://localhost:8080/OpenKM/";
    const USER = "okmAdmin";
    const PASSWORD = "admin";
    private $ws;
    public function construct() {
        $this->ws = \overline{\text{OKMWebServiceFactory}}:build(self::HOST, self::USER, self::PASSWO);
    }
    public function testGetAppVersion() {
        try {
            $appVersion = $this->ws->getAppVersion();
            var dump($appVersion);
        } catch (AccessDeniedException $ade) {
             var_dump($ade);
         } catch (PathNotFoundException $pnfe) {
            var dump($pnfe);
         } catch (RepositoryException $re) {
             var_dump($re);
         } catch (DatabaseException $de) {
            var dump($de);
         } catch (UnknowException $ue) {
             var_dump($ue);
         } catch (ConnectionErrorException $cee) {
            var dump($cee);
        } catch (Exception $e) {
            var dump(\bar{se});
         }
    }
}
$openkm = new OpenKM(); //autoload
$example = new Example();
```

```
$example->testGetAppVersion();
```
?>

Also is possible doing the same from each API class implementation.

We do not suggest this way.

For example with this method:

```
$this->repository = new RepositoryImpl(self::HOST, self::USER, self::PASSWORD);
<?php
include '../src/openkm/OpenKM.php';
use openkm\impl\RepositoryImpl;
use openkm\OpenKM;
use openkm\bean\AppVersion;
use Httpful\Exception\ConnectionErrorException;
use openkm\exception\AccessDeniedException;
use openkm\exception\PathNotFoundException;
use openkm\exception\RepositoryException;
use openkm\exception\DatabaseException;
use openkm\exception\UnknowException;
class Test {
    const HOST = "http://localhost:8080/OpenKM/";
    const USER = "okmAdmin";
    const PASSWORD = "admin";
    private $repository;
    public function construct() {
        $this->repository = new RepositoryImpl(self::HOST, self::USER, self::PASSWORD);
    }
    public function testGetAppVersion() {
        try
            $appVersion = $this->repository->getAppVersion();
            var dump($appVersion);
        } catch (AccessDeniedException $ade) {
            var dump($ade);
        } catch (PathNotFoundException $pnfe) {
            var dump($pnfe);
        } catch (RepositoryException $re) {
            var dump($re);
        } catch (DatabaseException $de) {
            var dump($de);
        } catch (UnknowException $ue) {
            var_dump($ue);
        } catch (ConnectionErrorException $cee) {
           var dump($cee);
        } catch (Exception $e) {
            var dump($e);
        }
    }
}
```
SDK for PHP 1.2.0 Page 9 of 121

```
$openkm = new OpenKM(); //autoload
$test = new Test();
$test->testGetAppVersion();
?>
                \overline{\phantom{a}}
```
### <span id="page-8-0"></span>**Accessing API**

OpenKM API classes are under com.openkm package, as can shown at this javadoc API [summary.](../../../javadoc/6.4.22/com/openkm/api/package-summary.html)

At main url [http://docs.openkm.com/javadoc/](../../../javadoc/) you'll see all available javadoc documentation. i

At the moment of writing this page the actual OpenKM version was 6.4.22 what can change on time.

There is <sup>a</sup> direct correspondence between the classes and methods into, implemented at com.openkm.api packages and available from SDK for PHP.

#### OpenKM API classes:

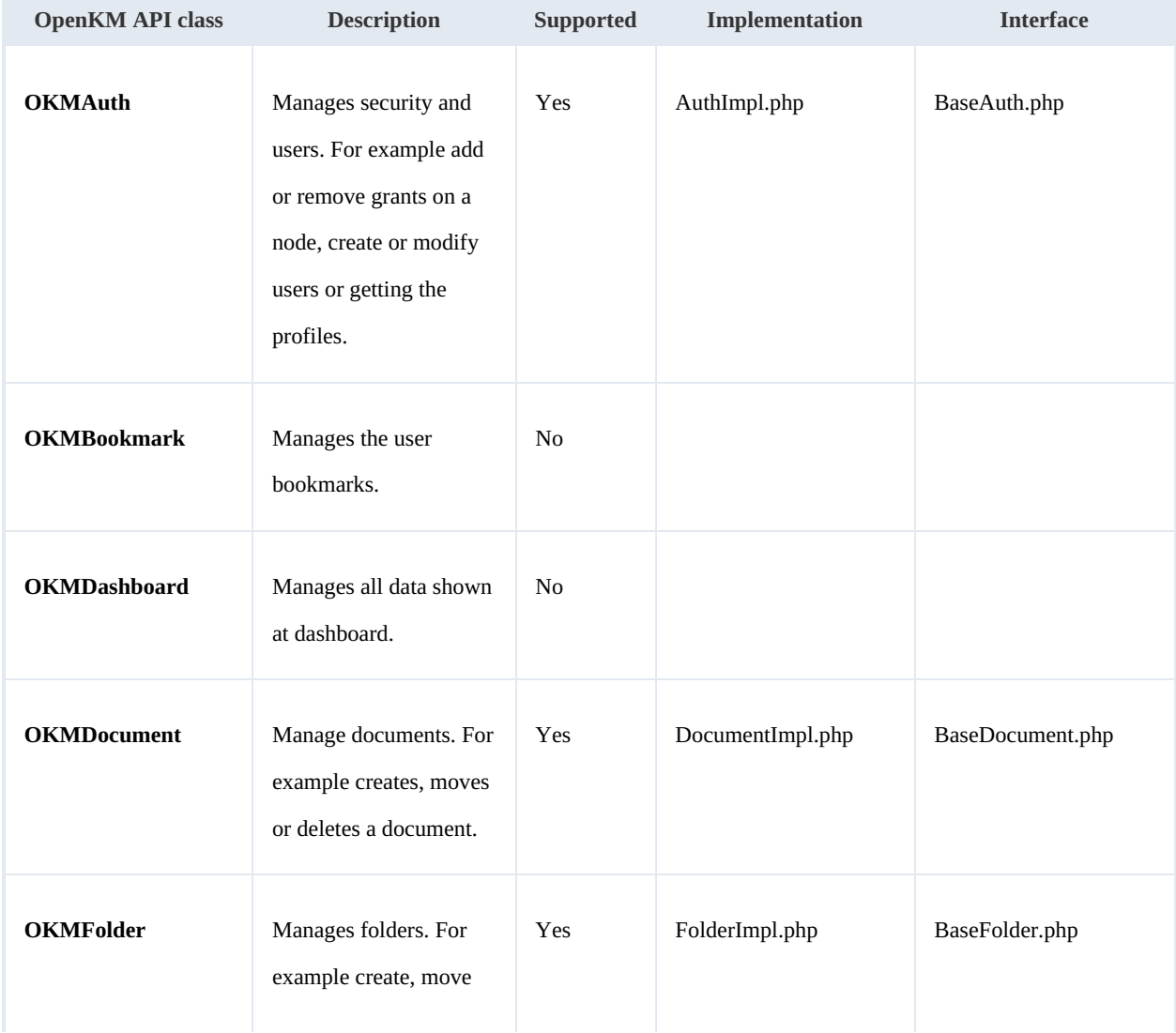

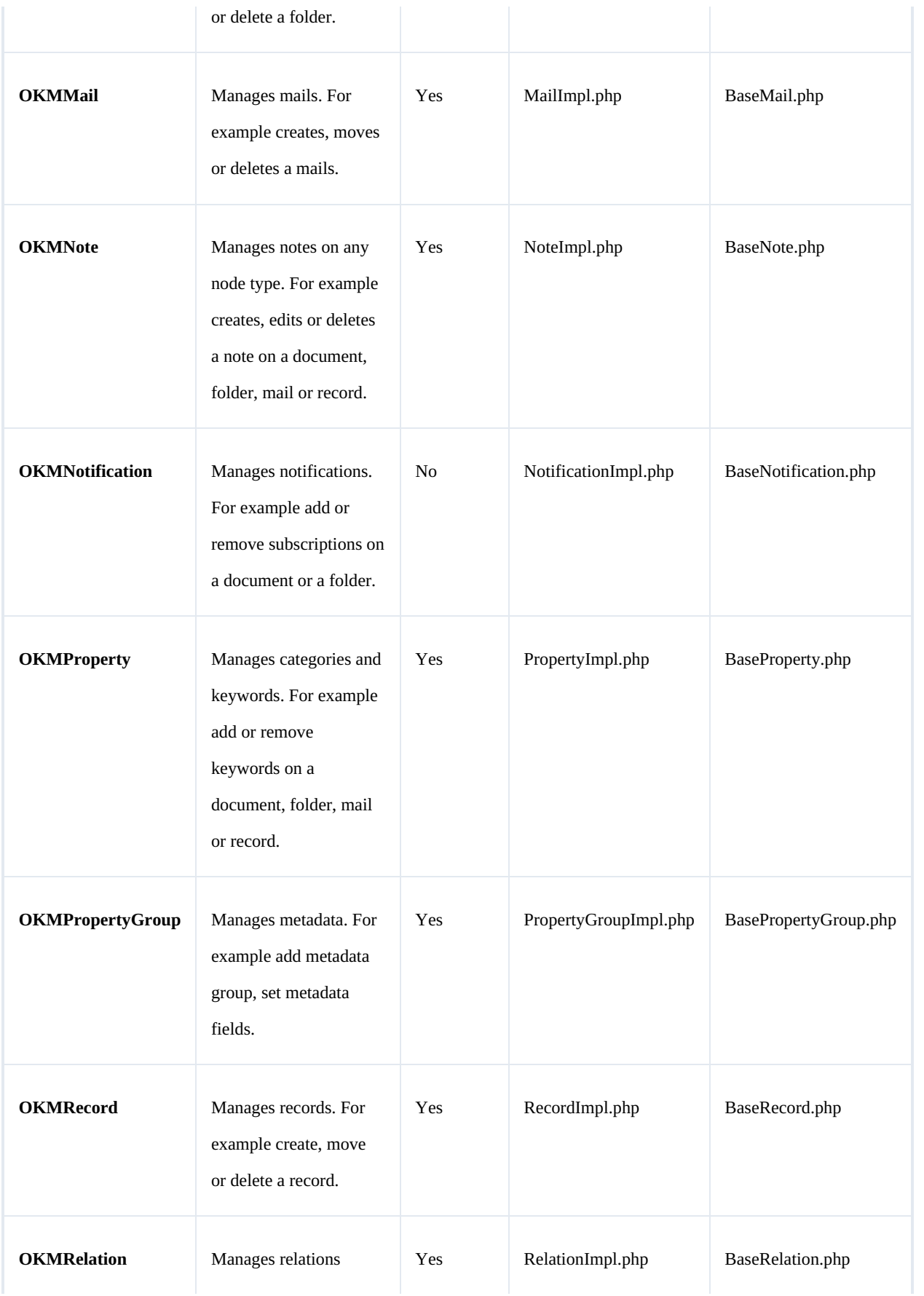

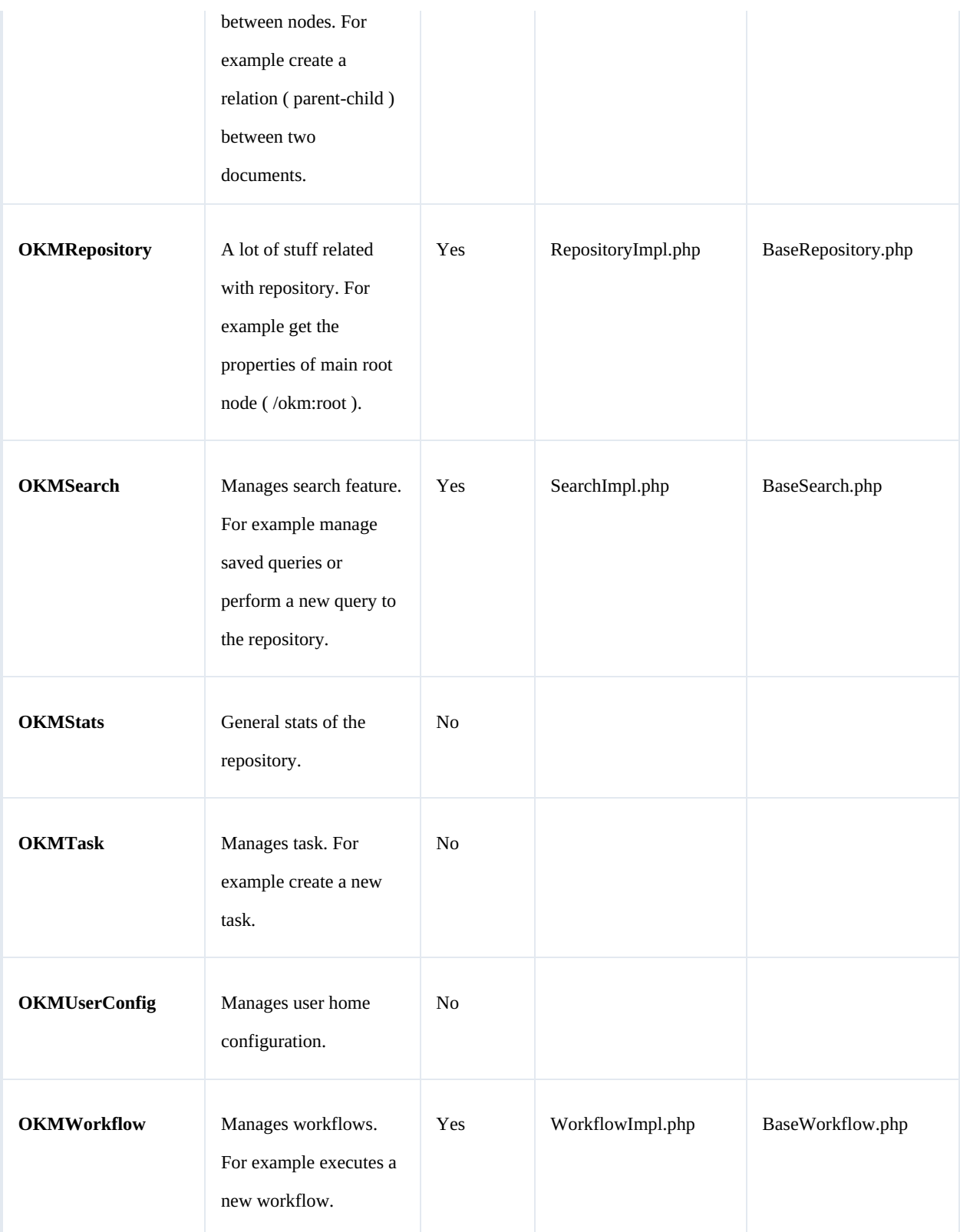

### <span id="page-10-0"></span>**Class Hierarchy**

Packages detail:

| <b>Name</b>       | <b>Description</b>                                                                                                    |
|-------------------|----------------------------------------------------------------------------------------------------|
| com.openkm        | The openkm.OKMWebservicesFactory that returns an openkm.OKMWebservices object which<br>implements all interfaces.<br>\$this->ws = OKMWebServicesFactory::build(host, user, password); |
| openkm.bean       | Contains all classes result of unmarshalling REST objects.                                                                                                    |
| openkm.definition | All interface classes:<br>· openkm.definition.BaseAuth                                                                                                    |
|                   | • openkm.definition.BaseDocument                                                                                                    |
|                   | · openkm.definition.BaseFolder                                                                                                    |
|                   | · openkm.definition.BaseMail                                                                                                    |
|                   | • openkm.definition.BaseNote                                                                                                    |
|                   | • openkm.definition.BaseProperty<br>• openkm.definition.BasePropertyGroup                                                                                                    |
|                   | • openkm.definition.BaseRecord                                                                                                    |
|                   | • openkm.definition.BaseRelation                                                                                                    |
|                   | • openkm.definition.BaseRepository                                                                                                    |
|                   | • openkm.definition.BaseSearch                                                                                                    |
|                   | • openkm.definition.BaseWorkflow                                                                                                    |
| openkm.impl       | All interface implementation classes:                                                                                                    |
|                   | · openkm.impl.AuthImpl                                                                                                    |
|                   | • openkm.impl.DocumentImpl                                                                                                    |
|                   | · openkm.impl.FolderImpl                                                                                                    |
|                   | · openkm.impl.MailImpl                                                                                                    |
|                   | · openkm.impl.NoteImpl                                                                                                    |
|                   | • openkm.impl.PropertyGroupImpl<br>• openkm.impl.PropertyImpl                                                                                                    |
|                   | • openkm.impl.RecordImpl                                                                                                    |
|                   | • openkm.impl.RelationImpl                                                                                                    |
|                   | • openkm.impl.RepositoryImpl                                                                                                    |
|                   |                                                                                                    |

Created in 2016 by OpenKM. OpenKM documentation is provided under OpenKM documentation license.

#### SDK for PHP 1.2.0 Page 13 of 121

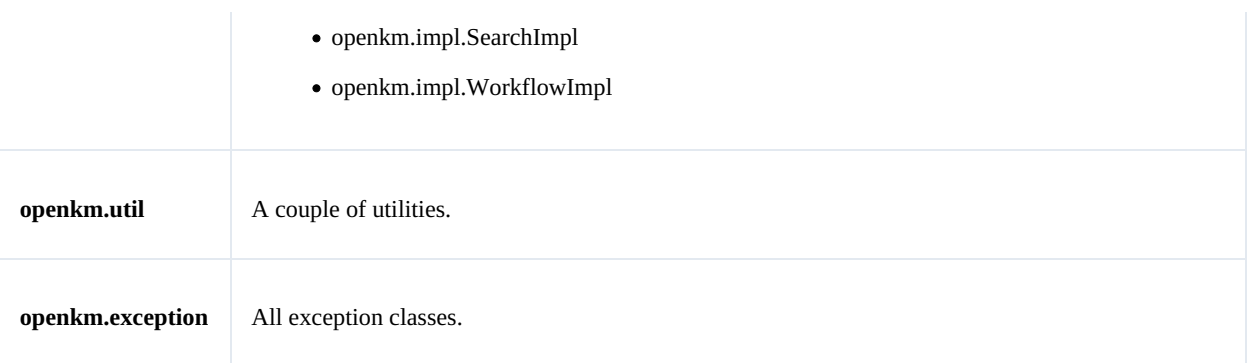

### <span id="page-13-0"></span>Auth samples

#### <span id="page-13-1"></span>**Basics**

The class **openkm\bean\Permission** contains permission values ( READ, WRITE, etc. ). You should use it in combination with methods that are changing or getting security grants.

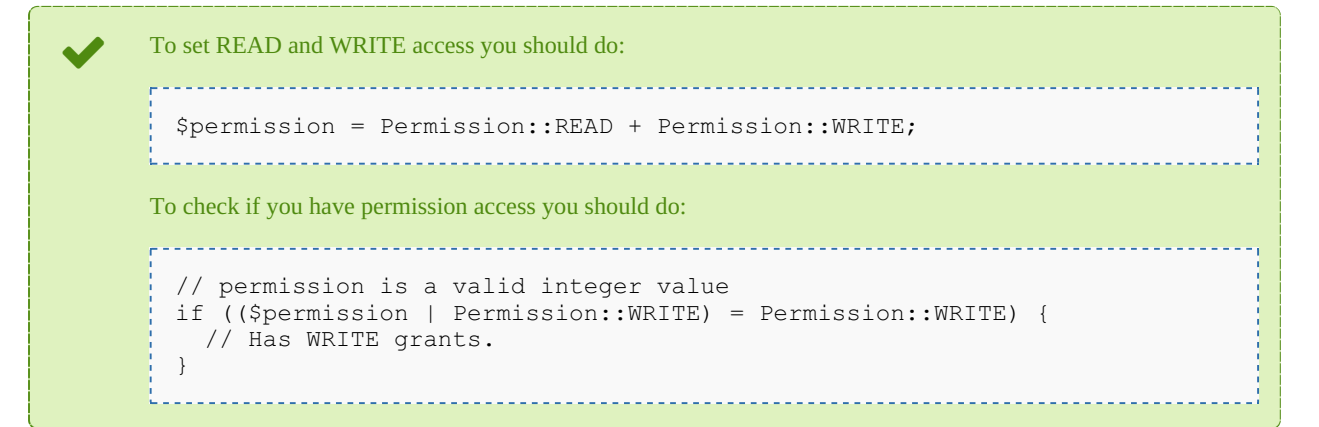

On almost methods you'll see parameter named "**nodeId**". The value of this parameter can be some valid node **UUID** ( folder, document, mail, record ) or node **path**.

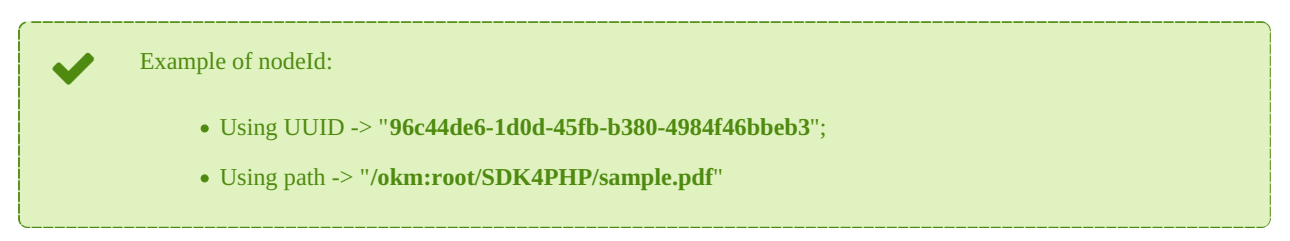

#### <span id="page-13-2"></span>**Methods**

#### <span id="page-13-3"></span>**getGrantedRoles**

Description:

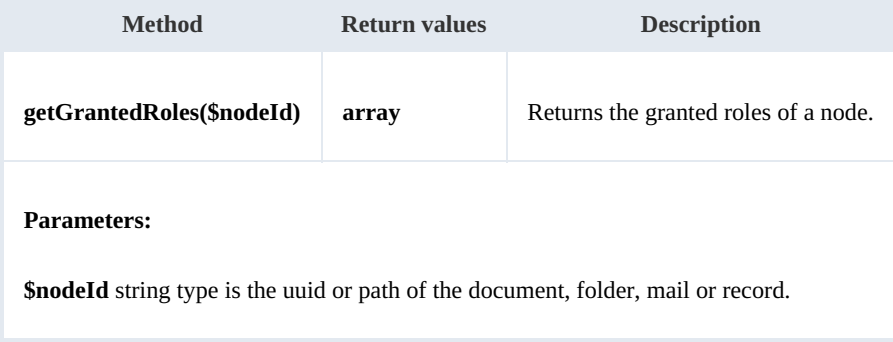

Example:

```
<?php
include '../src/openkm/OpenKM.php';
use openkm\OKMWebServicesFactory;
use openkm\OpenKM;
class ExampleAuth {
    const HOST = "http://localhost:8080/OpenKM/";
    const USER = "okmAdmin";
    const PASSWORD = "admin";
    private $ws;
    public function construct() {
       $this->ws = OKMWebServicesFactory::build(self::HOST, self::USER, self::PASSWORD);
    }
    public function testGetGrantedRoles() {
       try {
           $grantedRoles = $this->ws->getGrantedRoles('/okm:root/SDK4PHP');
           foreach ($grantedRoles as $role) {
               var dump($role);
           }
        } catch (Exception $e) {
           var_dump($e);
        }
    }
}
$openkm = new OpenKM(); //autoload
$exampleAuth = new ExampleAuth();
$exampleAuth->testGetGrantedRoles();
?>
```
#### <span id="page-14-0"></span>**getGrantedUsers**

Description:

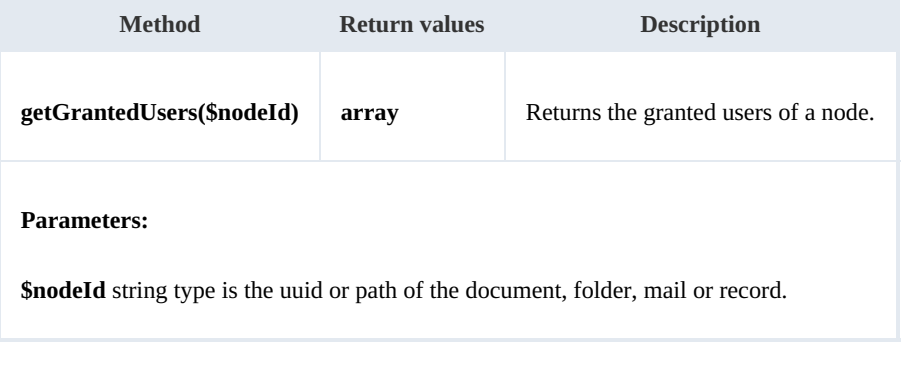

Example:

```
<?php
include '../src/openkm/OpenKM.php';
use openkm\OKMWebServicesFactory;
```

```
use openkm\OpenKM;
class ExampleAuth {
    const HOST = "http://localhost:8080/OpenKM/";
    const USER = "okmAdmin";
    const PASSWORD = "admin";
    private $ws;
    public function construct() {
        $this->ws = \overline{OK}MWebServicesFactory::build(self::HOST, self::USER, self::PASSWORD)
    }
    public function testGetGrantedUsers() {
        try {
            $grantedUsers = $this->ws->getGrantedUsers('/okm:root/SDK4PHP');
            foreach ($grantedUsers as $user) {
                var dump($user);
            }
        } catch (Exception $e) {
           var_dump($e);
        }
    }
}
$openkm = new OpenKM(); //autoload
$exampleAuthor = new ExampleAuthor();$exampleAuth->testGetGrantedUsers();
?>
```
#### <span id="page-15-0"></span>**getRoles**

#### Description:

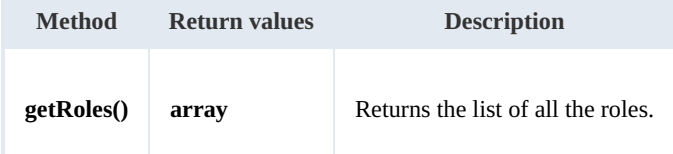

#### Example: . Lista List

```
<?php
include '../src/openkm/OpenKM.php';
use openkm\OKMWebServicesFactory;
use openkm\OpenKM;
class ExampleAuth {
    const HOST = "http://localhost:8080/OpenKM/";
    const USER = "okmAdmin";
    const PASSWORD = "admin";
    private $ws;
    public function construct() {
        $this->ws = OKMWebServicesFactory::build(self::HOST, self::USER, self::PASSWO)
    }
```
-----------------------------------

SDK for PHP 1.2.0 Page 17 of 121

```
public function testGetRoles() {
        try {
            $roles = $this->ws->getRoles();
            foreach ($roles as $role) {
               var_dump($role);
            }
        } catch (Exception $e) {
            var dump($e);
        }
    }
}
$openkm = new OpenKM(); //autoload
$exampleAuthor = new ExampleAuthor();$exampleAuth->testGetRoles();
?>
```
#### <span id="page-16-0"></span>**getUsers**

#### Description:

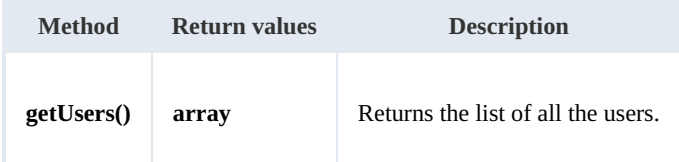

#### Example:

```
<?php
include '../src/openkm/OpenKM.php';
use openkm\OKMWebServicesFactory;
use openkm\OpenKM;
class ExampleAuth {
    const HOST = "http://localhost:8080/OpenKM/";
    const USER = "okmAdmin";
    const PASSWORD = "admin";
    private $ws;
    public function construct() {
        $this->ws = \overline{OK}MWebServicesFactory::build(self::HOST, self::USER, self::PASSWORD);
    }
    public function testGetUsers() {
        try {
             $users = $this->ws->getUsers();
            foreach ($users as $user) {
                var dump($user);
            }
        } catch (Exception $e) {
            var_dump($e);
        }
    }
}
```

```
$openkm = new OpenKM(); //autoload
$exampleAuthor = new ExampleAuthor();$exampleAuth->testGetUsers();
?>
```
#### <span id="page-17-0"></span>**grantRole**

#### Description:

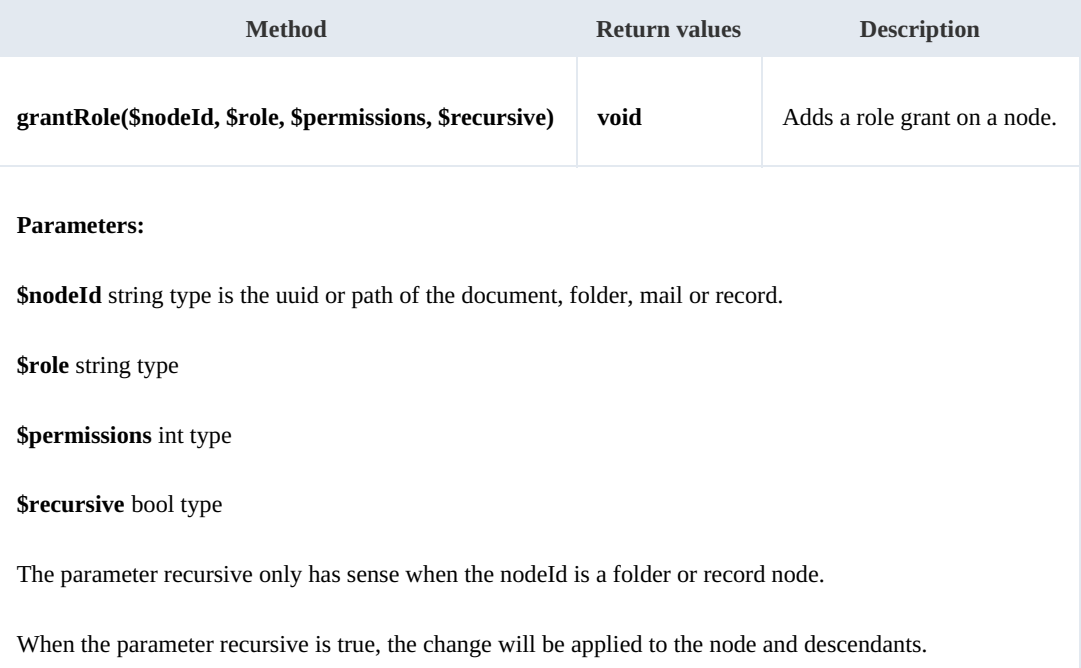

Example:

```
<?php
include '../src/openkm/OpenKM.php';
use openkm\OKMWebServicesFactory;
use openkm\OpenKM;
class ExampleAuth {
    const HOST = "http://localhost:8080/OpenKM/";
    const USER = "okmAdmin";
    const PASSWORD = "admin";
    private $ws;
    public function __construct() {
        $this->ws = \overline{OK}ry::build(self::HOST, self::USER, self::PASSWORD)
    }
    public function testGrantRole() {
        try {
            // Add ROLE_USER write grants at the node but not descendants
            $this->ws->grantRole("/okm:root/SDK4PHP", "ROLE_USER", openkm\bean\Permis
```

```
// Add all ROLE_ADMIN grants to the node and descendants
          $this->ws->grantRole("/okm:root/SDK4PHP", "ROLE ADMIN", openkm\bean\Permis
           echo 'grant Role';
       } catch (Exception $e) {
          var_dump($e);
       }
   }
}
$openkm = new OpenKM(); //autoload
$exampleAuthor = new ExampleAuthor();$exampleAuth->testGrantRole();
?>
```
#### <span id="page-18-0"></span>**grantUser**

#### Description:

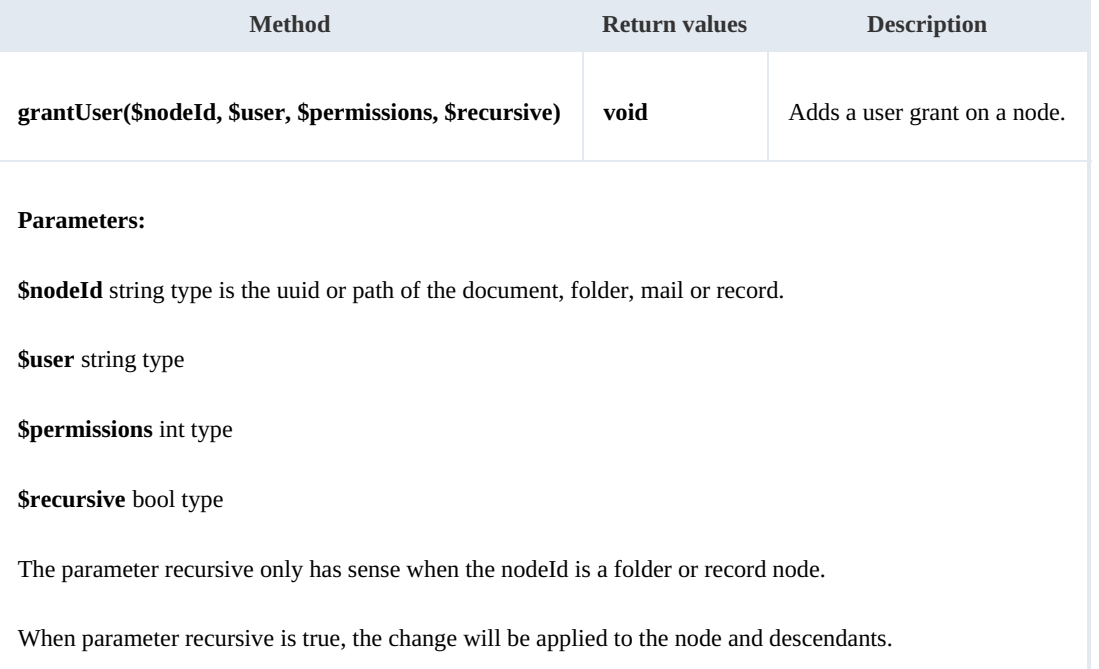

#### Example:

```
<?php
include '../src/openkm/OpenKM.php';
use openkm\OKMWebServicesFactory;
use openkm\OpenKM;
class ExampleAuth {
    const HOST = "http://localhost:8080/OpenKM/";
    const USER = "okmAdmin";const PASSWORD = "admin";
    private $ws;
```

```
public function construct() {
        $this->ws = \overline{OK}MWebServicesFactory::build(self::HOST, self::USER, self::PASSWORD)
    }
    public function testGrantUser() {
        try {
            // Add sochoa write grants at the node but not descendants
            $this->ws->grantUser("/okm:root/SDK4PHP", "sochoa", \openkm\bean\Permissin
            // Add all okmAdmin grants at the node and descendants
           $this->ws->grantUser("/okm:root/SDK4PHP", "okmAdmin", \openkm\bean\Permis;
           echo 'grant User';
        } catch (Exception $e) {
           var dump($e);
        }
    }
}
$openkm = new OpenKM(); //autoload
$exampleAuthor = new ExampleAuthor();$exampleAuth->testGrantUser();
?>
```
#### <span id="page-19-0"></span>**revokeRole**

Description:

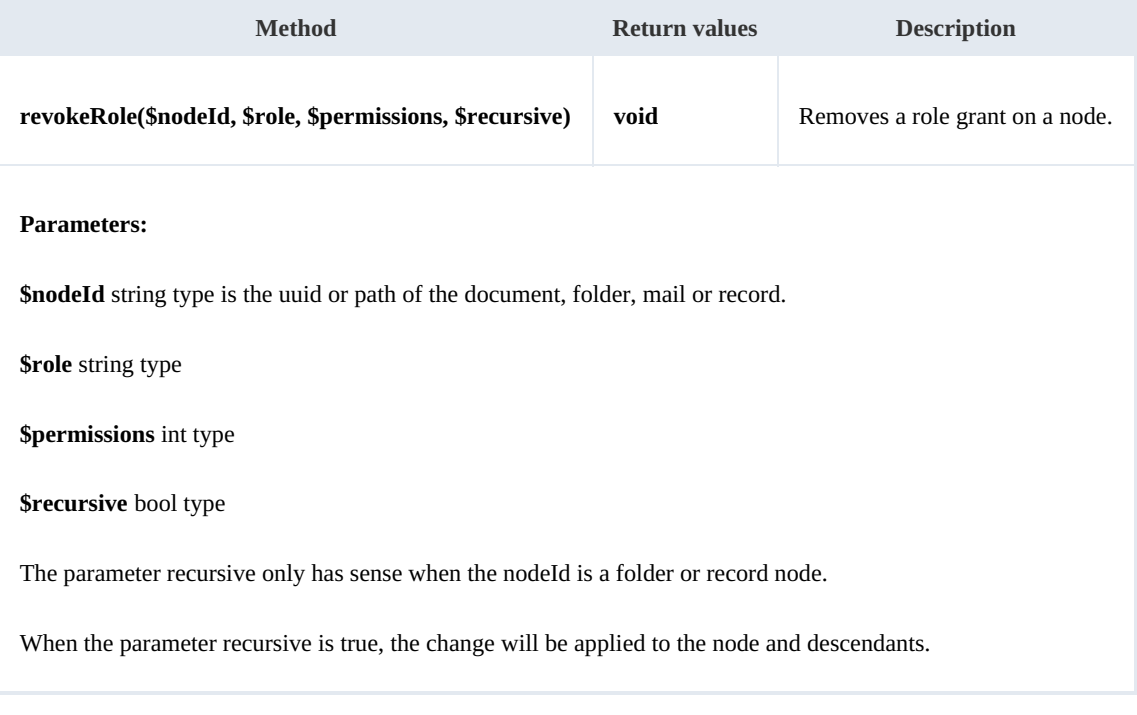

Example:

<?php

include '../src/openkm/OpenKM.php';

```
use openkm\OKMWebServicesFactory;
 use openkm\OpenKM;
 class ExampleAuth {
     const HOST = "http://localhost:8080/OpenKM/";
     const USER = "okmAdmin";
     const PASSWORD = "admin";
     private $ws;
     public function construct() {
        $this->ws = \overline{OKMWebServiceSFactory::build(self::HOST, self::USER, self::PASSWO"}
     public function testRevokeRole() {
         try {
            // Remove ROLE_USER write grants at the node but not descendants
            $this->ws->revokeRole("/okm:root/SDK4PHP", "ROLE USER", \openkm\bean\Perm
            // Remove all ROLE_ADMIN grants to the node and descendants
            $this->ws->revokeRole("/okm:root/SDK4PHP", "ROLE ADMIN", \openkm\bean\Permi
            echo 'revoke Role';
        } catch (Exception $e) {
            var_dump($e);
        }
     }
 }
 $openkm = new OpenKM(); //autoload
 \sqrt{S}exampleAuth = new ExampleAuth();
 $exampleAuth->testRevokeRole();
 ?>
```
#### <span id="page-20-0"></span>**revokeUser**

Description:

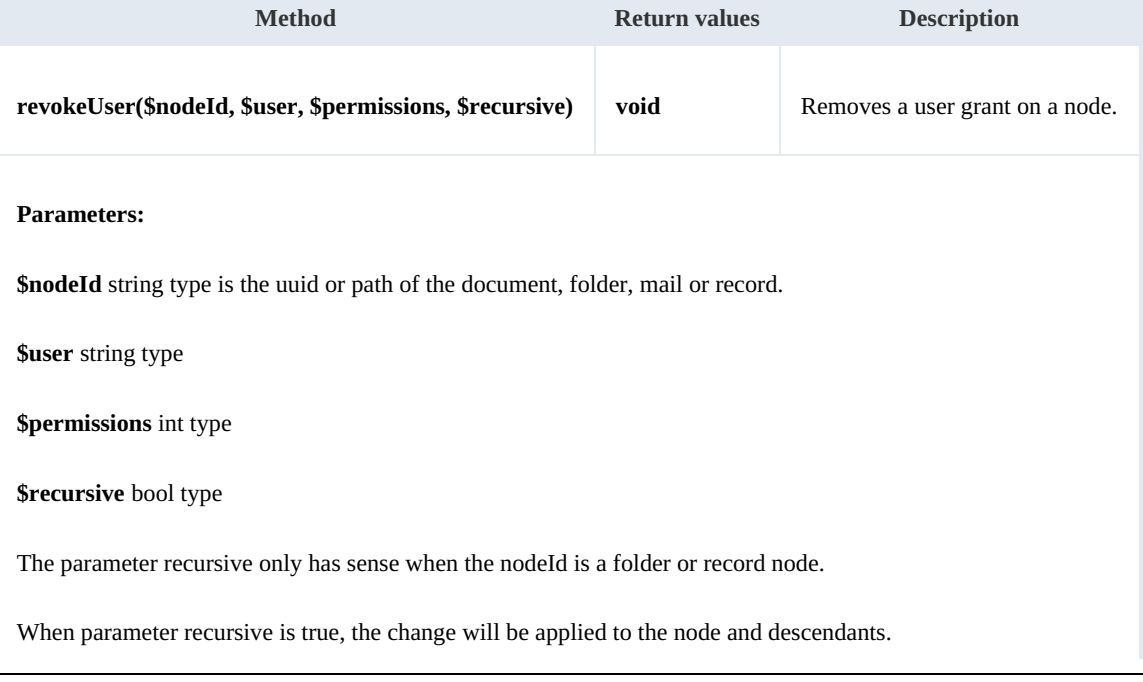

Example:

```
<?php
include '../src/openkm/OpenKM.php';
use openkm\OKMWebServicesFactory;
use openkm\OpenKM;
class ExampleAuth {
    const HOST = "http://localhost:8080/OpenKM/";
    const USER = "okmAdmin";
    const PASSWORD = "admin";
    private $ws;
    public function construct() {
        $this->ws = \overline{OKMWebServiceSFactory::build(self::HOST, self::USER, self::PASSWOR})$}
    public function testRevokeUser() {
        try {
            // Remove sochoa write grants at the node but not descendants
           $this->ws->revokeUser("/okm:root/SDK4PHP", "sochoa", \openkm\bean\Permiss.
            // Remove all okmAdmin grants at the node and descendants
           $this->ws->revokeUser("/okm:root/SDK4PHP", "okmAdmin", \openkm\bean\Permis
           echo 'revoke User';
        } catch (Exception $e) {
           var dump(se);
        }
    }
}
$openkm = new OpenKM(); //autoload
$exampleAuth = new ExampleAuth();
$exampleAuth->testRevokeUser();
?>
```
#### <span id="page-21-0"></span>**getRolesByUser**

Description:

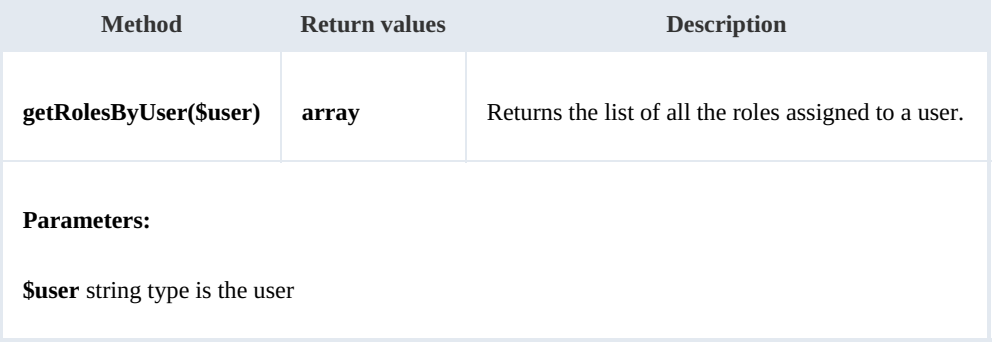

Example:

والمستحيل

SDK for PHP 1.2.0 Page 23 of 121

```
<?php
include '../src/openkm/OpenKM.php';
use openkm\OKMWebServicesFactory;
use openkm\OpenKM;
class ExampleAuth {
    const HOST = "http://localhost:8080/OpenKM/";
    const USER = "okmAdmin";
    const PASSWORD = "admin";
    private $ws;
    public function construct() {
        $this->ws = \overline{OKMWebServiceFactory::build(self::HOST, self::USER, self::PASSWO"}
    public function testGetRolesByUser() {
        try {
            $roles = $this->ws->getRolesByUser('okmAdmin');
            foreach ($roles as $role) {
               var dump($role);
            }
        } catch (Exception $e) {
            var_dump($e);
        }
    }
}
$openkm = new OpenKM(); //autoload
$exampleAuthor = new ExampleAuthor();$exampleAuth->testGetRolesByUser();
?>
        ___________________________________
```
#### <span id="page-22-0"></span>**getUsersByRole**

Description:

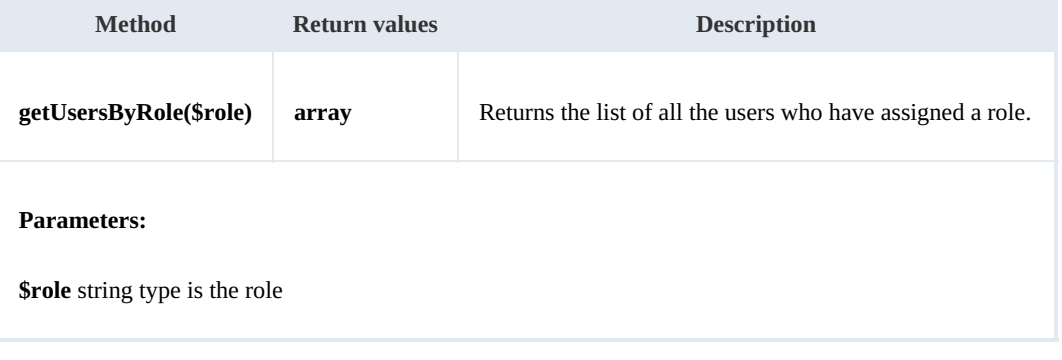

#### Example:

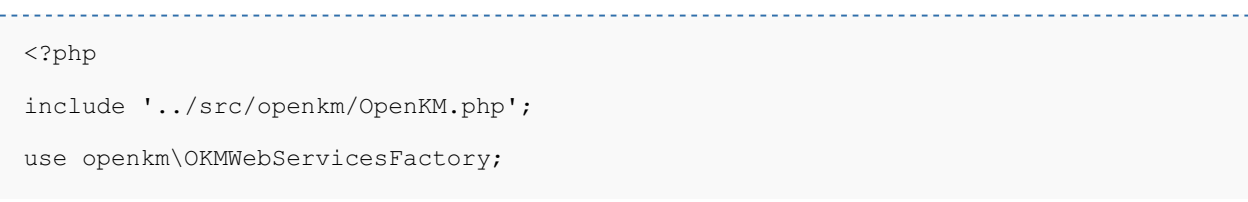

```
use openkm\OpenKM;
class ExampleAuth {
    const HOST = "http://localhost:8080/OpenKM/";
    const USER = "okmAdmin";
    const PASSWORD = "admin";
    private $ws;
    public function construct() {
        $this->ws = \overline{OK}MWebServicesFactory::build(self::HOST, self::USER, self::PASSWOR
    }
    public function testGetUsersByRole() {
        try {
            $users = $this->ws->getUsersByRole('ROLE_ADMIN');
            foreach ($users as $user) {
                var dump($user);
            }
        } catch (Exception $e) {
            var_dump($e);
        }
    }
}
$openkm = new OpenKM(); //autoload
$exampleAuthor = new ExampleAuthor();$exampleAuth->testGetUsersByRole();
?>
```
#### <span id="page-23-0"></span>**getMail**

#### Description:

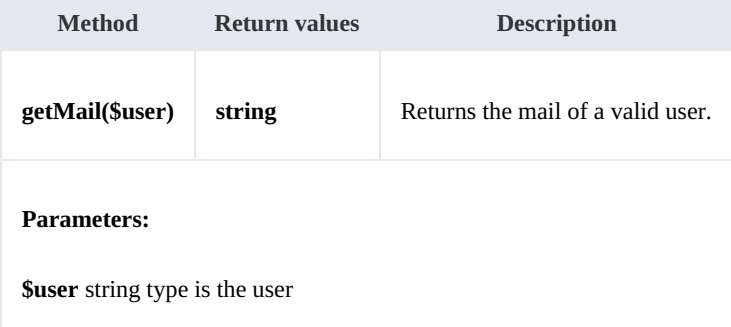

#### Example: . . . . . . .

```
<?php
include '../src/openkm/OpenKM.php';
use openkm\OKMWebServicesFactory;
use openkm\OpenKM;
class ExampleAuth {
    const HOST = "http://localhost:8080/OpenKM/";
    const USER = "okmAdmin";
```
Created in 2016 by OpenKM. OpenKM documentation is provided under OpenKM documentation license.

SDK for PHP 1.2.0 Page 25 of 121

```
const PASSWORD = "admin";
    private $ws;
    public function construct() {
        $this->ws = \overline{OK}MWebServicesFactory::build(self::HOST, self::USER, self::PASSWORD)
    }
    public function testGetMail() {
        try {
           var dump($this->ws->getMail('okmAdmin'));
        } catch (Exception $e) {
            var_dump($e);
        }
    }
}
$openkm = new OpenKM(); //autoload
\frac{1}{2}exampleAuth = new ExampleAuth();
$exampleAuth->testGetMail();
?>
```
#### <span id="page-24-0"></span>**getName**

Description:

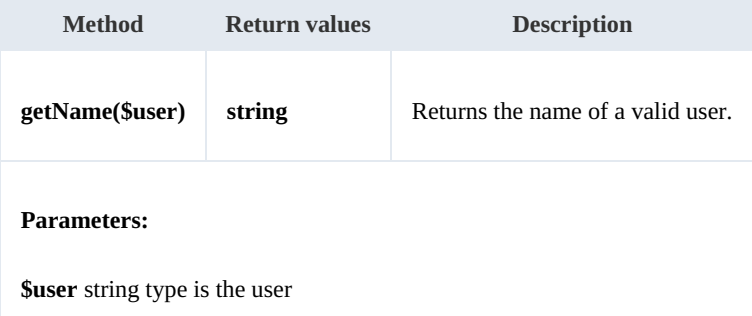

#### Example:

```
. . . . . . . . . . . . . . . .
<?php
include '../src/openkm/OpenKM.php';
use openkm\OKMWebServicesFactory;
use openkm\OpenKM;
class ExampleAuth {
     const HOST = "http://localhost:8080/OpenKM/";
     const USER = "okmAdmin";
    const PASSWORD = "admin";
    private $ws;
    public function __construct() {
         $this->ws = \overline{OKMWebServiceSFactory::build(self::HOST, self::USER, self::PASSWO"}
    public function testGetName() {
```
SDK for PHP 1.2.0 Page 26 of 121

```
try {
         var_dump($this->ws->getName('okmAdmin'));
       } catch (Exception $e) {
        var_dump($e);
      }
   }
 }
 $openkm = new OpenKM(); //autoload
 $exampleAuth = new ExampleAuth();
 $exampleAuth->testGetName();
 ?>
```
### <span id="page-26-0"></span>Document samples

### <span id="page-26-1"></span>**Basics**

On most methods you'll see parameter named "**docId**". The value of this parameter can be a valid document **UUID** or **path**.

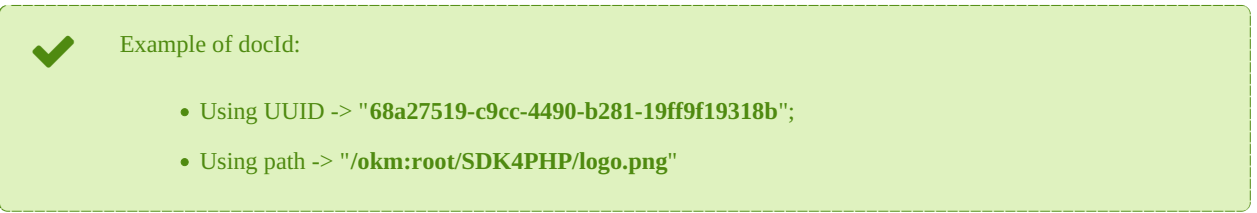

#### <span id="page-26-2"></span>**Methods**

#### <span id="page-26-3"></span>**createDocumentSimple**

Description:

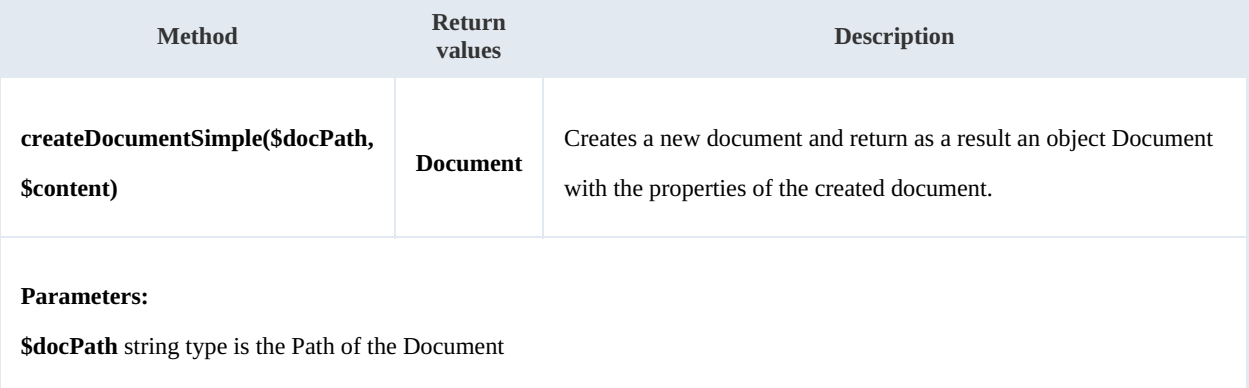

**\$content** string type is recommend using file\_get\_contents — Reads entire file into a string

#### Example:

```
<?php
include '../src/openkm/OpenKM.php';
use openkm\OKMWebServicesFactory;
use openkm\OpenKM;
class ExampleDocument {
    const HOST = "http://localhost:8080/OpenKM/";
    const USER = "okmAdmin";
    const PASSWORD = "admin";
    private $ws;
    public function construct() {
        $this->ws = \overline{OK}MWebServicesFactory::build(self::HOST, self::USER, self::PASSWORD)
    }
```

```
public function testCreateDocumentSimple() {
        try {
            $fileName = dirname(__FILE__) . '/files/logo.png';
            $docPath = '/okm:root/SDK4PHP/logo.png';
            $document = $this->ws->createDocumentSimple($docPath, file_get_contents(\frac{1}{2}var dump($document);
        } catch (Exception $e) {
            var_dump($e);
        }
    }
}
$openkm = new OpenKM(); //autoload
$exampleDocument = new ExampleDocument();
$exampleDocument->testCreateDocumentSimple();
?>
```
#### <span id="page-27-0"></span>**deleteDocument**

Description:

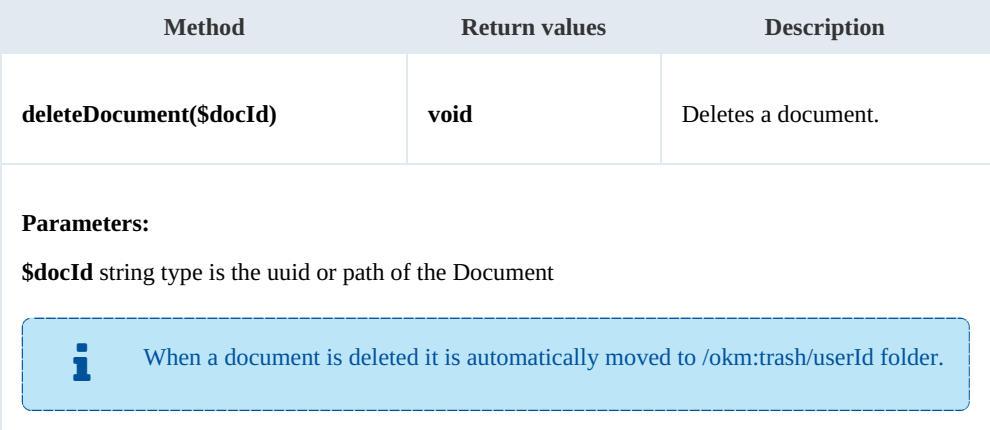

#### Example:

```
<?php
include '../src/openkm/OpenKM.php';
use openkm\OKMWebServicesFactory;
use openkm\OpenKM;
class ExampleDocument {
    const HOST = "http://localhost:8080/OpenKM/";
    const USER = "okmAdmin";
    const PASSWORD = "admin";
    private $ws;
    public function construct() {
        $this->ws = \overline{OKMWebServiceSFactory::build(self::HOST, self::USER, self::PASSWO"}
    public function testDeleteDocument(){
```
SDK for PHP 1.2.0 Page 29 of 121

```
try {
          $this->ws->deleteDocument('/okm:root/SDK4PHP/logo.png');
          echo 'deleted';
       } catch (Exception $e) {
          var dump($e);
       }
   }
}
$openkm = new OpenKM(); //autoload
$exampleDocument = new ExampleDocument();
$exampleDocument->testDeleteDocument();
?>
```
#### <span id="page-28-0"></span>**getDocumentProperties**

Description:

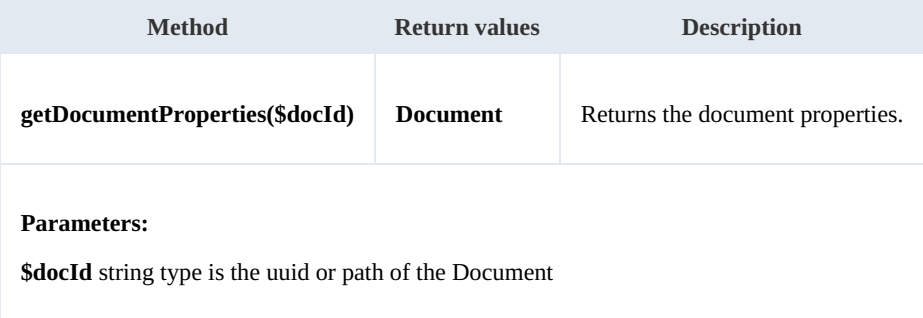

#### Example:

```
<?php
include '../src/openkm/OpenKM.php';
use openkm\OKMWebServicesFactory;
use openkm\OpenKM;
class ExampleDocument {
    const HOST = "http://localhost:8080/OpenKM/";
    const USER = "okmAdmin";
    const PASSWORD = "admin";
    private $ws;
    public function construct() {
        $this->ws = \overline{OK}MWebServicesFactory::build(self::HOST, self::USER, self::PASSWORD);
    }
    public function testGetDocumentProperties() {
        try {
             $document = $this->ws->getDocumentProperties('/okm:root/SDK4PHP/logo.png');
             var_dump($document);
         } catch (Exception $e) {
            var_dump($e);
         }
    }
}
```

```
$openkm = new OpenKM(); //autoload
$exampleDocument = new ExampleDocument();
$exampleDocument->testGetDocumentProperties();
?>
```
#### <span id="page-29-0"></span>**getContent**

**Contractor** 

#### Description:

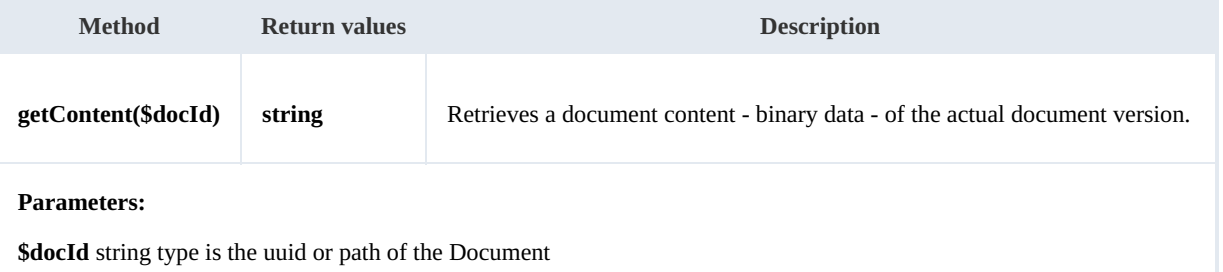

Example:

```
_______________________________
<?php
include '../src/openkm/OpenKM.php';
use openkm\OKMWebServicesFactory;
use openkm\OpenKM;
class ExampleDocument {
    const HOST = "http://localhost:8080/OpenKM/";
    const USER = "okmAdmin";
    const PASSWORD = "admin";
    private $ws;
    public function construct() {
        $this->ws = \overline{OK}MWebServicesFactory::build(self::HOST, self::USER, self::PASSWO);
    }
    public function testGetContent($method) {
        $content = $this->ws->getContent('/okm:root/SDK4PHP/logo.png');
        switch ($method) {
            case 1:
                $file = fopen(dirname(__FILE__) . '/files/logo_download.png', 'w+');
                fwrite($file, $content);
                fclose($file);
                echo 'download correct';
                break;
            case 2:
                $document = $this->ws->getDocumentProperties('/okm:root/SDK4PHP/logo].]header('Expires', 'Sat, 6 May 1971 12:00:00 GMT');
                 header('Cache-Control', 'max-age=0, must-revalidate');
                 header('Cache-Control', 'post-check=0, pre-check=0');
                header('Pragma', 'no-cache');
                header('Content-Type: ' . $document->getMimeType());
                header('Content-Disposition: attachment; filename="' . substr($document-
                echo $content;
                break;
        }
```
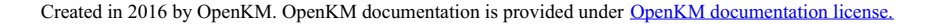

SDK for PHP 1.2.0 Page 31 of 121

```
}
}
$openkm = new OpenKM(); //autoload
$exampleDocument = new ExampleDocument();
$exampleDocument->testGetContent(2);
?>
```
#### <span id="page-30-0"></span>**getContentByVersion**

Description:

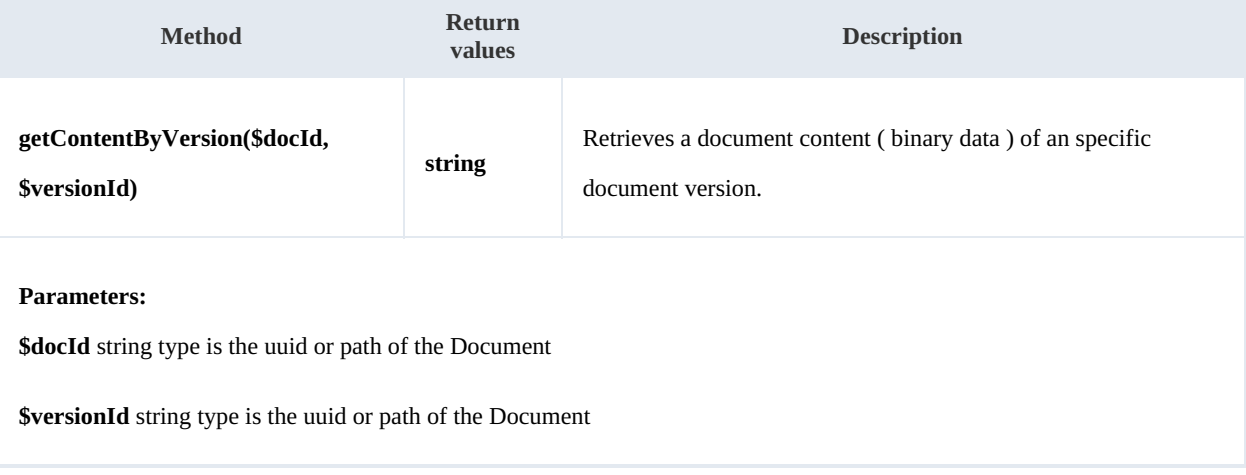

#### Example:

```
<?php
include '../src/openkm/OpenKM.php';
use openkm\OKMWebServicesFactory;
use openkm\OpenKM;
class ExampleDocument {
    const HOST = "http://localhost:8080/OpenKM/";
    const USER = "okmAdmin";
    const PASSWORD = "admin";
    private $ws;
    public function construct() {
        $this->ws = \overline{OK}MWebServicesFactory::build(self::HOST, self::USER, self::PASSWORD)
    }
    public function testGetContentByVersion($method) {
        $content = $this->ws->getContentByVersion('/okm:root/SDK4PHP/logo.png',1.1);
        switch ($method) {
           case 1:
               $file = fopen(dirname( FILE ) . '/files/logo_download_version.png',
               fwrite($file, $content);
               fclose($file);
               echo 'download correct';
               break;
           case 2:
```
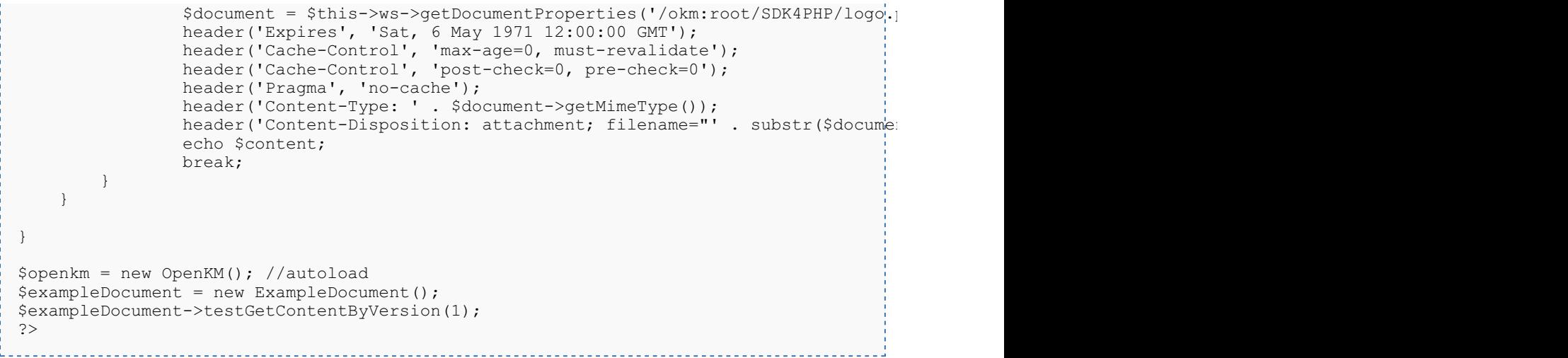

#### <span id="page-31-0"></span>**getDocumentChildren**

Description:

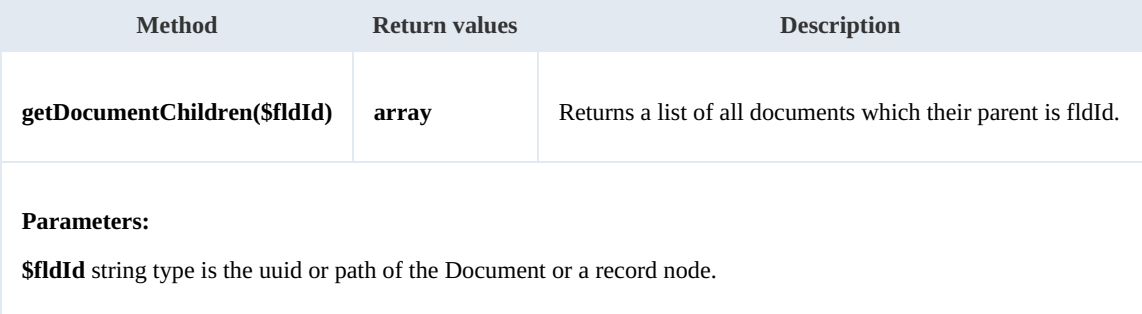

#### Example:

```
<?php
include '../src/openkm/OpenKM.php';
use openkm\OKMWebServicesFactory;
use openkm\OpenKM;
class ExampleDocument {
    const HOST = "http://localhost:8080/OpenKM/";
    const USER = "okmAdmin";
    const PASSWORD = "admin";
    private $ws;
    public function construct() {
        $this->ws = \overline{OKMWebServiceSFactory::build(self::HOST, self::USER, self::PASSWOR})$}
    public function testGetDocumentChildren(){
        try {
            $documents = $this->ws->getDocumentChildren('/okm:root');
            foreach ($documents as $document) {
                var dump($document);
            }
```

```
} catch (Exception $e) {
           var dump($e);
        }
    }
}
$openkm = new OpenKM(); //autoload
$exampleDocument = new ExampleDocument();
$exampleDocument->testGetDocumentChildren();
?>
```
#### <span id="page-32-0"></span>**renameDocument**

Description:

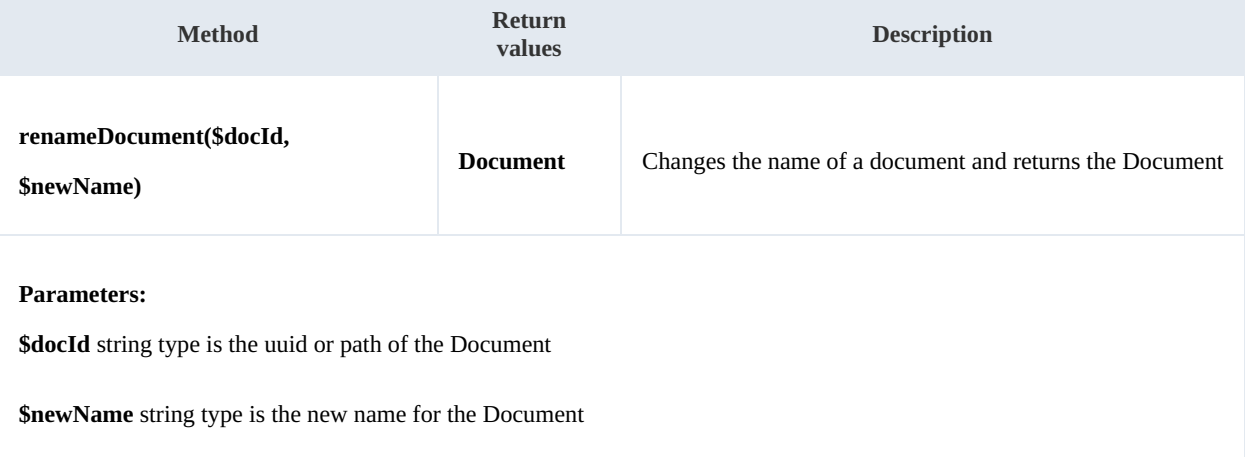

Example:

```
<?php
include '../src/openkm/OpenKM.php';
use openkm\OKMWebServicesFactory;
use openkm\OpenKM;
class ExampleDocument {
    const HOST = "http://localhost:8080/OpenKM/";
    const USER = "okmAdmin";
    const PASSWORD = "admin";
    private $ws;
    public function construct() {
        $this->ws = \overline{OK}MWebServicesFactory::build(self::HOST, self::USER, self::PASSWORD)
    }
    public function testRenameDocument() {
        try {
            $document = $this->ws->renameDocument('604e17e8-3285-4e8a-910c-c99ee4e442
            var_dump($document);
        } catch (Exception $e) {
             var_dump($e);
        }
```

```
SDK for PHP 1.2.0 Page 34 of 121
```

```
}
 }
 $openkm = new OpenKM(); //autoload
 $exampleDocument = new ExampleDocument();
 $exampleDocument->testRenameDocument();
 ?>
i volt
```
#### <span id="page-33-0"></span>**setProperties**

Description:

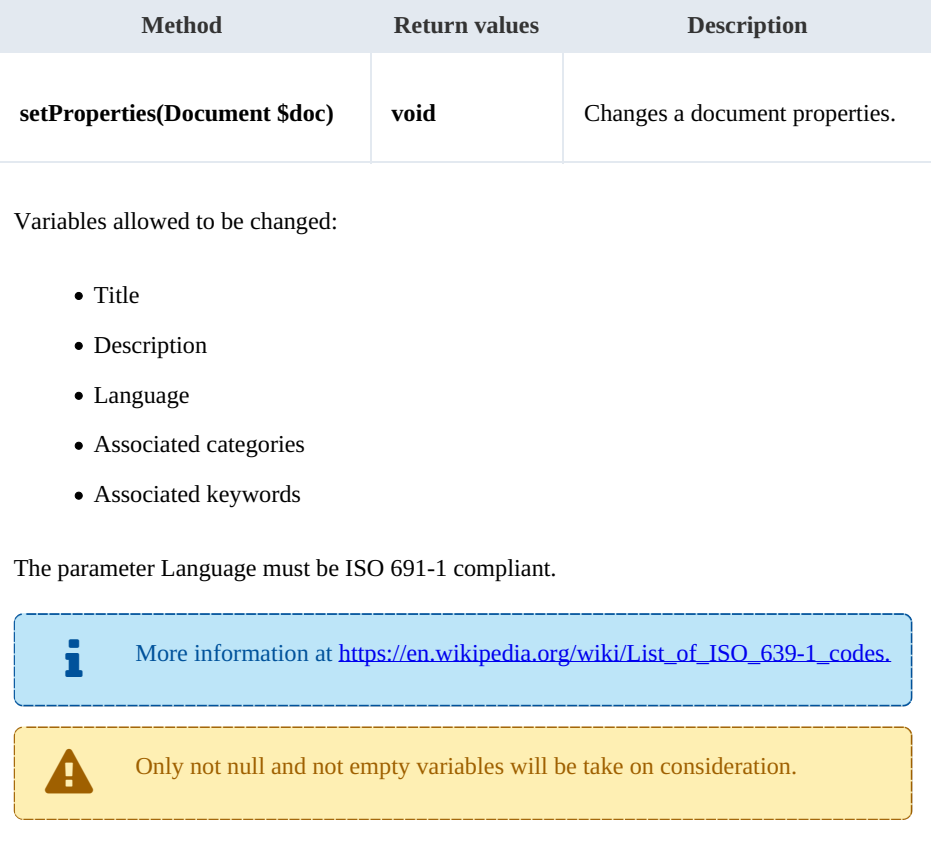

#### Example:

```
<?php
include '../src/openkm/OpenKM.php';
use openkm\OKMWebServicesFactory;
use openkm\OpenKM;
class ExampleDocument {
    const HOST = "http://localhost:8080/OpenKM/";
    const USER = "okmAdmin";
    const PASSWORD = "admin";
    private $ws;
```

```
public function construct() {
        $this->ws = \overline{OK}MWebServiceFactory::build(self::HOST, self::USER, self::PASSWO"}
    public function testSetProperties(){
        try {
             $document = $this->ws->getDocumentProperties('604e17e8-3285-4e8a-910c-c99ee4e44262');
             $document->setTitle('Logo');
             $document->setDescription('some description');
             $document->setLanguage('es');
             //Keywords
             $keywords = array();
             $keywords[] = 'test';
             $document->setKeywords($keywords);
             //Categories
             $categories = array();
             $category = $this->ws->getFolderProperties('/okm:categories/test');
             $categorical is [ ] = $categorical;$document->setCategories($categories);
             $this->ws->setProperties($document);
             echo 'updated';
        } catch (Exception $e) {
             var dump($e);
         }
    }
}
$openkm = new OpenKM(); //autoload
$exampleDocument = new ExampleDocument();
$exampleDocument->testSetProperties();
?>
  <u>. . . . . . . . . . .</u>
```
#### <span id="page-34-0"></span>**createFromTemplate**

#### <span id="page-34-1"></span>**checkout**

Description:

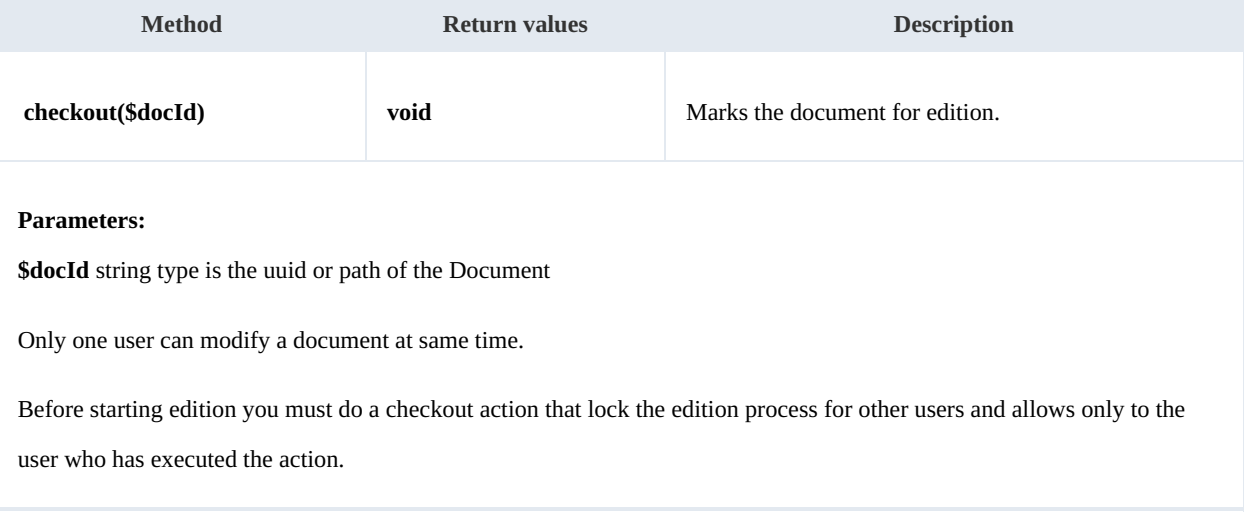

Example:

SDK for PHP 1.2.0 Page 36 of 121

```
<?php
include '../src/openkm/OpenKM.php';
use openkm\OKMWebServicesFactory;
use openkm\OpenKM;
class ExampleDocument {
    const HOST = "http://localhost:8080/OpenKM/";
    const USER = "okmAdmin";
    const PASSWORD = "admin";
    private $ws;
    public function construct() {
        $this->ws = OKMWebServicesFactory::build(self::HOST, self::USER, self::PASSWORD);
    }
    public function testCheckout() {
        try {
            $this->ws->checkout('/okm:root/SDK4PHP/logo.png');
            // At this point the document is locked for other users except for the use
            echo 'correct';
        } catch (Exception $e) {
            var dump($e);
        }
    }
}
$openkm = new OpenKM(); //autoload
\frac{1}{2}exampleDocument = new ExampleDocument();
$exampleDocument->testCheckout();
?>
```
#### <span id="page-35-0"></span>**cancelCheckout**

Description:

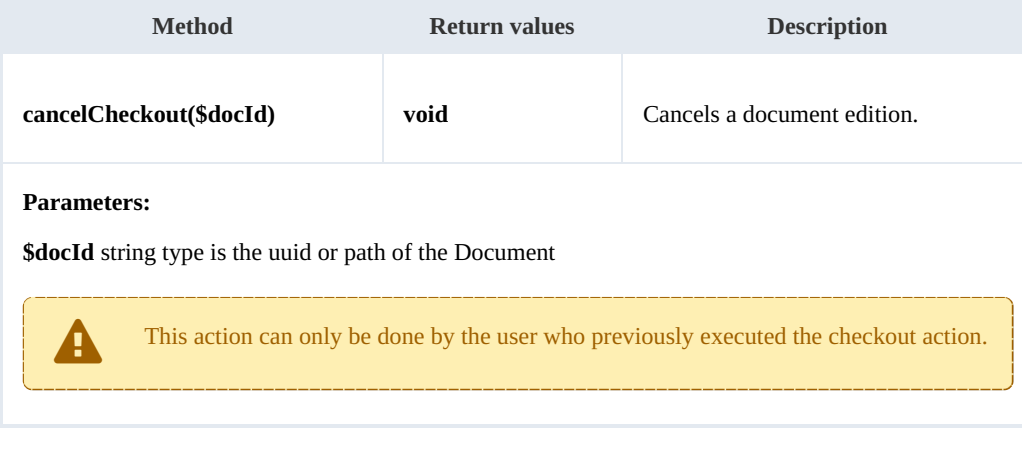

Example:

```
<?php
include '../src/openkm/OpenKM.php';
```
```
use openkm\OKMWebServicesFactory;
 use openkm\OpenKM;
 class ExampleDocument {
     const HOST = "http://localhost:8080/OpenKM/";
     const USER = "okmAdmin";
     const PASSWORD = "admin";
     private $ws;
     public function construct() {
         $this->ws = \overline{OK}MWebServicesFactory::build(self::HOST, self::USER, self::PASSWO!
     }
     public function testCancelCheckout() {
         try {
             // At this point the document is locked for other users except for the u|s_1$this->ws->cancelCheckout('/okm:root/SDK4PHP/logo.png');
             // At this point other users are allowed to execute a checkout and modify
             echo 'correct';
         } catch (Exception $e) {
             var_dump($e);
         }
     }
 }
 $openkm = new OpenKM(); //autoload
 $exampleDocument = new ExampleDocument();
 $exampleDocument->testCancelCheckout();
 ?>
```
# **forceCancelCheckout**

# Description:

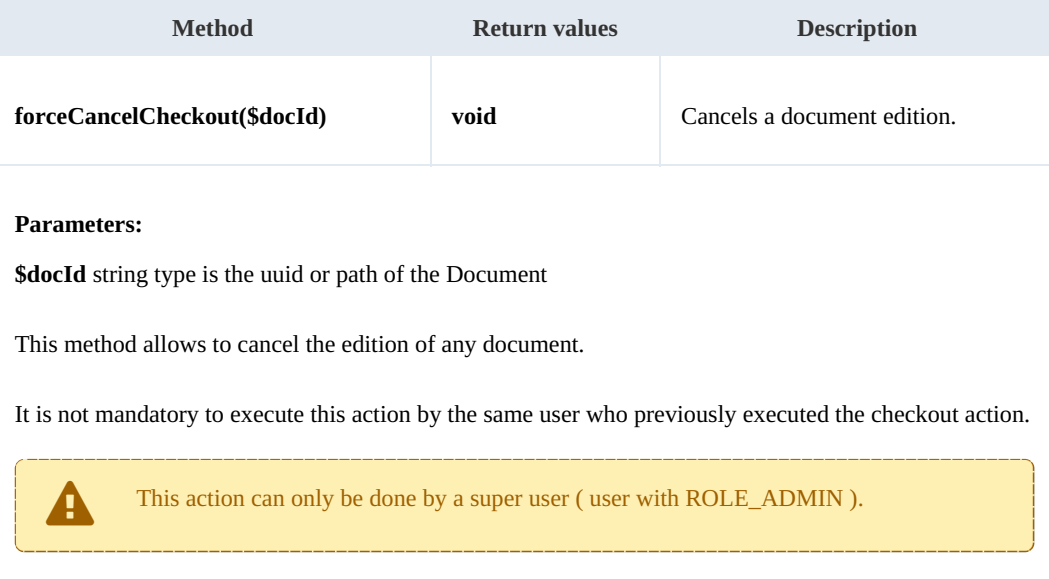

Example:

Created in 2016 by OpenKM. OpenKM documentation is provided under OpenKM documentation license.

```
<?php
include '../src/openkm/OpenKM.php';
use openkm\OKMWebServicesFactory;
use openkm\OpenKM;
class ExampleDocument {
    const HOST = "http://localhost:8080/OpenKM/";
    const USER = "okmAdmin";
    const PASSWORD = "admin";
    private $ws;
    public function construct() {
        $this->ws = \overline{OKMWebServiceSFactory::build(self::HOST, self::USER, self::PASSWOR})$}
    public function testForceCancelCheckout() {
        try {
            // At this point the document is locked for other users except for the us
           $this->ws->forceCancelCheckout('/okm:root/SDK4PHP/logo.png');
            // At this point other users are allowed to execute a checkout and modify
           echo 'correct';
        } catch (Exception $e) {
           var_dump($e);
        }
    }
}
$openkm = new OpenKM(); //autoload
$exampleDocument = new ExampleDocument();
$exampleDocument->testForceCancelCheckout();
?>
```
# **isCheckedOut**

Description:

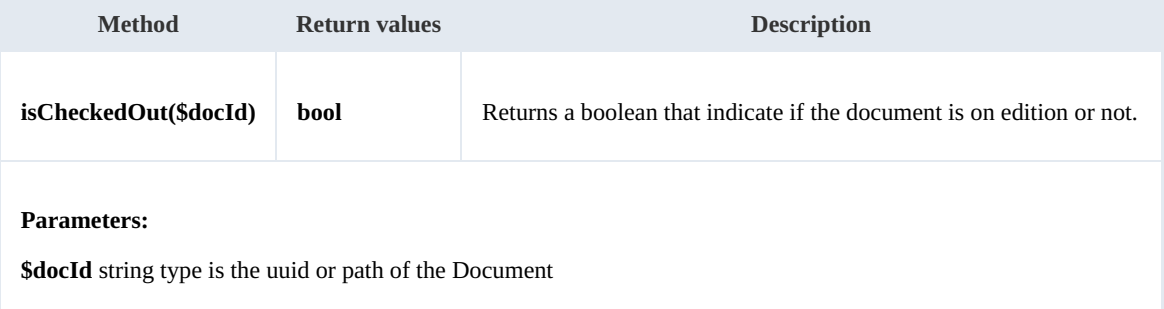

Example:

```
<?php
include '../src/openkm/OpenKM.php';
use openkm\OKMWebServicesFactory;
use openkm\OpenKM;
```
SDK for PHP 1.2.0 Page 39 of 121

```
class ExampleDocument {
    const HOST = "http://localhost:8080/OpenKM/";
    const USER = "okmAdmin";
   const PASSWORD = "admin";
   private $ws;
   public function construct() {
       $this->ws = \overline{OK}MWebServiceSFactory::build(self::HOST, self::USER, self::PASSWO}
   public function testIsCheckedOut() {
       try {
          echo "Is the document checkout:" . $this->ws->isCheckedOut('/okm:root/SDK
       } catch (Exception $e) {
          var dump($e);
       }
   }
}
$openkm = new OpenKM(); //autoload
$exampleDocument = new ExampleDocument();
$exampleDocument->testIsCheckedOut();
?>
```
# **checkin**

Description:

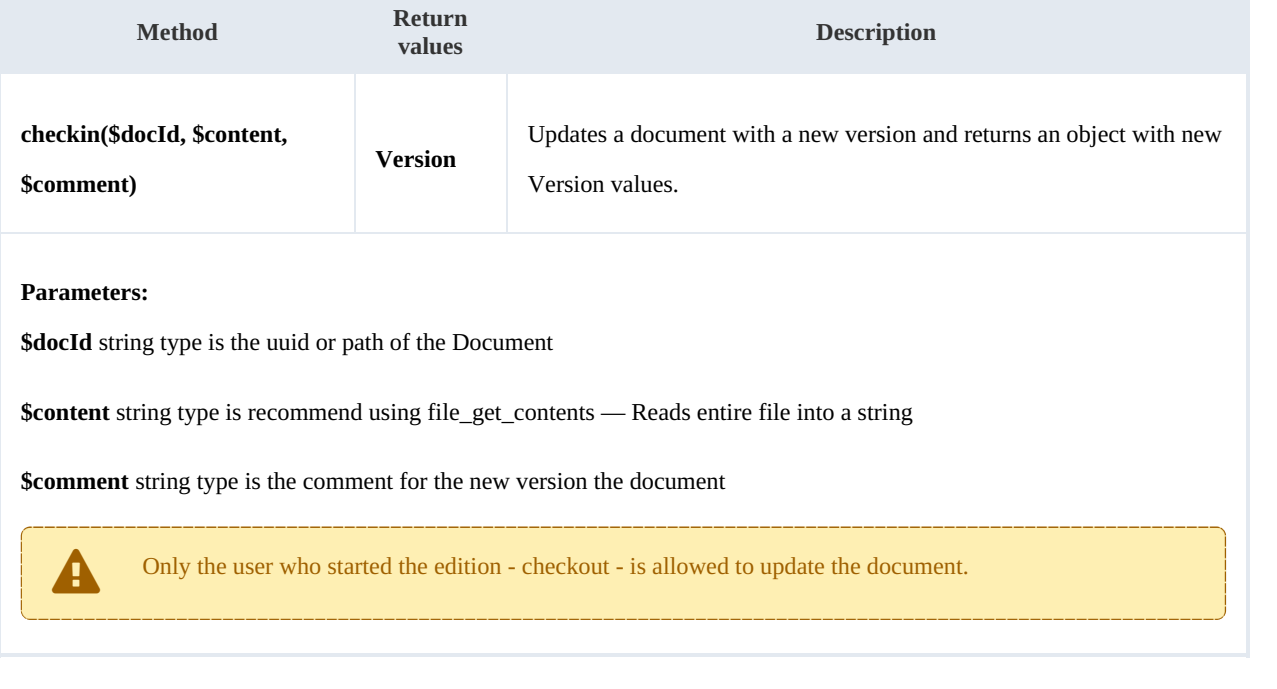

#### Example:

```
<?php
include '../src/openkm/OpenKM.php';
```

```
use openkm\OKMWebServicesFactory;
use openkm\OpenKM;
class ExampleDocument {
    const HOST = "http://localhost:8080/OpenKM/";
    const USER = "okmAdmin";
    const PASSWORD = "admin";
    private $ws;
    public function construct() {
        $this->ws = \overline{OK}MWebServicesFactory::build(self::HOST, self::USER, self::PASSWO!
    }
    public function testCheckin() {
        try {
            $fileName = dirname(__FILE__) . '/files/logo.png';
            $version = $this->ws->checkanh('/okm:root/SDK4PHP/loqo.pnq', file qet conft)var dump($version);
        } catch (Exception $e) {
            var_dump($e);
        }
    }
}
$openkm = new OpenKM(); //autoload
$exampleDocument = new ExampleDocument();
$exampleDocument->testCheckin();
?>
```
# **getVersionHistory**

# Description:

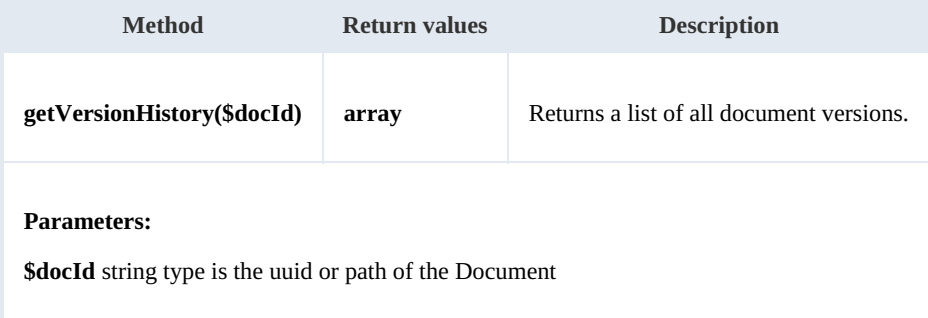

. . . . . . . . . . . . . . . .

Example:

```
<?php
include '../src/openkm/OpenKM.php';
//ini_set('display_errors', true);
//error_reporting(E_ALL);
use openkm\OKMWebServicesFactory;
use openkm\OpenKM;
class ExampleDocument {
```

```
const HOST = "http://localhost:8080/OpenKM/";
   const USER = "okmAdmin";
   const PASSWORD = "admin";
   private $ws;
    public function __construct() {
       $this->ws = OKMWebServicesFactory::build(self::HOST, self::USER, self::PASSWORD);
    }
   public function testGetVersionHistory() {
       try {
           $versions = $this->ws->getVersionHistory('/okm:root/SDK4PHP/logo.png');
           foreach ($versions as $version) {
              var dump($version);
           }
       } catch (Exception $e) {
          var dump($e);
       }
    }
}
$openkm = new OpenKM(); //autoload
$exampleDocument = new ExampleDocument();
$exampleDocument->testGetVersionHistory();
?>
```
#### **lock**

Description:

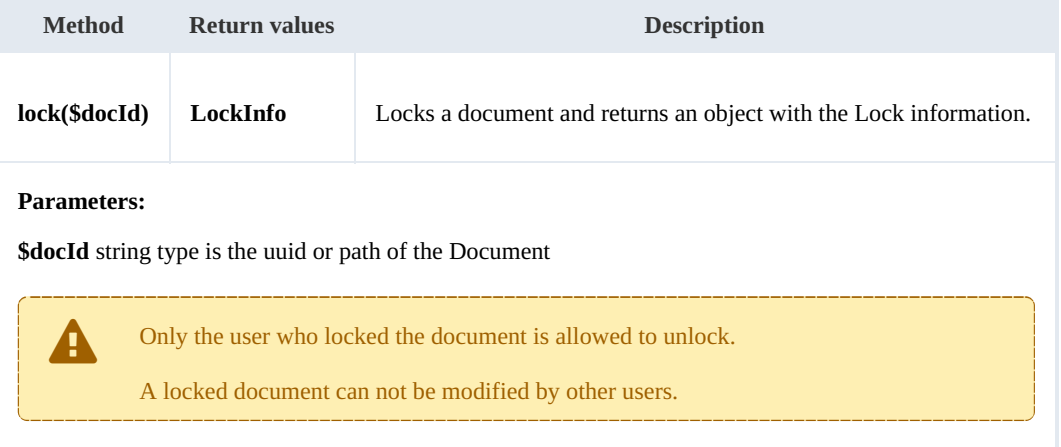

Example:

```
----------------
                 -----------------
<?php
include '../src/openkm/OpenKM.php';
use openkm\OKMWebServicesFactory;
use openkm\OpenKM;
class ExampleDocument {
    const HOST = "http://localhost:8080/OpenKM/";
```

```
SDK for PHP 1.2.0 Page 42 of 121
```

```
const USER = "okmAdmin";
    const PASSWORD = "admin";
    private $ws;
    public function construct() {
        $this->ws = \overline{OKMWebServiceSFactory::build(self::HOST, self::USER, self::PASSWO"}
    public function testLock() {
        try {
            $lockInfo = $this->ws->lock('/okm:root/SDK4PHP/logo.png');
            var_dump($lockInfo);
        } catch (Exception $e) {
           var_dump($e);
        }
    }
}
$openkm = new OpenKM(); //autoload
$exampleDocument = new ExampleDocument();
$exampleDocument->testLock();
?>
```
#### **unlock**

Description:

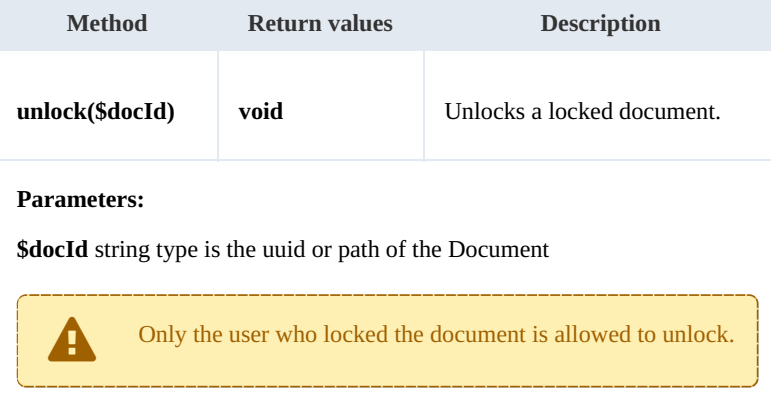

#### Example:

```
<?php
include '../src/openkm/OpenKM.php';
use openkm\OKMWebServicesFactory;
use openkm\OpenKM;
class ExampleDocument {
    const HOST = "http://localhost:8080/OpenKM/";
    const USER = "okmAdmin";
    const PASSWORD = "admin";
    private $ws;
```
SDK for PHP 1.2.0 Page 43 of 121

```
public function construct() {
       $this->ws = \overline{OK}MWebServicesFactory::build(self::HOST, self::USER, self::PASSWORD);
    }
   public function testUnlock() {
       try {
           $this->ws->unlock('/okm:root/SDK4PHP/logo.png');
           echo 'unlock';
       } catch (Exception $e) {
          var dump($e);
       }
    }
}
$openkm = new OpenKM(); //autoload
$exampleDocument = new ExampleDocument();
$exampleDocument->testUnlock();
?>
```
# **forceUnlock**

Description:

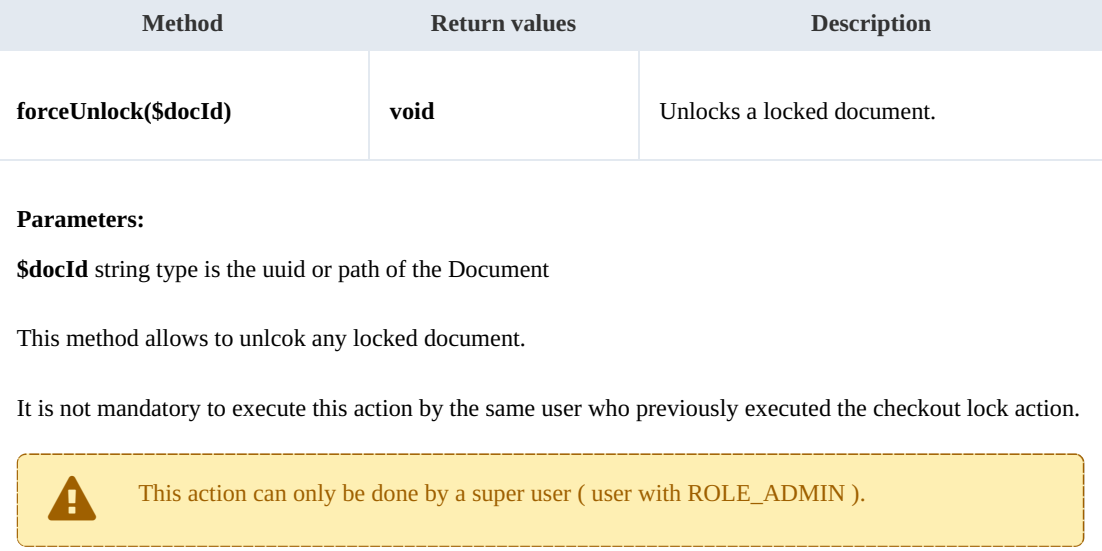

Example:

```
<?php
include '../src/openkm/OpenKM.php';
use openkm\OKMWebServicesFactory;
use openkm\OpenKM;
class ExampleDocument {
    const HOST = "http://localhost:8080/OpenKM/";
    const USER = "okmAdmin";
    const PASSWORD = "admin";
    private $ws;
```

```
public function construct() {
        $this->ws = \overline{OK}MWebServicesFactory::build(self::HOST, self::USER, self::PASSWORD)
    }
    public function testForceUnlock() {
        try {
            $this->ws->forceUnlock('/okm:root/SDK4PHP/logo.png');
            echo 'forceUnlock';
        } catch (Exception $e) {
            var dump($e);
        }
    }
}
$openkm = new OpenKM(); //autoload
$exampleDocument = new ExampleDocument();
$exampleDocument->testForceUnlock();
?>
```
#### **isLocked**

# Description:

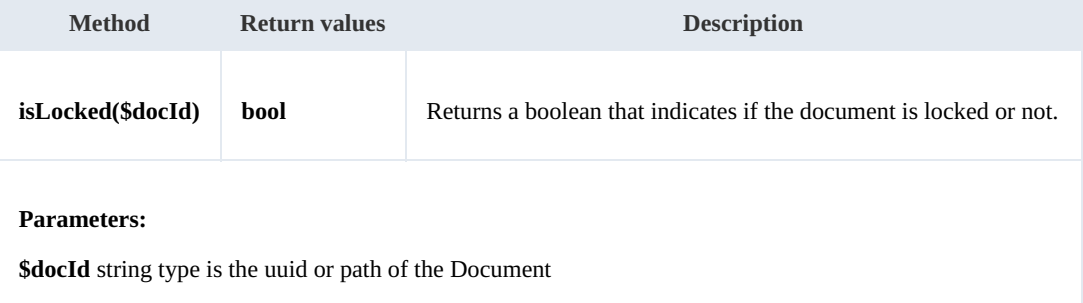

#### Example:

```
<?php
include '../src/openkm/OpenKM.php';
use openkm\OKMWebServicesFactory;
use openkm\OpenKM;
class ExampleDocument {
    const HOST = "http://localhost:8080/OpenKM/";
    const USER = "okmAdmin";
    const PASSWORD = "admin";
    private $ws;
    public function construct() {
        $this->ws = \overline{OK}ry::build(self::HOST, self::USER, self::PASSWORD)
    }
    public function testIsLocked() {
        try {
            echo "Is document locked:" . $this->ws->isLocked('/okm:root/SDK4PHP/logo.
        } catch (Exception $e) {
```

```
SDK for PHP 1.2.0 Page 45 of 121
```

```
var dump($e);
        }
    }
}
$openkm = new OpenKM(); //autoload
$exampleDocument = new ExampleDocument();
$exampleDocument->testIsLocked();
?>
```
### **getLockInfo**

Description:

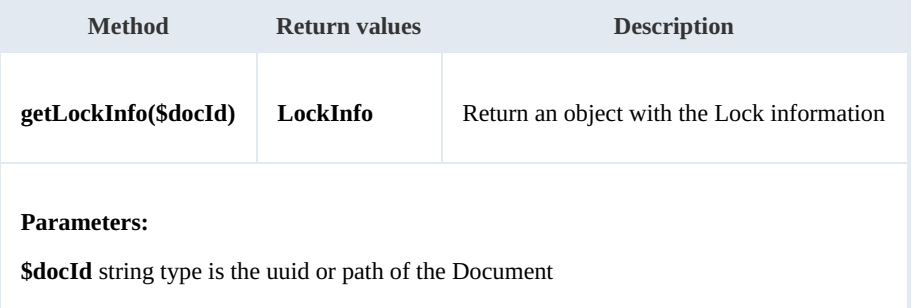

Example:

```
<?php
include '../src/openkm/OpenKM.php';
use openkm\OKMWebServicesFactory;
use openkm\OpenKM;
class ExampleDocument {
    const HOST = "http://localhost:8080/OpenKM/";
    const USER = "okmAdmin";
    const PASSWORD = "admin";
    private $ws;
    public function construct() {
        $this->ws = \overline{OK}MWebServicesFactory::build(self::HOST, self::USER, self::PASSWORD)
    }
    public function testGetLockInfo() {
        try {
            var_dump($this->ws->getLockInfo('/okm:root/SDK4PHP/logo.png'));
        } catch (Exception $e) {
            var dump($e);
        }
    }
}
$openkm = new OpenKM(); //autoload
$exampleDocument = new ExampleDocument();
$exampleDocument->testGetLockInfo();
?>
```
#### **purgeDocument**

Description:

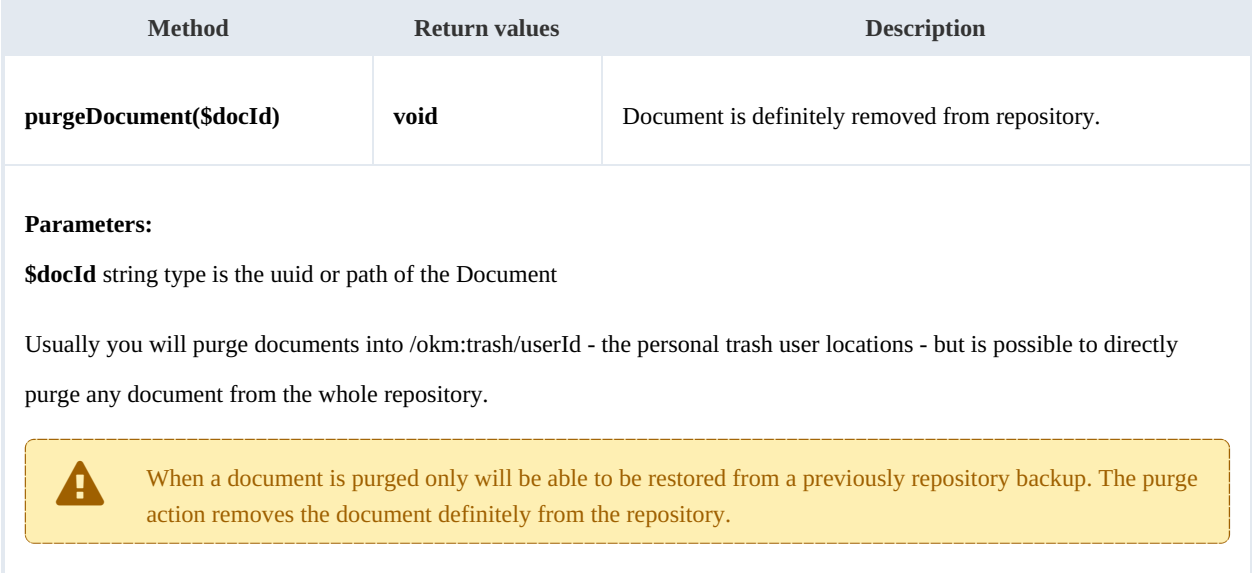

#### Example:

```
..............................
<?php
include '../src/openkm/OpenKM.php';
use openkm\OKMWebServicesFactory;
use openkm\OpenKM;
class ExampleDocument {
    const HOST = "http://localhost:8080/OpenKM/";
    const USER = "okmAdmin";
    const PASSWORD = "admin";
    private $ws;
    public function construct() {
        $this->ws = OKMWebServicesFactory::build(self::HOST, self::USER, self::PASSWORD);
    }
    public function testPurgeDocument() {
        try {
            $this->ws->purgeDocument('/okm:root/SDK4PHP/logo.png');
            echo 'purgeDocument';
        } catch (Exception $e) {
            var dump($e);
        }
    }
}
$openkm = new OpenKM(); //autoload
$exampleDocument = new ExampleDocument();
$exampleDocument->testPurgeDocument();
?>
```
#### **moveDocument**

#### Description:

t.

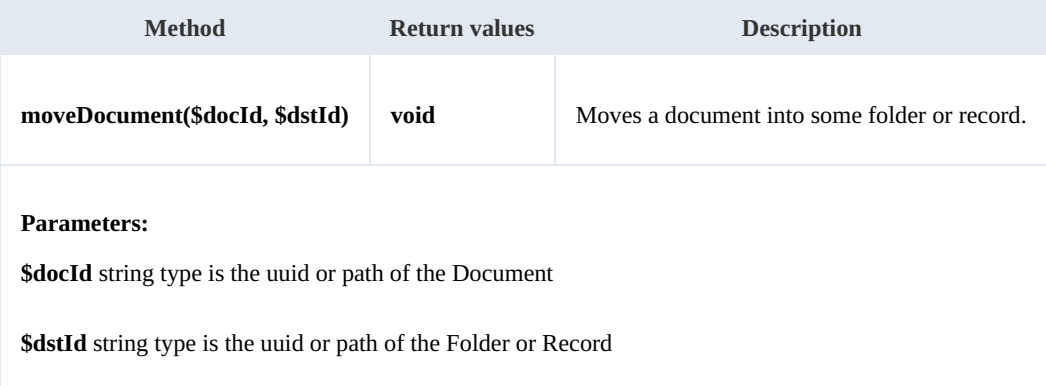

#### Example:

```
<?php
include '../src/openkm/OpenKM.php';
use openkm\OKMWebServicesFactory;
use openkm\OpenKM;
class ExampleDocument {
    const HOST = "http://localhost:8080/OpenKM/";
    const USER = "okmAdmin";
    const PASSWORD = "admin";
    private $ws;
    public function construct() {
        $this->ws = OKMWebServicesFactory::build(self::HOST, self::USER, self::PASSWORD);
    }
    public function testMoveDocument() {
        try {
            $this->ws->moveDocument('/okm:root/SDK4PHP/logo.png','/okm:root/SDK4PHP/tmp');
            echo 'moveDocument';
        } catch (Exception $e) {
            var_dump($e);
        }
    }
}
$openkm = new OpenKM(); //autoload
$exampleDocument = new ExampleDocument();
$exampleDocument->testMoveDocument();
?>
```
# **copyDocument**

Description:

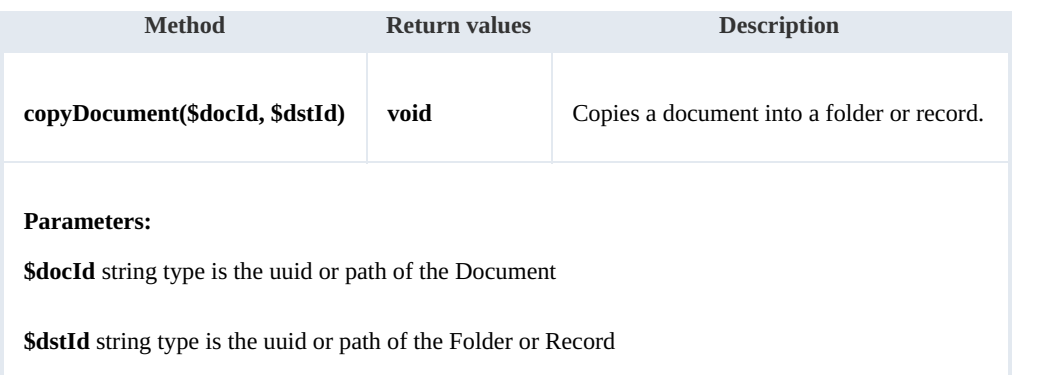

#### Example:

```
<?php
include '../src/openkm/OpenKM.php';
use openkm\OKMWebServicesFactory;
use openkm\OpenKM;
class ExampleDocument {
    const HOST = "http://localhost:8080/OpenKM/";
    const USER = "okmAdmin";
    const PASSWORD = "admin";
    private $ws;
    public function __construct() {
        $this->ws = \overline{OK}MWebServicesFactory::build(self::HOST, self::USER, self::PASSWORD)
    }
    public function testCopyDocument() {
        try {
            $this->ws->copyDocument('/okm:root/SDK4PHP/logo.png','/okm:root/SDK4PHP/tmp');
            echo 'copyDocument';
         } catch (Exception $e) {
            var dump($e);
         }
    }
}
$openkm = new OpenKM(); //autoload
$exampleDocument = new ExampleDocument();
$exampleDocument->testCopyDocument();
?>
```
# **restoreVersion**

Description:

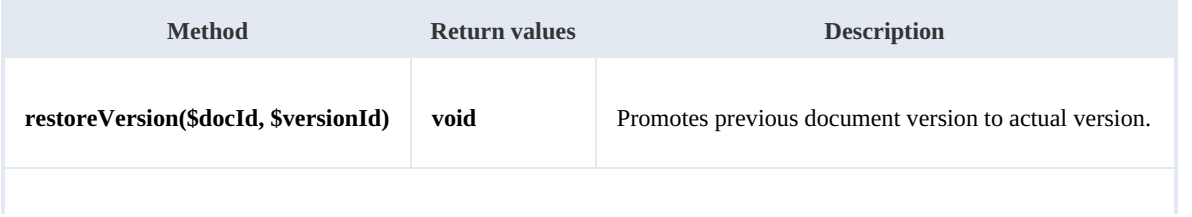

# **Parameters:**

**\$docId** string type is the uuid or path of the Document

# **\$versionId** string type is the version of the Document

#### Example:

```
-------------
<?php
include '../src/openkm/OpenKM.php';
use openkm\OKMWebServicesFactory;
use openkm\OpenKM;
class ExampleDocument {
    const HOST = "http://localhost:8080/OpenKM/";
    const USER = "okmAdmin";const PASSWORD = "admin";
    private $ws;
    public function construct() {
        $this->ws = \overline{OKMWebServiceSFactory::build(self::HOST, self::USER, self::PASSWOR)}$}
    public function testRestoreVersion() {
        try {
            $this->ws->restoreVersion('/okm:root/SDK4PHP/logo.png','1.1');
            echo 'restoreVersion';
        } catch (Exception $e) {
            var dump(se);
        }
    }
}
$openkm = new OpenKM(); //autoload
$exampleDocument = new ExampleDocument();
$exampleDocument->testRestoreVersion();
?>
```
# **purgeVersionHistory**

#### Description:

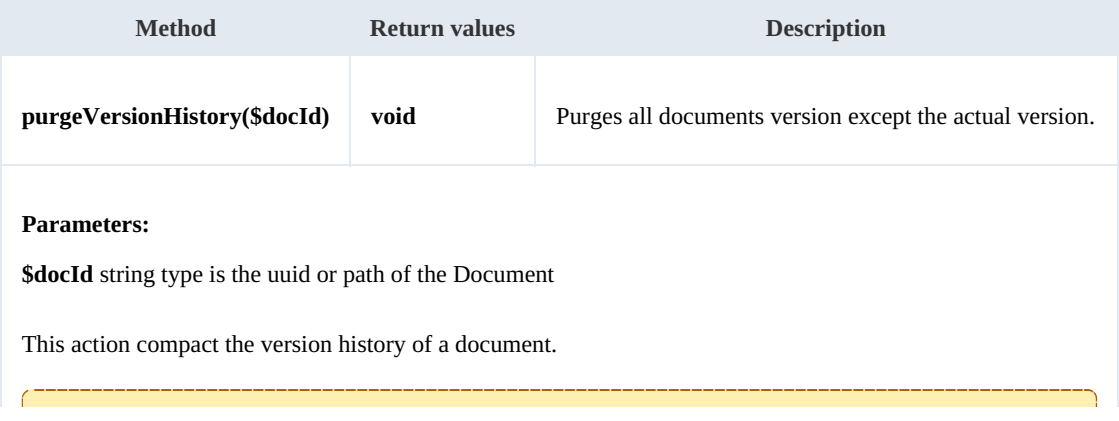

This action can not be reverted.

#### Example:

```
<?php
include '../src/openkm/OpenKM.php';
use openkm\OKMWebServicesFactory;
use openkm\OpenKM;
class ExampleDocument {
    const HOST = "http://localhost:8080/OpenKM/";
    const USER = "okmAdmin";
    const PASSWORD = "admin";
    private $ws;
    public function __construct() {
        $this->ws = \overline{OK}MWebServicesFactory::build(self::HOST, self::USER, self::PASSWON)
    }
    public function testPurgeVersionHistory() {
        try {
             // Version history has version 1.3,1.2,1.1 and 1.0
            $this->ws->purgeVersionHistory('/okm:root/SDK4PHP/logo.png');
            // Version history has only version 1.3
            echo 'purgeVersionHistory';
         } catch (Exception $e) {
            var dump($e);
         }
    }
}
$openkm = new OpenKM(); //autoload
$exampleDocument = new ExampleDocument();
$exampleDocument->testPurgeVersionHistory();
?>
                                                  <u>. . . . . . . . . . . . .</u>
```
#### **getVersionHistorySize**

Description:

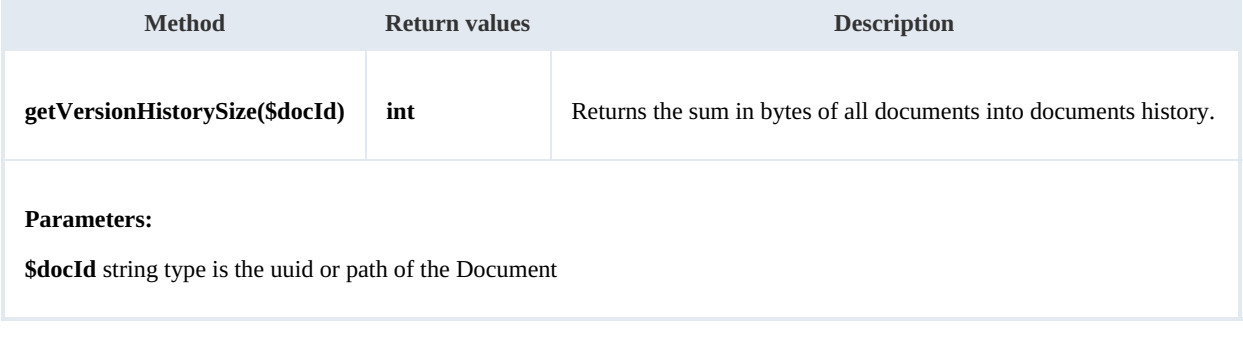

Example:

```
<?php
include '../src/openkm/OpenKM.php';
use openkm\OKMWebServicesFactory;
use openkm\OpenKM;
class ExampleDocument {
    const HOST = "http://localhost:8080/OpenKM/";
    const USER = "okmAdmin";
    const PASSWORD = "admin";
    private $ws;
    public function construct() {
        $this->ws = \overline{OKMWebServiceSFactory::build(self::HOST, self::USER, self::PASSWOR})$}
    public function testGetVersionHistorySize() {
        try {
            $units = array("B", "KB", "MB", "GB", "TB", "PB", "EB");
            $bytes = $this->ws->getVersionHistorySize('/okm:root/SDK4PHP/logo.png');
            $value = "";for (\$i = 6; \$i > 0; \$i--) {
                 $step = pow(1024, $i);if ($bytes > $step) {
                     $value = number format ($bytes / $step, 2) . ' ' . $units[$i];}
                 if (empty($value)) {
                     $value = $bytes . ' ' . $units[0];
                 }
             }
            echo $value;
        } catch (Exception $e) {
            var dump($e);
        }
    }
}
$openkm = new OpenKM(); //autoload
$exampleDocument = new ExampleDocument();
$exampleDocument->testGetVersionHistorySize();
?>
                  ____________________
```
#### **isValidDocument**

# Description:

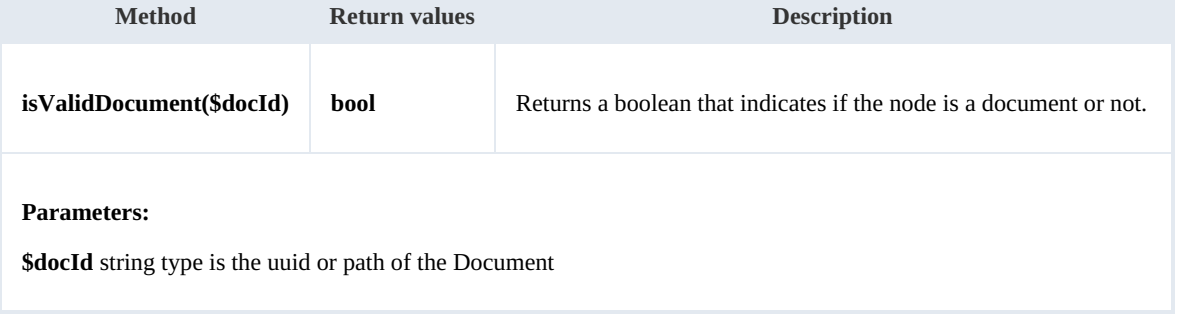

#### Example:

# <?php

```
include '../src/openkm/OpenKM.php';
use openkm\OKMWebServicesFactory;
use openkm\OpenKM;
class ExampleDocument {
    const HOST = "http://localhost:8080/OpenKM/";
    const USER = "okmAdmin";
    const PASSWORD = "admin";
    private $ws;
    public function construct() {
        $this->ws = \overline{OK}MWebServicesFactory::build(self::HOST, self::USER, self::PASSWORD)
    }
    public function testIsValidDocument() {
        try {
             // Return true
            var dump($this->ws->isValidDocument("/okm:root/SDK4PHP/logo.png"));
            // Return false
            var_dump($this->ws->isValidDocument('/okm:root'));
        } catch (Exception $e) {
            var dump(\sec);
        }
    }
}
$openkm = new OpenKM(); //autoload
$exampleDocument = new ExampleDocument();
$exampleDocument->testIsValidDocument();
?>
```
## **getDocumentPath**

Description:

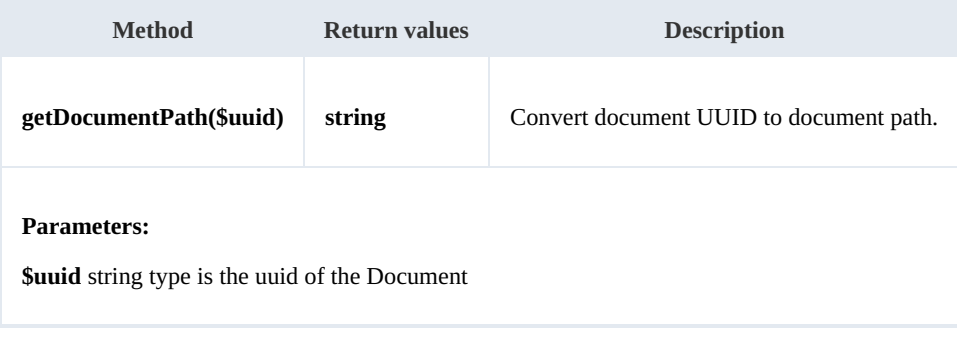

Example:

```
<?php
include '../src/openkm/OpenKM.php';
```

```
use openkm\OKMWebServicesFactory;
 use openkm\OpenKM;
 class ExampleDocument {
     const HOST = "http://localhost:8080/OpenKM/";
     const USER = "okmAdmin";
     const PASSWORD = "admin";
     private $ws;
     public function construct() {
        $this->ws = \overline{OK}MWebServicesFactory::build(self::HOST, self::USER, self::PASSWORD)
     }
     public function testGetDocumentPath() {
        try {
           var dump($this->ws->qetDocumentPath("8b559709-3c90-4c26-b181-5192a17362b2);
        } catch (Exception $e) {
            var_dump($e);
        }
     }
 }
 $openkm = new OpenKM(); //autoload
 $exampleDocument = new ExampleDocument();
 $exampleDocument->testGetDocumentPath();
 ?>
```
# Folder samples

# **Basics**

On most methods you'll see parameter named " **fldId**". The value of this parameter can be some valid folder **UUID** or **path**.

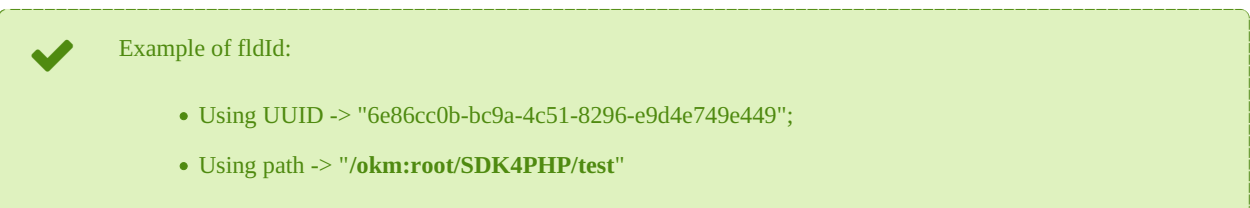

# **Methods**

# **createFolder**

Description:

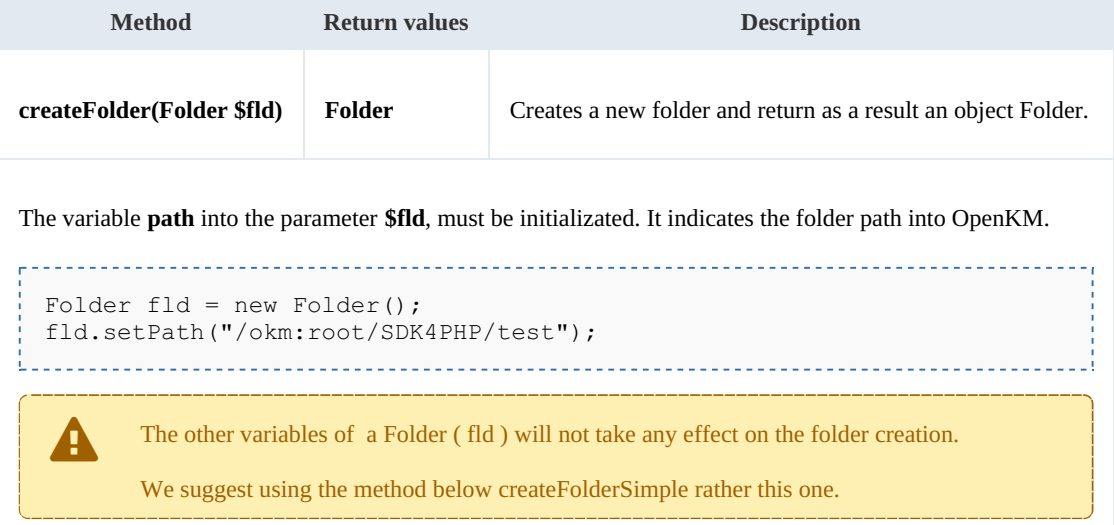

# Example:

```
<?php
include '../src/openkm/OpenKM.php';
use openkm\OKMWebservices;
use openkm\OKMWebServicesFactory;
use openkm\OpenKM;
use openkm\bean\Folder;
class ExampleFolder {
    const HOST = "http://localhost:8080/OpenKM/";
    const USER = "okmAdmin";
    const PASSWORD = "admin";
```

```
private $ws;
    public function construct() {
        $this->ws = \overline{OK}MWebServicesFactory::build(self::HOST, self::USER, self::PASSWO!
    }
    public function testCreateFolder() {
        try {
            $fld = new Folder();
            $fld->setPath("/okm:root/SDK4PHP/test");
           $folder = $this->ws->createFolder($fld);
            var_dump($folder);
        } catch (Exception $e) {
           var_dump($e);
        }
    }
}
$openkm = new OpenKM(); //autoload
$exampleFolder = new ExampleFolder ;
$exampleFolder->testCreateFolder();
?>
```
#### **createFolderSimple**

Description:

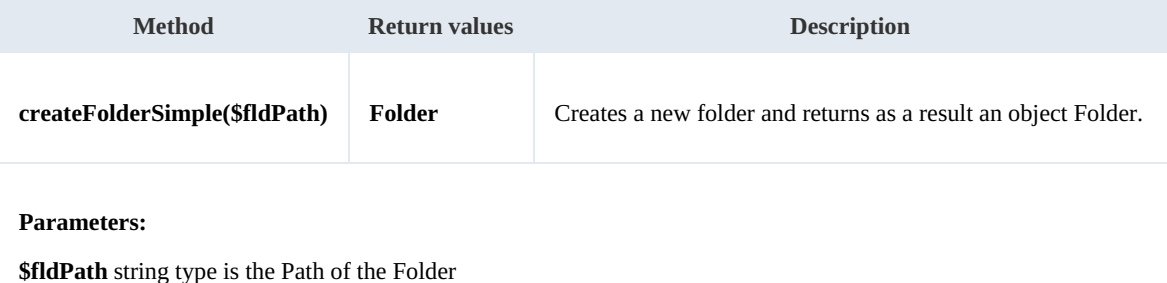

Example:

```
<?php
include '../src/openkm/OpenKM.php';
use openkm\OKMWebservices;
use openkm\OKMWebServicesFactory;
use openkm\OpenKM;
use openkm\bean\Folder;
class ExampleFolder {
    const HOST = "http://localhost:8080/OpenKM/";
    const USER = "okmAdmin";
    const PASSWORD = "admin";
    private $ws;
    public function construct() {
        $this->ws = OKMWebServicesFactory::build(self::HOST, self::USER, self::PASSWORD);
    }
```

```
public function testCreateFolderSimple() {
       try {
           $folder = $this->ws->createFolderSimple("/okm:root/SDK4PHP/test");
           var_dump($folder);
       } catch (Exception $e) {
          var_dump($e);
       }
   }
}
$openkm = new OpenKM(); //autoload
$exampleFolder = new ExampleFolder();
$exampleFolder->testCreateFolderSimple();
?>
```
#### **getFolderProperties**

Description:

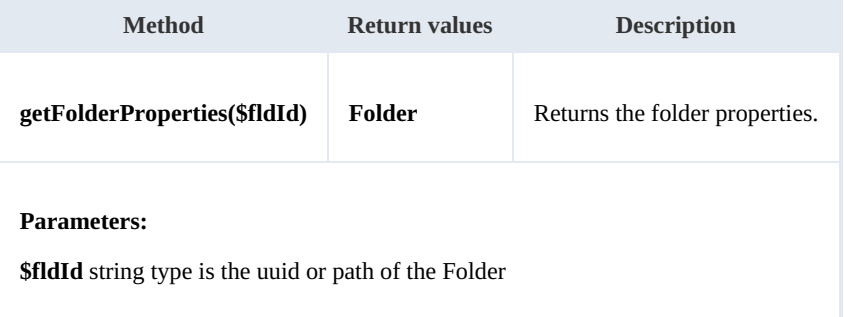

Example:

```
<?php
include '../src/openkm/OpenKM.php';
use openkm\OKMWebservices;
use openkm\OKMWebServicesFactory;
use openkm\OpenKM;
use openkm\bean\Folder;
class ExampleFolder {
    const HOST = "http://localhost:8080/OpenKM/";
    \frac{C}{C}const USER = "okmAdmin";
    const PASSWORD = "admin";
    private $ws;
    public function construct() {
        $this->ws = \overline{OK}MWebServiceFactory::build(self::HOST, self::USER, self::PASSWO"}
    public function testGetFolderProperties() {
        try {
            $folder = $this->ws->getFolderProperties("/okm:root/SDK4PHP/test");
             var_dump($folder);
         } catch (Exception $e) {
            var dump($e);
        }
```

```
SDK for PHP 1.2.0 Page 57 of 121
```

```
}
}
$openkm = new OpenKM(); //autoload
$exampleFolder = new ExampleFolder();
$exampleFolder->testGetFolderProperties();
?>
```
# **deleteFolder**

Description:

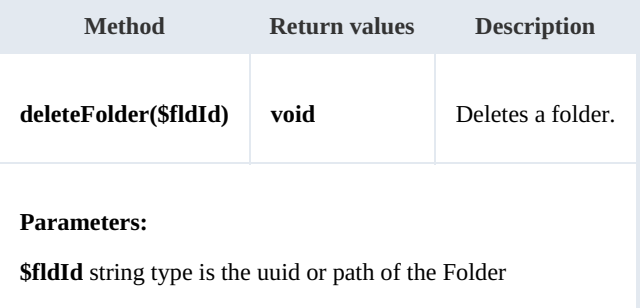

# Example:

```
<?php
include '../src/openkm/OpenKM.php';
use openkm\OKMWebservices;
use openkm\OKMWebServicesFactory;
use openkm\OpenKM;
class ExampleFolder {
    const HOST = "http://localhost:8080/OpenKM/";
    const USER = "okmAdmin";
    const PASSWORD = "admin";
    private $ws;
    public function construct() {
        $this->ws = \overline{OK}MWebServicesFactory::build(self::HOST, self::USER, self::PASSWORD);
    }
    public function testDeleteFolder() {
        try {
            $this->ws->deleteFolder("/okm:root/SDK4PHP/test");
           echo 'delete Folder';
        } catch (Exception $e) {
           var dump($e);
        }
    }
}
$openkm = new OpenKM(); //autoload
$exampleFolder = new ExampleFolder();
$exampleFolder->testDeleteFolder();
```

```
?>
```
**renameFolder**

Description:

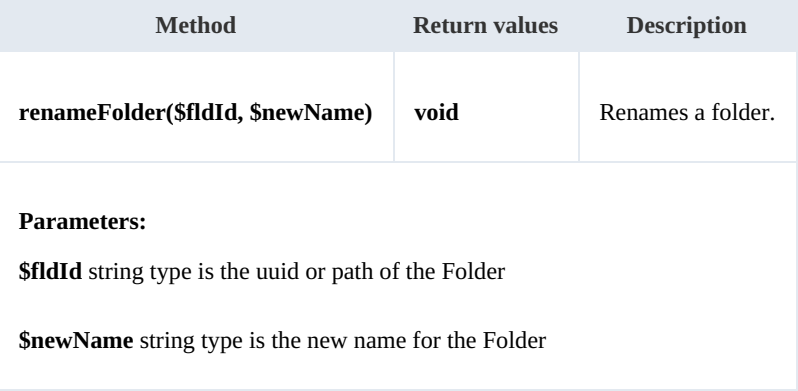

## Example:

```
<u>. . . . . . . . . . . . . . . . .</u>
                              <?php
include '../src/openkm/OpenKM.php';
use openkm\OKMWebservices;
use openkm\OKMWebServicesFactory;
use openkm\OpenKM;
class ExampleFolder {
    const HOST = "http://localhost:8080/OpenKM/";
    const USER = "okmAdmin";
    const PASSWORD = "admin";
    private $ws;
    public function construct() {
        $this->ws = \overline{OKMWebServicesFactory::build(self::HOST, self::USER, self::PASSWO}}
    public function testRenameFolder() {
        try {
            // Exists folder /okm:root/SDK4PHP/test
            $this->ws->renameFolder("/okm:root/SDK4PHP/test","renamedFolder");
            // Folder has renamed to /okm:root/SDK4PHP/renamedFolder
           echo 'rename Folder';
        } catch (Exception $e) {
           var_dump($e);
        }
    }
}
$openkm = new OpenKM(); //autoload
$exampleFolder = new ExampleFolder();
$exampleFolder->testRenameFolder();
?>
```
## **moveFolder**

# Description:

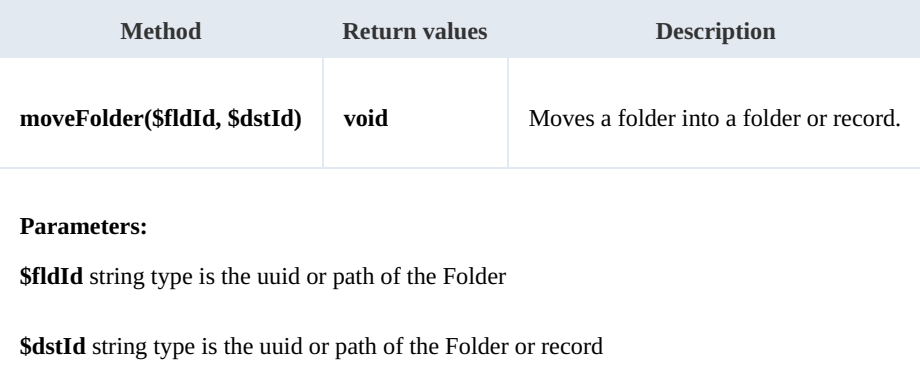

Example:

```
<u>. . . . . . . . . . .</u>
<?php
include '../src/openkm/OpenKM.php';
use openkm\OKMWebservices;
use openkm\OKMWebServicesFactory;
use openkm\OpenKM;
use openkm\bean\Folder;
class ExampleFolder {
    const HOST = "http://localhost:8080/OpenKM/";
    const USER = "okmAdmin";
    const PASSWORD = "admin";
    private $ws;
    public function __construct() {
        $this->ws = OKMWebServicesFactory::build(self::HOST, self::USER, self::PASSWORD);
    }
    public function testMoveFolder(){
       try {
           // Exists folder /okm:root/SDK4PHP/test
           $this->ws->moveFolder("/okm:root/SDK4PHP/test","/okm:root/SDK4PHP/tmp");
           // Folder has moved to /okm:root/SDK4PHP/tmp/test
           echo 'move folder';
        } catch (Exception $e) {
           var dump($e);
       }
    }
}
$openkm = new OpenKM(); //autoload
$exampleFolder = new ExampleFolder();
$exampleFolder->testMoveFolder();
?>
```
## **getFolderChildren**

# Description:

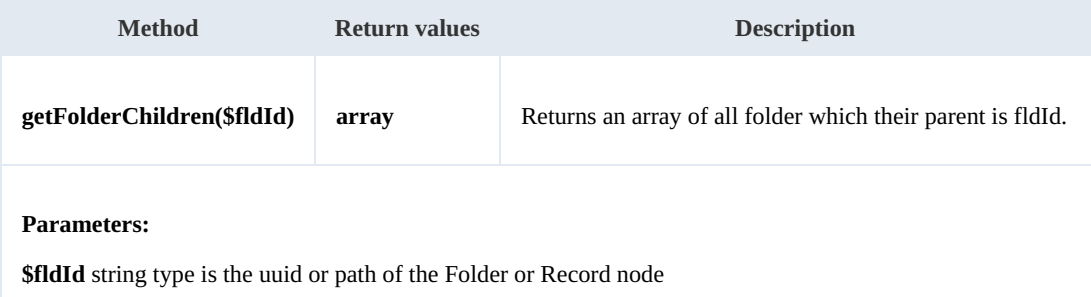

Example:

```
<?php
 include '../src/openkm/OpenKM.php';
use openkm\OKMWebservices;
 use openkm\OKMWebServicesFactory;
 use openkm\OpenKM;
 use openkm\bean\Folder;
 class ExampleFolder {
     const HOST = "http://localhost:8080/OpenKM/";
     const USER = "okmAdmin";
     const PASSWORD = "admin";
     private $ws;
     public function __construct() {
        $this->ws = \overline{\text{OK}MWebServicesFactory::build(self::HOST, self::USER, self::PASSWON
     }
     public function testGetFolderChildren(){
        try {
            $folders = $this->ws->getFolderChildren("/okm:root/SDK4PHP");
            foreach ($folders as $folder) {
               var dump($folder);
            }
        } catch (Exception $e) {
           var dump($e);
        }
     }
 }
 $openkm = new OpenKM(); //autoload
 $exampleFolder = new ExampleFolder();
 $exampleFolder->testGetFolderChildren();
 ?>
```
# **isValidFolder**

Description:

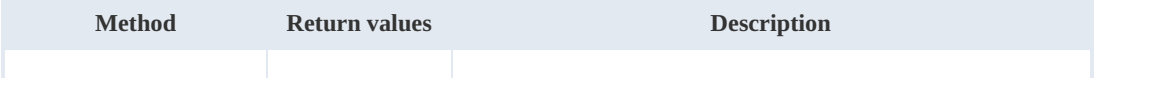

SDK for PHP 1.2.0 Page 61 of 121

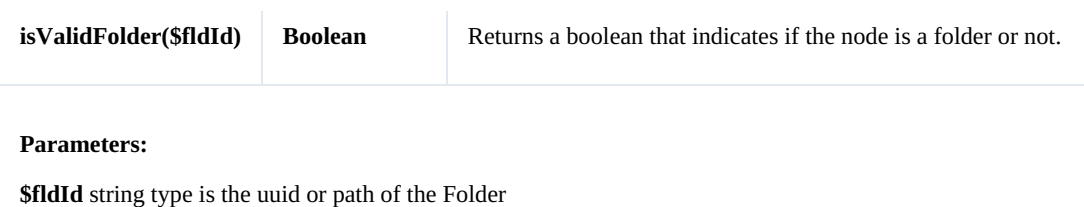

Example:

```
<?php
 include '../src/openkm/OpenKM.php';
use openkm\OKMWebservices;
use openkm\OKMWebServicesFactory;
 use openkm\OpenKM;
class ExampleFolder {
     const HOST = "http://localhost:8080/OpenKM/";
     const USER = "okmAdmin";
    const PASSWORD = "admin";
    private $ws;
    public function construct() {
        $this->ws = \overline{\text{OKMWebServiceSFactory}}: \text{build(self::HOST, self::USER, self::PASSWOI})}
    public function testIsValidFolder(){
        try {
           // Return false
           var_dump($this->ws->isValidFolder("/okm:root/SDK4PHP/logo.png"));
           // Return true
           var dump($this->ws->isValidFolder("/okm:root/SDK4PHP"));
        } catch (Exception $e) {
           var_dump($e);
        }
    }
 }
 $openkm = new OpenKM(); //autoload
 $exampleFolder = new ExampleFolder();
$exampleFolder->testIsValidFolder();
 ?>
```
#### **getFolderPath**

Description:

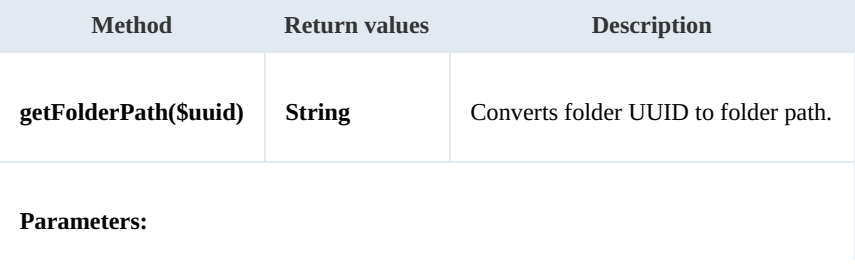

**\$uuid** string type is the uuid of the Folder

Example:

```
..................
<?php
include '../src/openkm/OpenKM.php';
use openkm\OKMWebservices;
use openkm\OKMWebServicesFactory;
use openkm\OpenKM;
use openkm\bean\Folder;
class ExampleFolder {
    const HOST = "http://localhost:8080/OpenKM/";
    const USER = "okmAdmin";
    const PASSWORD = "admin";
    private $ws;
    public function __construct() {
        $this->ws = OKMWebServicesFactory::build(self::HOST, self::USER, self::PASSWORD);
    }
    public function testGetFolderPath(){
        try {
            var dump($this->ws->getFolderPath("6e86cc0b-bc9a-4c51-8296-e9d4e749e449")
        } catch (Exception $e) {
            var_dump($e);
        }
    }
}
$openkm = new OpenKM(); //autoload
$exampleFolder = new ExampleFolder();
$exampleFolder->testGetFolderPath();
?>
```
# Note samples

# **Basics**

On most methods you'll see parameter named "**nodeId**". The value of this parameter can be a valid document, folder, mail or

# record **UUID** or **path**.

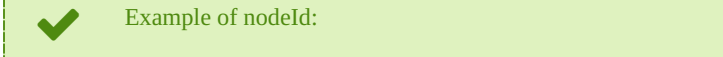

- Using UUID -> "**11f645a3-281e-4fa6-a2a1-6c1fce5c8ff6**";
- Using path -> "**/okm:root/SDK4PHP/logo.png**"

# **Methods**

# **addNote**

Description:

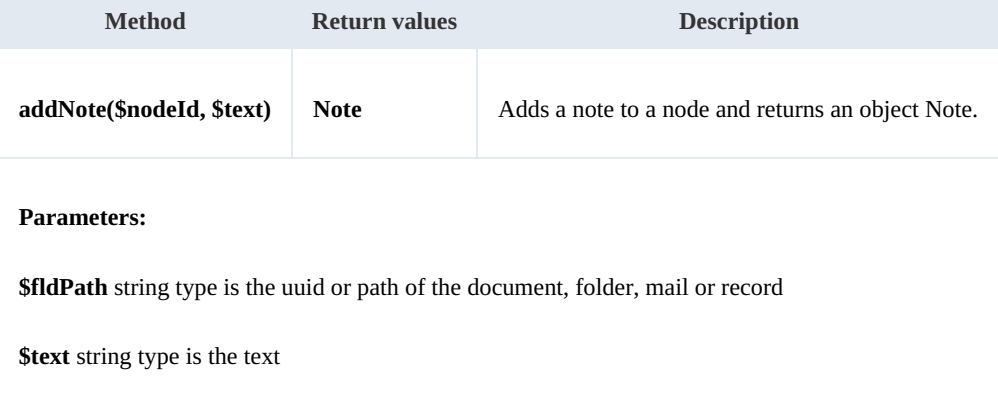

#### Example:

```
<?php
include '../src/openkm/OpenKM.php';
use openkm\OKMWebServicesFactory;
use openkm\OpenKM;
use openkm\bean\Note;
class ExampleNote {
    const HOST = "http://localhost:8080/OpenKM/";
    const USER = "okmAdmin";
    const PASSWORD = "admin";
    private $ws;
    public function __construct() {
        $this->ws = \overline{OKMWebServiceSFactory::build(self::HOST, self::USER, self::PASSWO}
```

```
SDK for PHP 1.2.0 Page 64 of 121
```

```
}
    public function testAddNote() {
       try {
           $note = $this->ws->addNote("/okm:root/SDK4PHP/logo.png", "the note text");
           var_dump($note);
       } catch (Exception $e) {
          var dump($e);
        }
    }
}
$openkm = new OpenKM(); //autoload
$exampleNote = new ExampleNote();
$exampleNote->testAddNote();
?>
```
#### **getNote**

# Description:

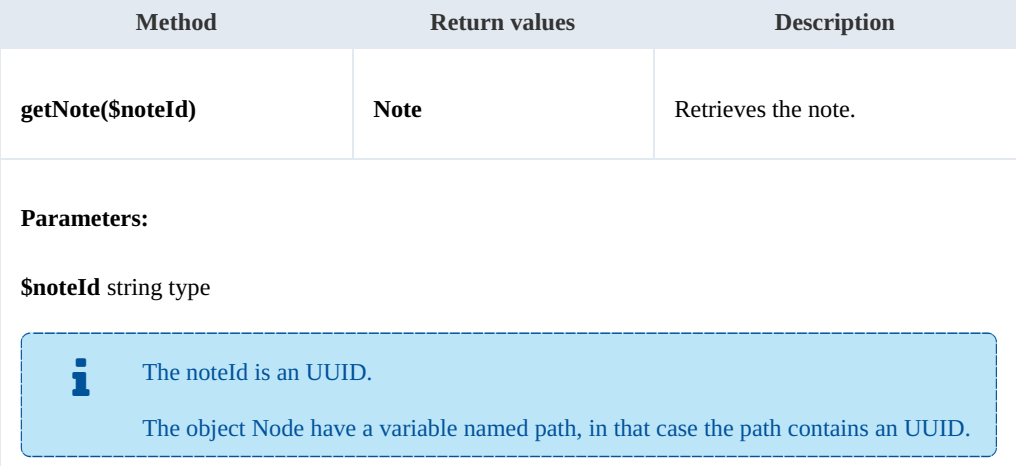

#### Example:

```
<?php
include '../src/openkm/OpenKM.php';
use openkm\OKMWebServicesFactory;
use openkm\OpenKM;
use openkm\bean\Note;
class ExampleNote {
    const HOST = "http://localhost:8080/OpenKM/";
    const USER = "okmAdmin";
    const PASSWORD = "admin";
    private $ws;
    public function construct() {
        $this->ws = \overline{OK}MWebServicesFactory::build(self::HOST, self::USER, self::PASSWORD);
```
Created in 2016 by OpenKM. OpenKM documentation is provided under OpenKM documentation license.

```
}
    public function testGetNote() {
         try {
             $notes = $this->ws->listNotes("/okm:root/SDK4PHP/logo.png");
             if (count($notes) > 0) {
                  var_dump($this->ws->getNote($notes[0]->getPath()));
             }
         } catch (Exception $e) {
             var dump(\searrowe);
         }
    }
}
$openkm = new OpenKM(); //autoload
$exampleNote = new ExampleNote();
$exampleNote->testGetNote();
?>
                                     <u> - - - - - - - - - - - - - - - - - -</u>
```
# **deleteNote**

## Description:

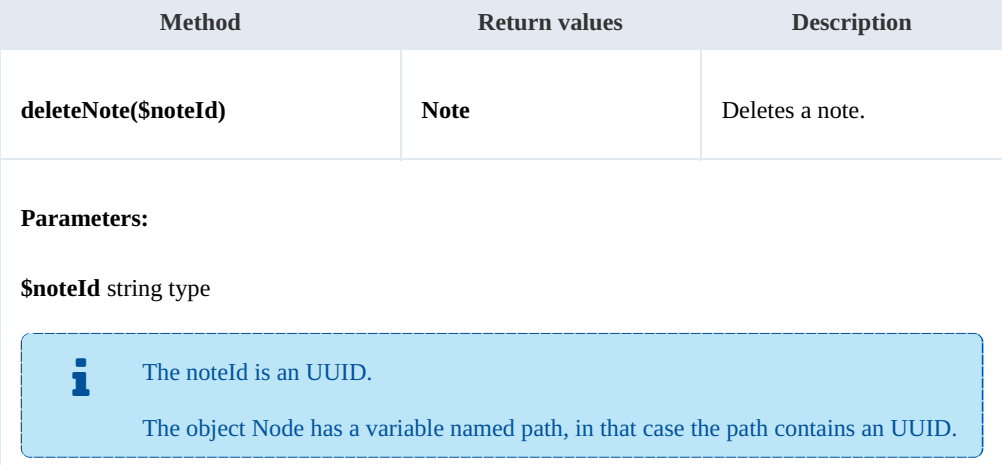

## Example:

 $- - -$ 

```
<?php
include '../src/openkm/OpenKM.php';
use openkm\OKMWebServicesFactory;
use openkm\OpenKM;
use openkm\bean\Note;
class ExampleNote {
    const HOST = "http://localhost:8080/OpenKM/";
    const USER = "okmAdmin";
    const PASSWORD = "admin";
    private $ws;
```

```
public function construct() {
       $this->ws = \overline{OK}MWebServicesFactory::build(self::HOST, self::USER, self::PASSWORD);
    }
   public function testDeleteNote(){
       try {
           $notes = $this->ws->listNotes("/okm:root/SDK4PHP/logo.png");
           if (count($notes) > 0) {
               $this->ws->deleteNote($notes[0]->getPath());
               echo "deleted";
           }
       } catch (Exception $e) {
           var dump(se);
       }
    }
}
$openkm = new OpenKM(); //autoload
\frac{1}{2}exampleNote = new ExampleNote();
$exampleNote->testDeleteNote();
?>
```
#### **setNote**

Description:

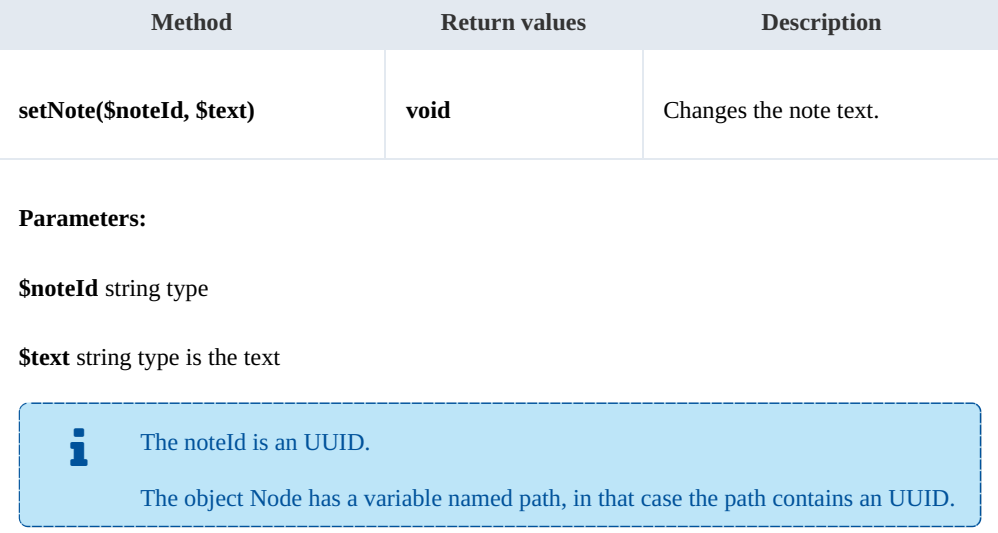

Example:

```
. . . . . . . . . . . . . . .
<?php
include '../src/openkm/OpenKM.php';
use openkm\OKMWebServicesFactory;
use openkm\OpenKM;
use openkm\bean\Note;
class ExampleNote {
    const HOST = "http://localhost:8080/OpenKM/";
```

```
SDK for PHP 1.2.0 Page 67 of 121
```

```
const USER = "okmAdmin";
   const PASSWORD = "admin";
   private $ws;
   public function construct() {
       $this->ws = \overline{OKMWebServiceSFactory::build(self::HOST, self::USER, self::PASSWO"}
   public function testSetNote(){
       try {
           $notes = $this->ws->listNotes("/okm:root/SDK4PHP/logo.png");
           if (count($notes) > 0) {
              $this->ws->setNote($notes[0]->getPath(),"text modified");
              echo "updated";
           }
       } catch (Exception $e) {
          var dump($e);
       }
    }
}
$openkm = new OpenKM(); //autoload
$exampleNote = new ExampleNote();
$exampleNote->testSetNote();
?>
```
#### **listNotes**

Description:

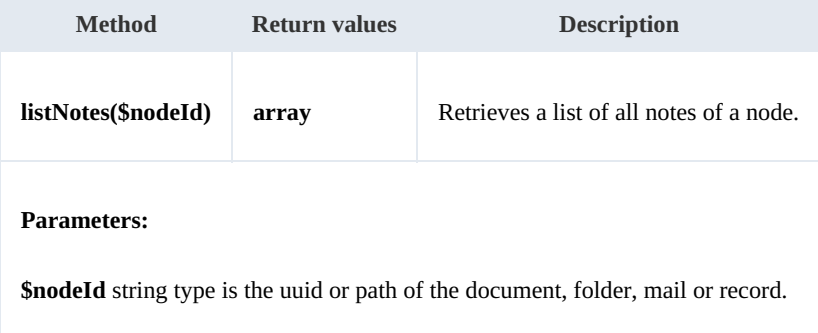

Example:

```
<?php
include '../src/openkm/OpenKM.php';
use openkm\OKMWebServicesFactory;
use openkm\OpenKM;
use openkm\bean\Note;
class ExampleNote {
    const HOST = "http://localhost:8080/OpenKM/";
    const USER = "okmAdmin";
    const PASSWORD = "admin";
```

```
SDK for PHP 1.2.0 Page 68 of 121
```

```
private $ws;
     public function construct() {
        $this->ws = \overline{OKMWebServiceSFactory::build(self::HOST, self::USER, self::PASSWO!})}
     public function testListNotes() {
        try {
            $notes = $this->ws->listNotes("/okm:root/SDK4PHP/logo.png");
            foreach ($notes as $note) {
               var dump($note);
            }
        } catch (Exception $e) {
           var_dump($e);
        }
     }
 }
 $openkm = new OpenKM(); //autoload
 \frac{1}{x}exampleNote = new ExampleNote();
 $exampleNote->testListNotes();
 ?>
```
# Property samples

# **Basics**

On most methods you'll see parameter named "**nodeId**". The value of this parameter can be a valid document, folder, mail or

# record **UUID** or **path**.

Example of nodeId:

- Using UUID -> "**adabdb0f-7ff8-4832-9e43-8bc96fc1c9a5**";
- Using path -> "**/okm:root/SDK4PHP/logo.png**"

# **Methods**

# **addCategory**

Description:

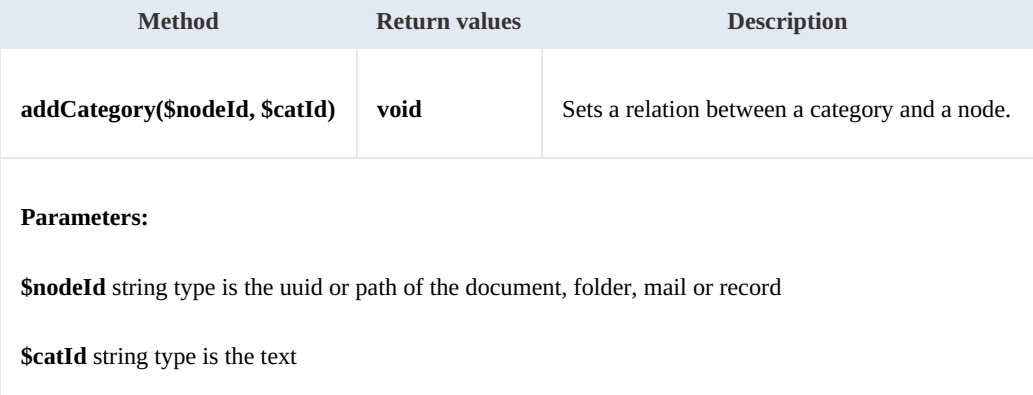

## Example:

```
<?php
include '../src/openkm/OpenKM.php';
use openkm\OKMWebServicesFactory;
use openkm\OpenKM;
class ExampleProperty {
    const HOST = "http://localhost:8080/OpenKM/";
    const USER = "okmAdmin";
    const PASSWORD = "admin";
    private $ws;
    public function construct() {
        $this->ws = \overline{OK}MWebServicesFactory::build(self::HOST, self::USER, self::PASSWORD)
    }
```

```
public function testAddCategory() {
         try {
             $this->ws->addCategory("/okm:root/SDK4PHP/logo.png", "/okm:categories/test
             echo 'add category';
         } catch (Exception $e) {
             var dump($e);
         }
     }
}
$openkm = new OpenKM(); //autoload
$exampleProperty = new ExampleProperty();
$exampleProperty->testRemoveCategory();
?>
<u>. . . . . . . . . . . .</u>
```
#### **removeCategory**

# Description:

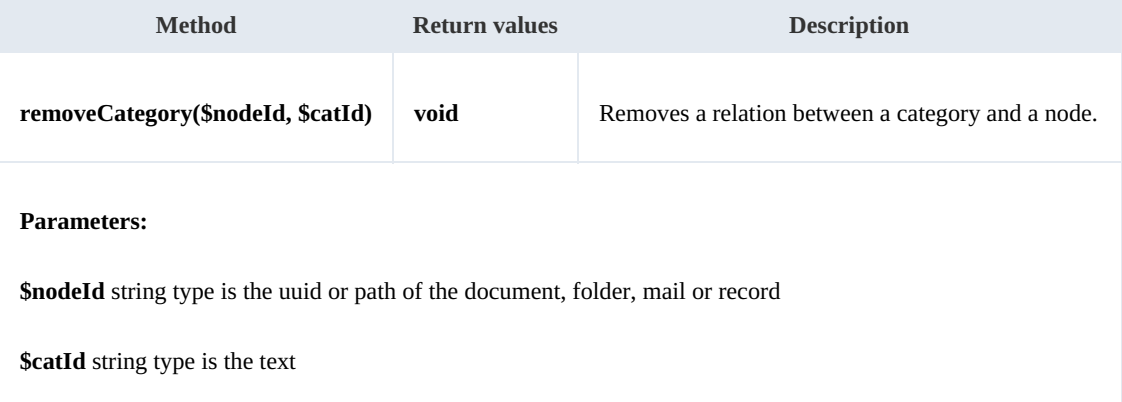

# Example:

```
<?php
include '../src/openkm/OpenKM.php';
use openkm\OKMWebServicesFactory;
use openkm\OpenKM;
class ExampleProperty {
     const HOST = "http://localhost:8080/OpenKM/";
     \frac{1}{\cosh t} \cdot \frac{1}{\cosh t} = \frac{\cosh t}{\cosh t} \cdot \frac{1}{\cosh t}const PASSWORD = "admin";
     private $ws;
     public function construct() {
         $this->ws = \overline{OK}MWebServicesFactory::build(self::HOST, self::USER, self::PASSWON)
     }
     public function testRemoveCategory() {
         try {
              $this->ws->removeCategory("/okm:root/SDK4PHP/logo.png", "/okm:categories/
              echo 'remove category';
```

```
SDK for PHP 1.2.0 Page 71 of 121
```

```
} catch (Exception $e) {
           var dump($e);
       }
    }
}
$openkm = new OpenKM(); //autoload
$exampleProperty = new ExampleProperty();
$exampleProperty->testRemoveCategory();
?>
```
# **addKeyword**

Description:

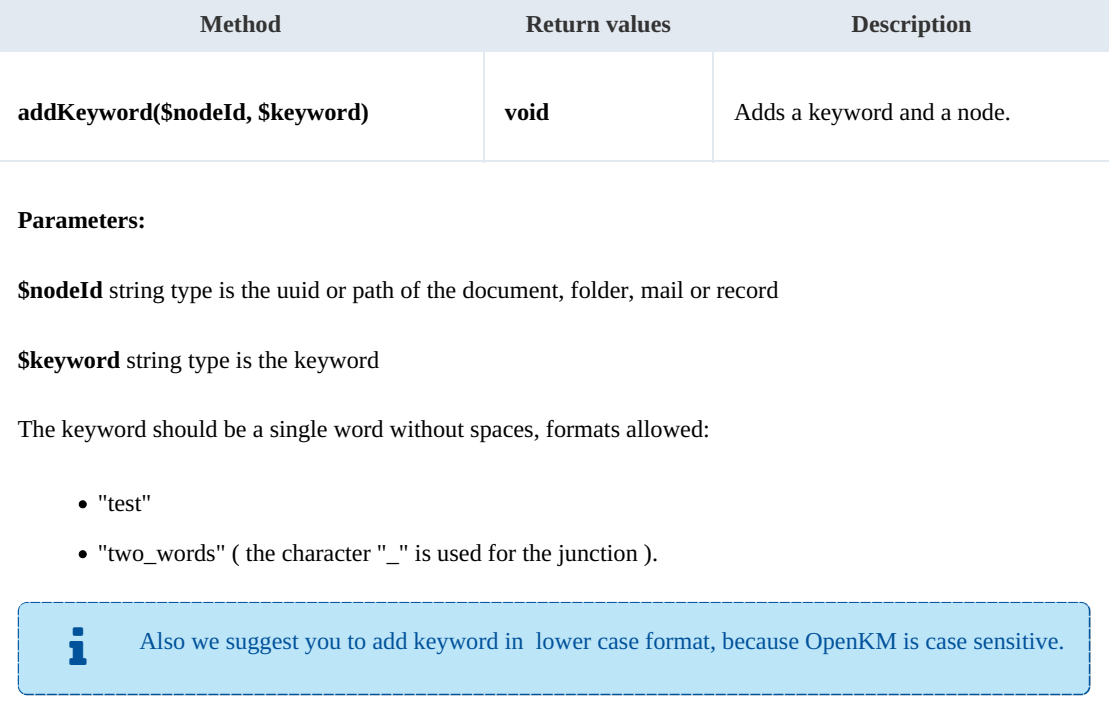

# Example:

# <?php

```
include '../src/openkm/OpenKM.php';
use openkm\OKMWebServicesFactory;
use openkm\OpenKM;
class ExampleProperty {
    const HOST = "http://localhost:8080/OpenKM/";
    const USER = "okmAdmin";
    const PASSWORD = "admin";
    private $ws;
```
Created in 2016 by OpenKM. OpenKM documentation is provided under OpenKM documentation license.

```
public function construct() {
        $this->ws = \overline{OK}MWebServicesFactory::build(self::HOST, self::USER, self::PASSWON)
    }
    public function testAddKeyword() {
        try {
             $this->ws->addKeyword("/okm:root/SDK4PHP/logo.png", "test");
            echo 'add keyword';
        } catch (Exception $e) {
            var dump(\bar{se});
        }
    }
}
$openkm = new OpenKM(); //autoload
$exampleProperty = new ExampleProperty();
$exampleProperty->testAddKeyword();
?>
```
#### **removeKeyword**

#### Description:

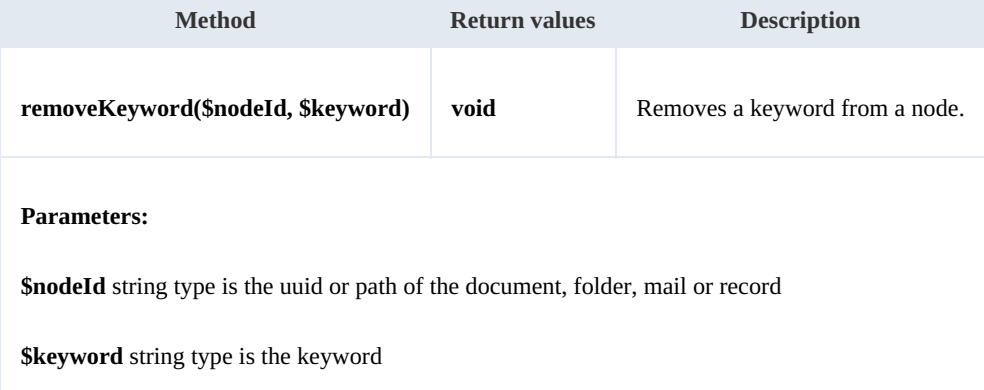

#### Example:

```
<?php
include '../src/openkm/OpenKM.php';
use openkm\OKMWebServicesFactory;
use openkm\OpenKM;
class ExampleProperty {
    const HOST = "http://localhost:8080/OpenKM/";
    const USER = "okmAdmin";
    const PASSWORD = "admin";
    private $ws;
    public function construct() {
        $this->ws = \overline{OK}MWebServicesFactory::build(self::HOST, self::USER, self::PASSWORD)
    }
    public function testRemoveKeyword() {
```
SDK for PHP 1.2.0 Page 73 of 121

```
try {
            $this->ws->removeKeyword("/okm:root/SDK4PHP/logo.png", "test");
            echo 'remove keyword';
        } catch (Exception $e) {
            var_dump($e);
        }
    }
}
$openkm = new OpenKM(); //autoload
$exampleProperty = new ExampleProperty();
$exampleProperty->testRemoveKeyword();
?>
```
#### **setEncryption**

Description:

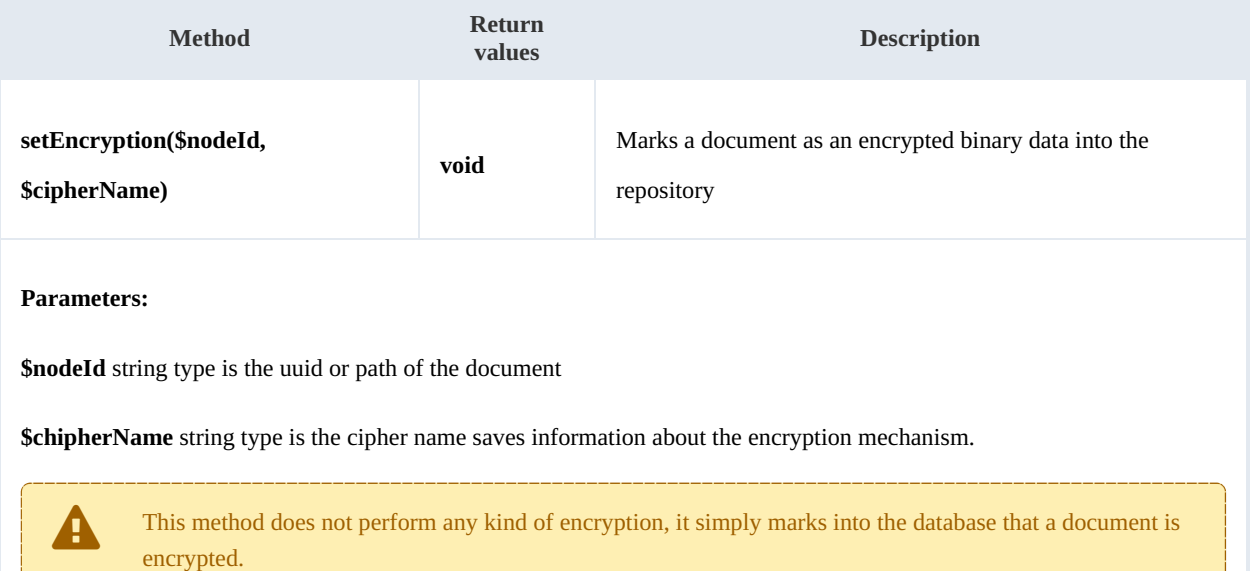

Example:

```
<?php
include '../src/openkm/OpenKM.php';
use openkm\OKMWebServicesFactory;
use openkm\OpenKM;
class ExampleProperty {
    const HOST = "http://localhost:8080/OpenKM/";
    const USER = "okmAdmin";
    const PASSWORD = "admin";
    private $ws;
    public function construct() {
```

```
$this->ws = OKMWebServicesFactory::build(self::HOST, self::USER, self::PASSWOR
    }
    public function testSetEncryption() {
        try {
             $this->ws->setEncryption("/okm:root/SDK4PHP/logo.png", "pharase");
             echo 'Set Encryption';
         } catch (Exception $e) {
             var dump($e);
         }
    }
}
$openkm = new OpenKM(); //autoload
$exampleProperty = new ExampleProperty();
$exampleProperty->testSetEncryption();
?>
                                       <u>. . . . . . . . . . . . . . . .</u>
```
#### **unsetEncryption**

#### Description:

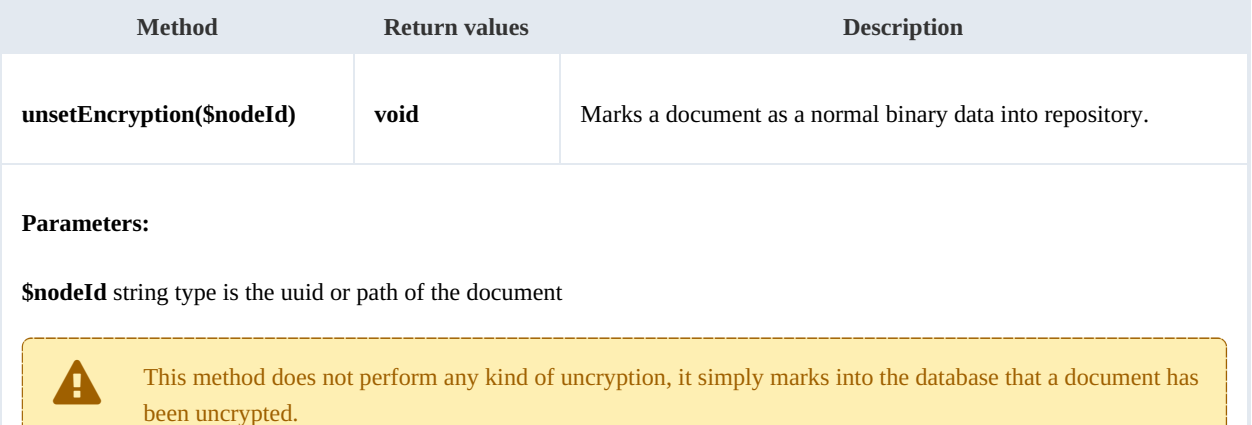

#### Example:

```
<?php
include '../src/openkm/OpenKM.php';
use openkm\OKMWebServicesFactory;
use openkm\OpenKM;
class ExampleProperty {
    const HOST = "http://localhost:8080/OpenKM/";
    const USER = "okmAdmin";
    const PASSWORD = "admin";
    private $ws;
    public function __construct() {
        $this->ws = \overline{OK}MWebServicesFactory::build(self::HOST, self::USER, self::PASSWORD)
    }
```

```
SDK for PHP 1.2.0 Page 75 of 121
```

```
public function testUnsetEncryption() {
       try {
           $this->ws->unsetEncryption("/okm:root/SDK4PHP/logo.png");
           echo 'unset Encryption';
       } catch (Exception $e) {
          var_dump($e);
       }
    }
}
$openkm = new OpenKM(); //autoload
$exampleProperty = new ExampleProperty();$exampleProperty->testUnsetEncryption();
?>
```
### **setSigned**

#### Description:

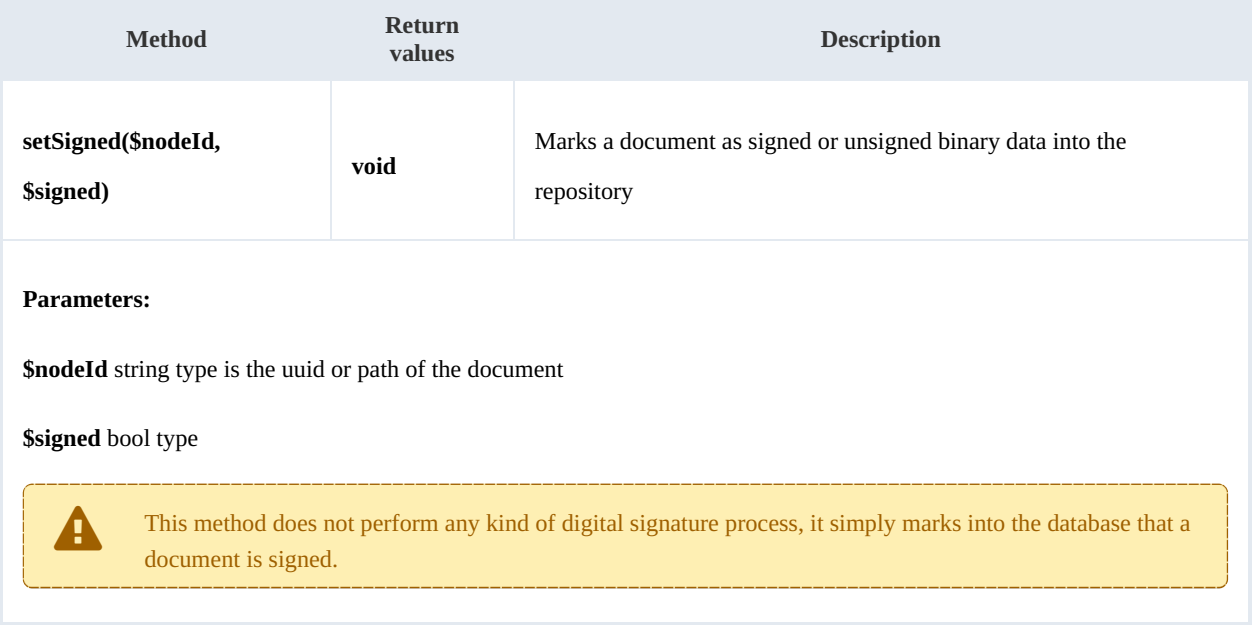

#### Example:

```
<?php
include '../src/openkm/OpenKM.php';
use openkm\OKMWebServicesFactory;
use openkm\OpenKM;
class ExampleProperty {
    const HOST = "http://localhost:8080/OpenKM/";
    const USER = "okmAdmin";
    const PASSWORD = "admin";
    private $ws;
    public function construct() {
```

```
$this->ws = OKMWebServicesFactory::build(self::HOST, self::USER, self::PASSWOR
   }
   public function testSetSigned() {
      try {
          $this->ws->setSigned("/okm:root/SDK4PHP/logo.png",true);
          echo 'set Signed';
      } catch (Exception $e) {
          var_dump($e);
      }
   }
}
$openkm = new OpenKM(); //autoload
$exampleProperty = new ExampleProperty();
$exampleProperty->testSetSigned();
?>
```
# PropertyGroup samples

# **Basics**

From older OpenKM version we named "**Metadata Groups**" as "**Property Groups**". i

Although we understand this name does not help a lot to identifying these methods with metadata ones, for historical reason, we continue maintaining the nomenclature.

For more information about [Metadata](../../view/okm-6.4/metadata.html).

On almost methods you'll see parameter named "**nodeId**". The value of this parameter can be a valid document, folder, mail or record **UUID** or **path**.

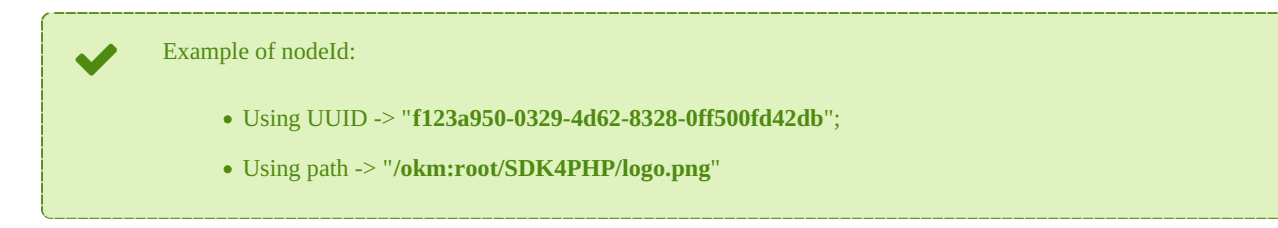

# **Methods**

#### **addGroup**

Description:

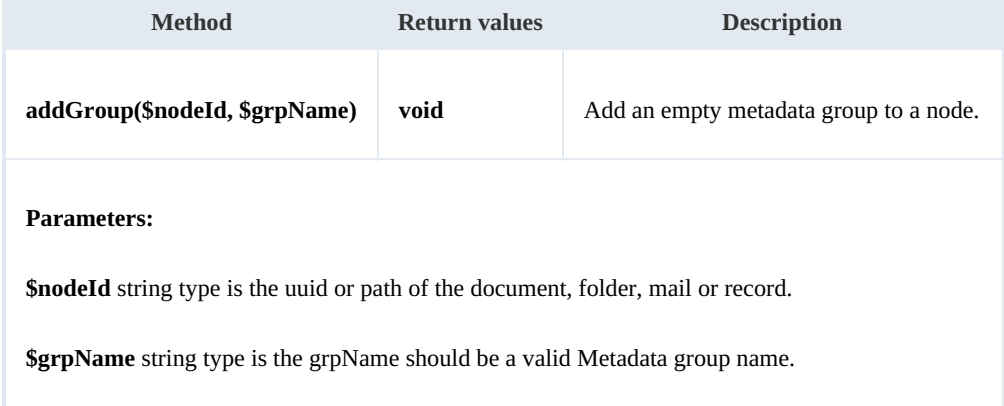

#### Example:

```
<?php
include '../src/openkm/OpenKM.php';
use openkm\OKMWebServicesFactory;
use openkm\OpenKM;
class ExamplePropertyGroup {
```
SDK for PHP 1.2.0 Page 78 of 121

```
const HOST = "http://localhost:8080/OpenKM/";
   const USER = "okmAdmin";const PASSWORD = "admin";
   private $ws;
   public function construct() {
       $this->ws = \overline{OK}MWebServicesFactory::build(self::HOST, self::USER, self::PASSWOR
    }
   public function testAddGroup() {
       try {
           $this->ws->addGroup('/okm:root/SDK4PHP/logo.png', 'okg:consulting');
           echo 'addGroup';
       } catch (Exception $e) {
           var dump($e);
       }
    }
}
$openkm = new OpenKM(); //autoload
$examplePropertyGroup = new ExamplePropertyGroup();
$examplePropertyGroup->testAddGroup();
?>
```
#### **removeGroup**

Description:

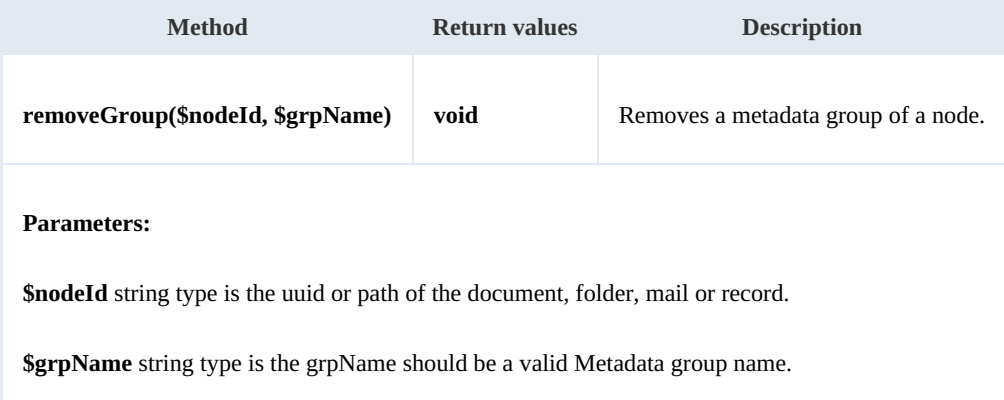

Example:

```
<?php
include '../src/openkm/OpenKM.php';
use openkm\OKMWebServicesFactory;
use openkm\OpenKM;
class ExamplePropertyGroup {
    const HOST = "http://localhost:8080/OpenKM/";
    const USER = "okmAdmin";
    const PASSWORD = "admin";
    private $ws;
```

```
public function construct() {
        $this->ws = \overline{OK}MWebServicesFactory::build(self::HOST, self::USER, self::PASSWORD);
    }
    public function testRemoveGroup() {
        try {
             $this->ws->removeGroup('/okm:root/SDK4PHP/logo.png', 'okg:consulting');
            echo 'Remove Group';
        } catch (Exception $e) {
            var dump(\bar{se});
        }
    }
}
$openkm = new OpenKM(); //autoload
$examplePropertyGroup = new ExamplePropertyGroup();
$examplePropertyGroup->testRemoveGroup()
?>
```
#### **getGroups**

#### Description:

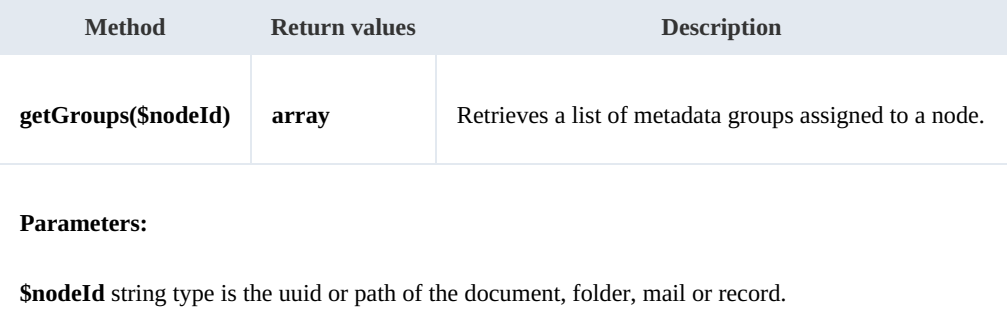

#### Example:

```
<u>______________</u>
<?php
include '../src/openkm/OpenKM.php';
use openkm\OKMWebServicesFactory;
use openkm\OpenKM;
class ExamplePropertyGroup {
    const HOST = "http://localhost:8080/OpenKM/";
    const USER = "okmAdmin";
    const PASSWORD = "admin";
    private $ws;
    public function construct() {
        $this->ws = ry::build(self::HOST, self::USER, self::PASSWO"\mathbf{1}public function testGetGroups() {
        try {
            $propertyGroups = $this->ws->getGroups('/okm:root/SDK4PHP/logo.png');
            foreach ($propertyGroups as $propertyGroup) {
```
SDK for PHP 1.2.0 Page 80 of 121

```
var dump($propertyGroup);
            }
        } catch (Exception $e) {
           var dump($e);
        }
    }
}
$openkm = new OpenKM(); //autoload
$examplePropertyGroup = new ExamplePropertyGroup();
$examplePropertyGroup->testGetGroups();
?>
```
# **getAllGroups**

Description:

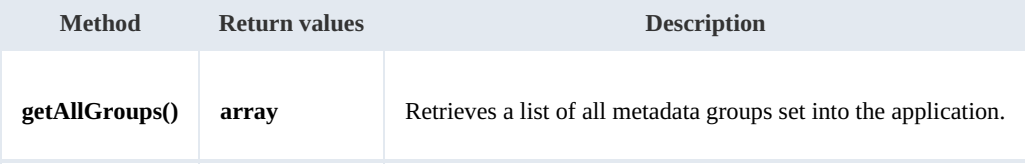

Example:

```
-------------
<?php
include '../src/openkm/OpenKM.php';
use openkm\OKMWebServicesFactory;
use openkm\OpenKM;
class ExamplePropertyGroup {
    const HOST = "http://localhost:8080/OpenKM/";
    const USER = "okmAdmin";
    const PASSWORD = "admin";
    private $ws;
    public function __construct() {
        $this->ws = OKMWebServicesFactory::build(self::HOST, self::USER, self::PASSWORD);
    }
    public function testGetAllGroups() {
        try
            $propertyGroups = $this->ws->getAllGroups();
            foreach ($propertyGroups as $propertyGroup) {
                var dump($propertyGroup);
            }
        } catch (Exception $e) {
            var dump($e);
        }
    }
}
$openkm = new OpenKM(); //autoload
$examplePropertyGroup = new ExamplePropertyGroup();
$examplePropertyGroup->testGetAllGroups();
?>
```
#### **getPropertyGroupProperties**

#### Description:

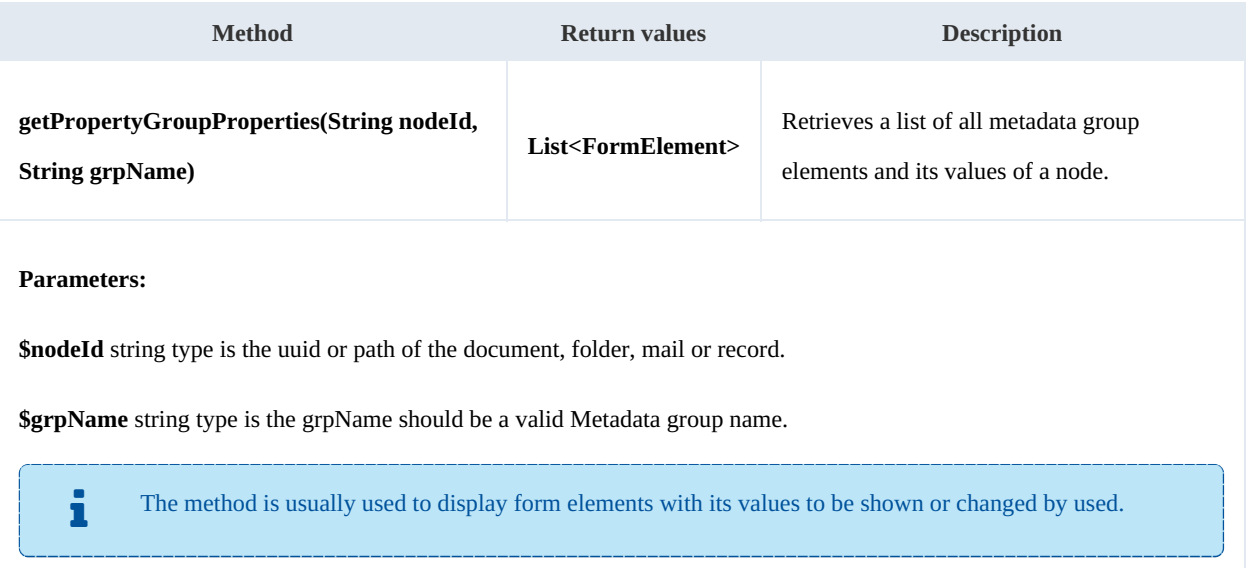

#### Example:

```
---------
<?php
include '../src/openkm/OpenKM.php';
use openkm\OKMWebServicesFactory;
use openkm\OpenKM;
class ExamplePropertyGroup {
     const HOST = "http://localhost:8080/OpenKM/";
     const USER = "okmAdmin";
     const PASSWORD = "admin";
     private $ws;
     public function construct() {
         $this->ws = \overline{OK}MWebServicesFactory::build(self::HOST, self::USER, self::PASSWORD)
     }
     public function testGetPropertyGroupProperties() {
         try {
             $formElements = $this->ws->getPropertyGroupProperties('/okm:root/SDK4PHP<sup>/</sup>/
             foreach ($formElements as $formElement) {
                var dump($formElement);
             }
         } catch (Exception $e) {
             var dump(\bar{se});
         }
     }
}
$openkm = new OpenKM(); //autoload
$examplePropertyGroup = new ExamplePropertyGroup();
```
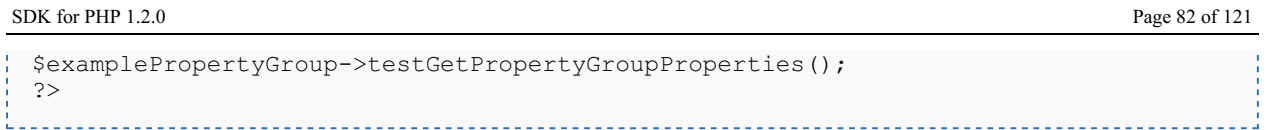

#### **getPropertyGroupForm**

Description:

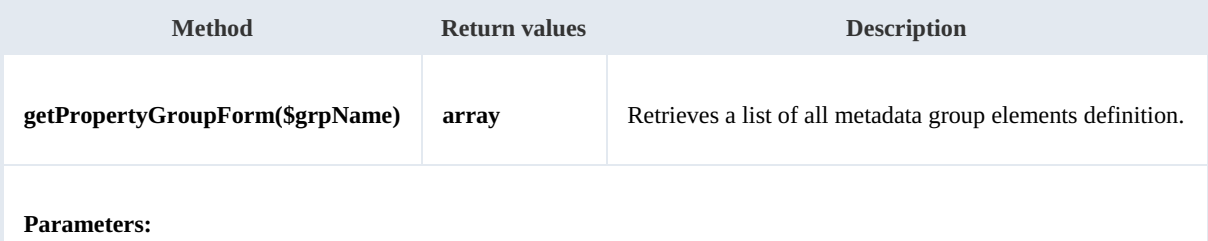

**\$grpName** string type is the grpName should be a valid Metadata group name.

The method is usually used to display empty form elements for creating new metadata values.

#### Example:

```
<?php
include '../src/openkm/OpenKM.php';
use openkm\OKMWebServicesFactory;
use openkm\OpenKM;
class ExamplePropertyGroup {
   const HOST = "http://localhost:8080/OpenKM/";
   const USER = "okmAdmin";
   const PASSWORD = "admin";
   private $ws;
   public function construct() {
       $this->ws = \overline{OK}MWebServicesFactory::build(self::HOST, self::USER, self::PASSWORD)
    }
   public function testGetPropertyGroupForm() {
       try {
           $formElements = $this->ws->getPropertyGroupForm('okg:consulting');
           foreach ($formElements as $formElement) {
              var dump($formElement);
           }
       } catch (Exception $e) {
           var_dump($e);
       }
    }
}
$openkm = new OpenKM(); //autoload
$examplePropertyGroup = new ExamplePropertyGroup();
$examplePropertyGroup->testGetPropertyGroupPropertiesSimple();
?>
```
#### **setPropertyGroupProperties**

Description:

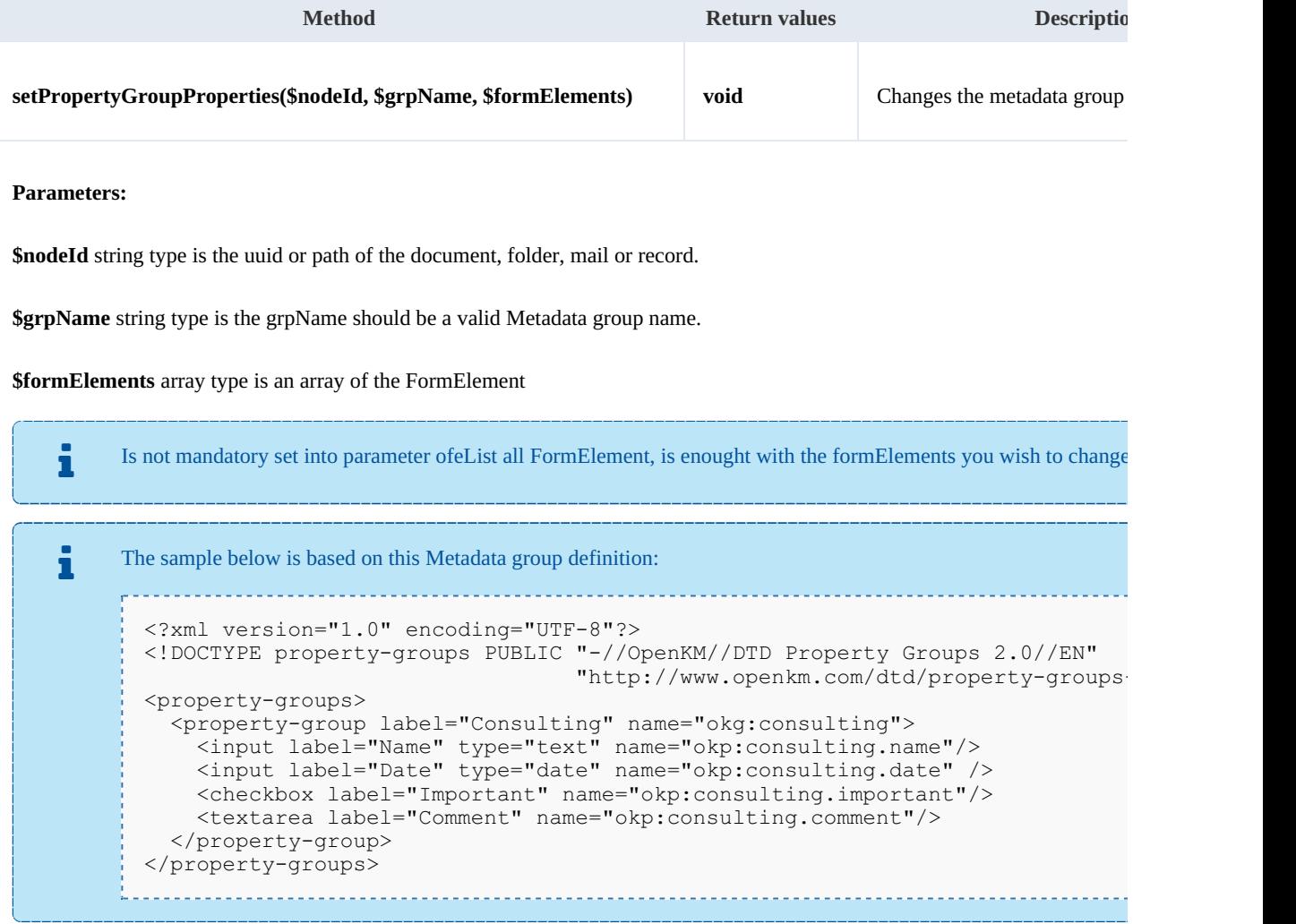

Example:

 $\mathbf{r}$  = = = =

```
<?php
include '../src/openkm/OpenKM.php';
use openkm\OKMWebServicesFactory;
use openkm\OpenKM;
class ExamplePropertyGroup {
    const HOST = "http://localhost:8080/OpenKM/";
    const USER = "okmAdmin";
    const PASSWORD = "admin";
    private $ws;
    public function __construct() {
        $this->ws = OKMWebServicesFactory::build(self::HOST, self::USER, self::PASSWORD);
```
<u> 2002 - 2003 - 2004 - 2005 - 200</u>

Created in 2016 by OpenKM. OpenKM documentation is provided under OpenKM documentation license.

```
}
    public function testSetPropertyGroupProperties() {
        try {
            // Same modification with only affected FormElement
           $formatlements = array();$name = new \openkm\bean\form\Input();
           $name->setName("okp:consulting.name");
           $name->setValue("new value");
           $formElements[] = $name;$this->ws->setPropertyGroupProperties('/okm:root/SDK4PHP/logo.png', 'okg:
            echo 'updated';
        } catch (Exception $e) {
           var_dump($e);
        }
     }
 }
 $openkm = new OpenKM(); //autoload
 sexamplePropertyGroup = new ExamplePropertyGroup();
 $examplePropertyGroup->testSetPropertyGroupProperties();
 ?>
```
#### **setPropertyGroupPropertiesSimple**

Description:

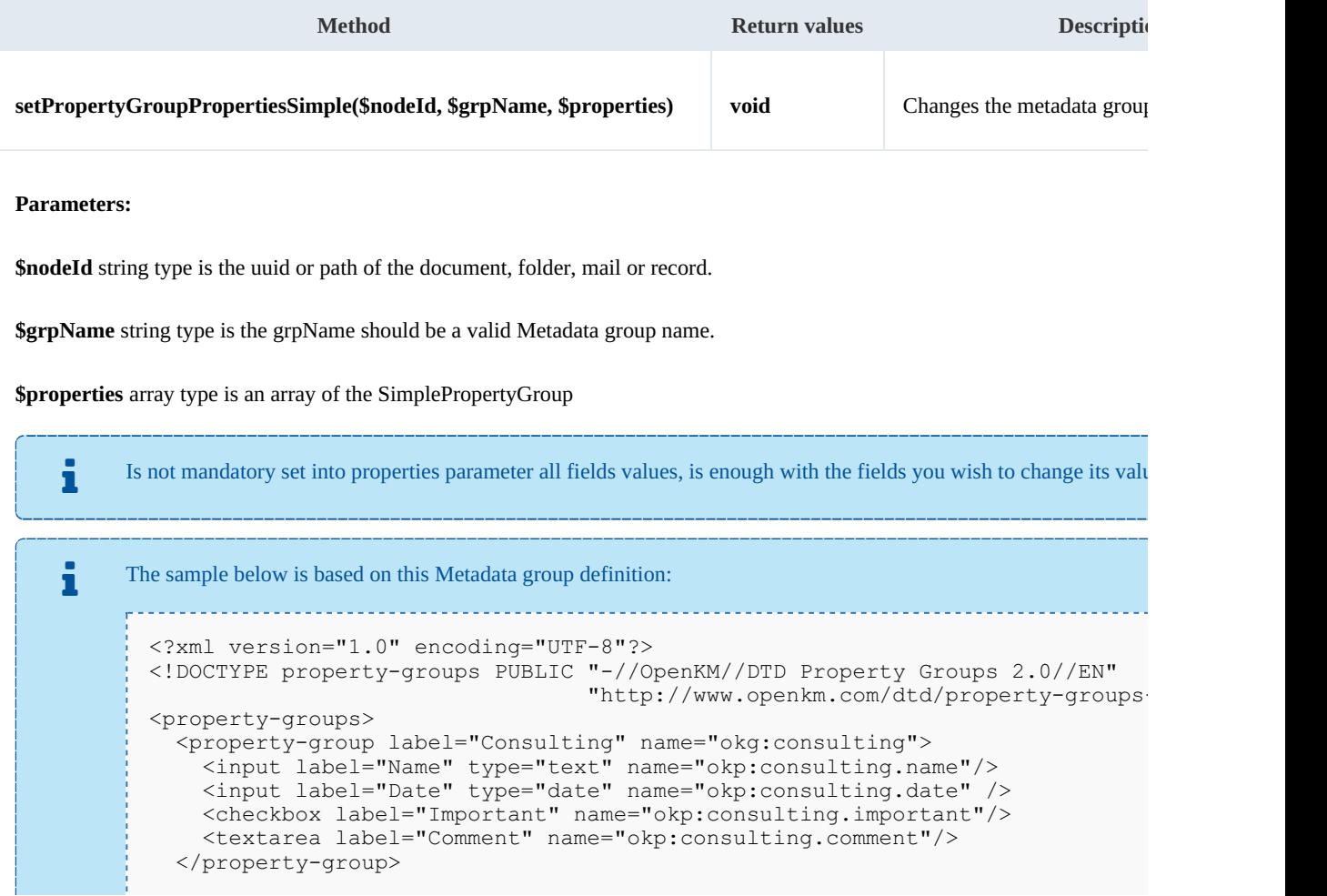

```
</property-groups>
```
Example:

```
<?php
include '../src/openkm/OpenKM.php';
ini set('display errors', true);
error reporting(\overline{E} ALL);
use openkm\OKMWebServicesFactory;
use openkm\OpenKM;
class ExamplePropertyGroup {
    const HOST = "http://localhost:8080/OpenKM/";
    const USER = "okmAdmin";
    const PASSWORD = "admin";
    private $ws;
    public function construct() {
        $this->ws = OKMWebServicesFactory::build(self::HOST, self::USER, self::PASSWORD);
    }
    public function testSetPropertyGroupPropertiesSimple() {
        try {
            $properties = [];
            $properties["okp:consulting.name"] = "new value";
            $properties["okp:consulting.important"] = "true";
            $this->ws->setPropertyGroupPropertiesSimple('/okm:root/SDK4PHP/logo.png',
            echo 'updated';
        } catch (Exception $e) {
            var dump($e);
        }
    }
}
$openkm = new OpenKM(); //autoload
$examplePropertyGroup = new ExamplePropertyGroup();
$examplePropertyGroup->testSetPropertyGroupPropertiesSimple();
?>
```
#### **hasGroup**

Description:

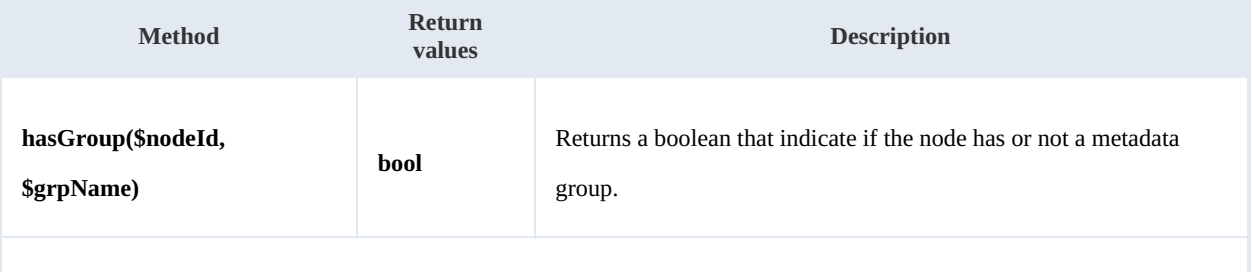

**\$nodeId** string type is the uuid or path of the document, folder, mail or record.

**\$grpName** string type is the grpName should be a valid Metadata group name.

Example:

```
----------------------------
<?php
include '../src/openkm/OpenKM.php';
use openkm\OKMWebServicesFactory;
use openkm\OpenKM;
class ExamplePropertyGroup {
    const HOST = "http://localhost:8080/OpenKM/";
    const USER = "okmAdmin";
    const PASSWORD = "admin";
    private $ws;
    public function construct() {
        $this->ws = \overline{OK}MWebServicesFactory::build(self::HOST, self::USER, self::PASSWORD)
    }
    public function testSetPropertyGroupPropertiesSimple() {
        try {
            echo 'Have metadata group: ' . $this->ws->hasGroup('/okm:root/SDK4PHP/logo
        } catch (Exception $e) {
            var dump($e);
        }
    }
}
$openkm = new OpenKM(); //autoload
$examplePropertyGroup = new ExamplePropertyGroup();
$examplePropertyGroup->testSetPropertyGroupPropertiesSimple();
?>
```
# Repository samples

### **Methods**

#### **getRootFolder**

Description:

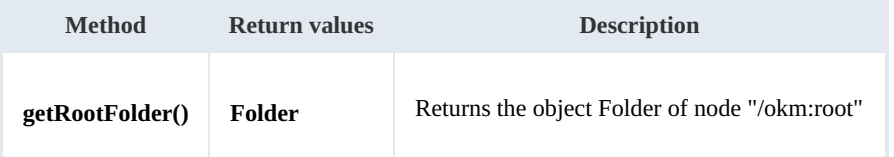

Example:

```
<?php
include '../src/openkm/OpenKM.php';
use openkm\OKMWebServicesFactory;
use openkm\OpenKM;
use openkm\bean\AppVersion;
class ExampleRepository {
    const HOST = "http://localhost:8080/OpenKM/";
    const USER = "okmAdmin";
    const PASSWORD = "admin";
    private $ws;
    public function construct() {
        $this->ws = \overline{OK}MWebServicesFactory::build(self::HOST, self::USER, self::PASSWORD)
    }
    public function testGetRoolFolder() {
        try {
             $folders = $this->ws->getRootFolder();
            var dump($folders);
        } catch (Exception $e) {
            var_dump($e);
         }
    }
}
$openkm = new OpenKM(); //autoload
$exampleRepository = new ExampleRepository();
$exampleRepository->testGetRoolFolder();
?>
             ________________________
```
#### **getTrashFolder**

Description:

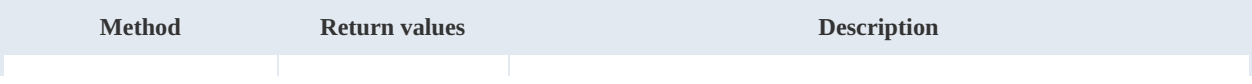

SDK for PHP 1.2.0 Page 88 of 121

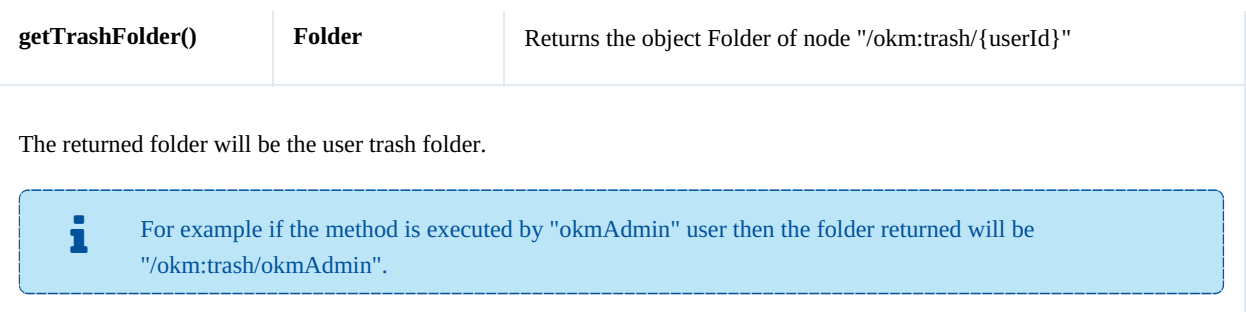

#### Example:

```
----------
<?php
include '../src/openkm/OpenKM.php';
use openkm\OKMWebServicesFactory;
use openkm\OpenKM;
use openkm\bean\AppVersion;
class ExampleRepository {
    const HOST = "http://localhost:8080/OpenKM/";
    const USER = "okmAdmin";
    const PASSWORD = "admin";
    private $ws;
    public function construct() {
        $this->ws = \overline{OKMWebServiceSFactory::build(self::HOST, self::USER, self::PASSWO"}
    public function testGetTrashFolder(){
        try {
            $folders = $this->ws->getTrashFolder();
            var dump($folders);
        } catch (Exception $e) {
            var dump($e);
        }
    }
}
$openkm = new OpenKM(); //autoload
$exampleRepository = new ExampleRepository();
$exampleRepository->testGetTrashFolder();
?>
```
#### **getTemplatesFolder**

Description:

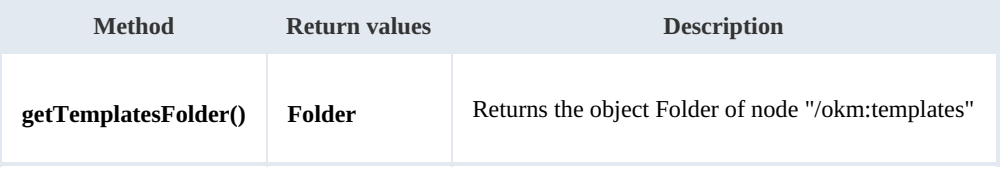

Example:

```
<?php
include '../src/openkm/OpenKM.php';
use openkm\OKMWebServicesFactory;
use openkm\OpenKM;
use openkm\bean\AppVersion;
class ExampleRepository {
    const HOST = "http://localhost:8080/OpenKM/";
    const USER = "okmAdmin";
    const PASSWORD = "admin";
    private $ws;
    public function construct() {
        $this->ws = \overline{OKMWebServiceSFactory::build(self::HOST, self::USER, self::PASSWO"\mathbf{1}public function testGetTemplatesFolder() {
        try {
            $folders = $this->ws->getTemplatesFolder();
            var_dump($folders);
        } catch (Exception $e) {
           var dump($e);
        \lambda}
}
$openkm = new OpenKM(); //autoload
\frac{1}{2} sexampleRepository = new ExampleRepository();
$exampleRepository->testGetTemplatesFolder();
?>
```
#### **getPersonalFolder**

Description:

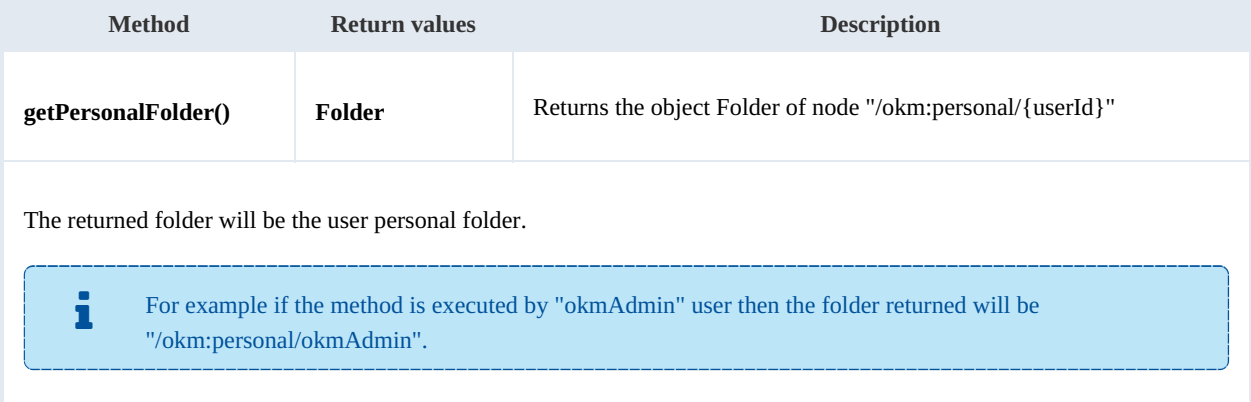

#### Example:

<?php include '../src/openkm/OpenKM.php';

```
use openkm\OKMWebServicesFactory;
use openkm\OpenKM;
use openkm\bean\AppVersion;
class ExampleRepository {
    const HOST = "http://localhost:8080/OpenKM/";
    const USER = "okmAdmin";
    const PASSWORD = "admin";
    private $ws;
    public function __construct() {
       $this->ws = \overline{OK}MWebServicesFactory::build(self::HOST, self::USER, self::PASSWON
    }
    public function testGetPersonalFolder(){
       try {
           $folders = $this->ws->getPersonalFolder();
           var_dump($folders);
        } catch (Exception $e) {
           var_dump($e);
        }
    }
}
$openkm = new OpenKM(); //autoload
$exampleRepository = new ExampleRepository();
$exampleRepository->testGetPersonalFolder();
?>
```
#### **getMailFolder**

#### Description:

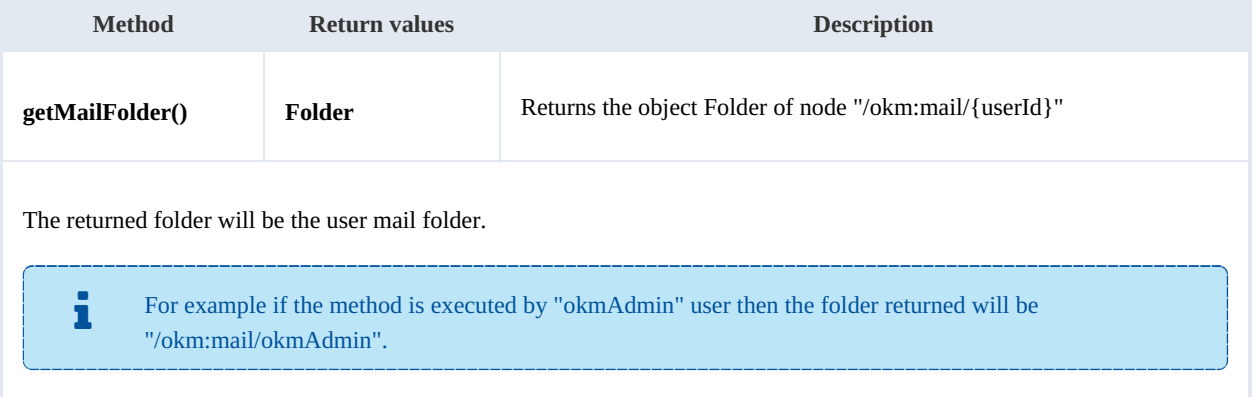

#### Example:

```
<?php
include '../src/openkm/OpenKM.php';
use openkm\OKMWebServicesFactory;
use openkm\OpenKM;
use openkm\bean\AppVersion;
```
SDK for PHP 1.2.0 Page 91 of 121

```
class ExampleRepository {
   const HOST = "http://localhost:8080/OpenKM/";
   const USER = "okmAdmin";
   const PASSWORD = "admin";
   private $ws;
   public function construct() {
       $this->ws = OKMWebServicesFactory::build(self::HOST, self::USER, self::PASSWORD);
    }
   public function testGetMailFolder() {
       try {
           $folders = $this->ws->getMailFolder();
           var_dump($folders);
       } catch (Exception $e) {
          var dump($e);
       }
    }
}
$openkm = new OpenKM(); //autoload
$exampleRepository = new ExampleRepository();
$exampleRepository->testGetMailFolder();
?>
```
#### **getThesaurusFolder**

Description:

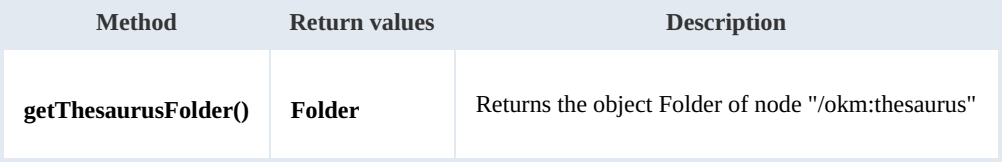

Example:

```
<?php
include '../src/openkm/OpenKM.php';
use openkm\OKMWebServicesFactory;
use openkm\OpenKM;
use openkm\bean\AppVersion;
class ExampleRepository {
    const HOST = "http://localhost:8080/OpenKM/";
    const USER = "okmAdmin";
    const PASSWORD = "admin";
    private $ws;
    public function construct() {
        $this->ws = \overline{OKMWebServiceSFactory::build(self::HOST, self::USER, self::PASSWO}}
    public function testGetThesaurusFolder() {
        try {
```
SDK for PHP 1.2.0 Page 92 of 121

```
$folders = $this->ws->getThesaurusFolder();
            var dump($folders);
        } catch (Exception $e) {
           var_dump($e);
        }
    }
}
$openkm = new OpenKM(); //autoload
$exampleRepository = new ExampleRepository();
$exampleRepository->testGetThesaurusFolder();
?>
```
#### **getCategoriesFolder**

Description:

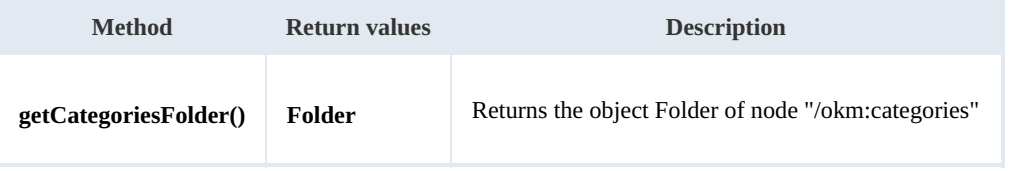

. . . . . . . . . . . . . . .

Example:

```
<?php
include '../src/openkm/OpenKM.php';
use openkm\OKMWebServicesFactory;
use openkm\OpenKM;
use openkm\bean\AppVersion;
class ExampleRepository {
    const HOST = "http://localhost:8080/OpenKM/";
    const USER = "okmAdmin";
    const PASSWORD = "admin";
    private $ws;
    public function construct() {
        $this->ws = \overline{\text{OK}MWebServiceSFactory::build(self::HOST, self::USER, self::PASSWO!}}
    public function testGetCategoriesFolder() {
        try {
            $folders = $this->ws->getCategoriesFolder();
             var_dump($folders);
         } catch (Exception $e) {
            var_dump($e);
        }
    }
}
$openkm = new OpenKM(); //autoload
$exampleRepository = new ExampleRepository();
$exampleRepository->testGetCategoriesFolder();
?>
```
#### **purgeTrash**

#### Description:

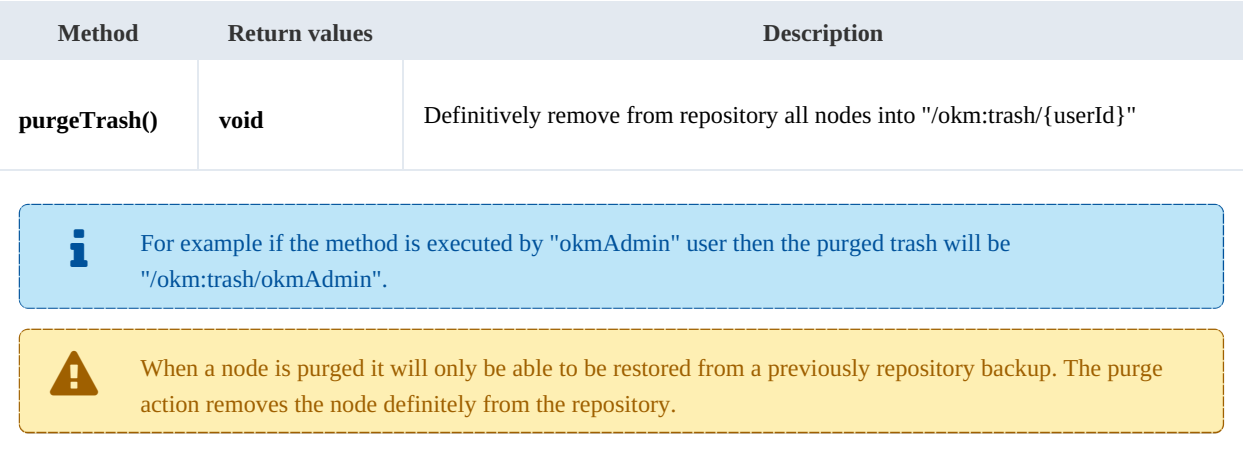

#### Example:

#### <?php

```
include '../src/openkm/OpenKM.php';
use openkm\OKMWebServicesFactory;
use openkm\OpenKM;
use openkm\bean\AppVersion;
class ExampleRepository {
   const HOST = "http://localhost:8080/OpenKM/";
   const USER = "okmAdmin";
   const PASSWORD = "admin";
   private $ws;
    public function __construct() {
       $this->ws = OKMWebServicesFactory::build(self::HOST, self::USER, self::PASSWORD);
    }
   public function testPurgeTrash() {
       try {
          $this->ws->purgeTrash();
          echo 'correct';
       } catch (Exception $e) {
           var_dump($e);
       }
    }
}
$openkm = new OpenKM(); //autoload
ory();
$exampleRepository->testPurgeTrash();
?>
```
### **getUpdateMessage**

## Description:

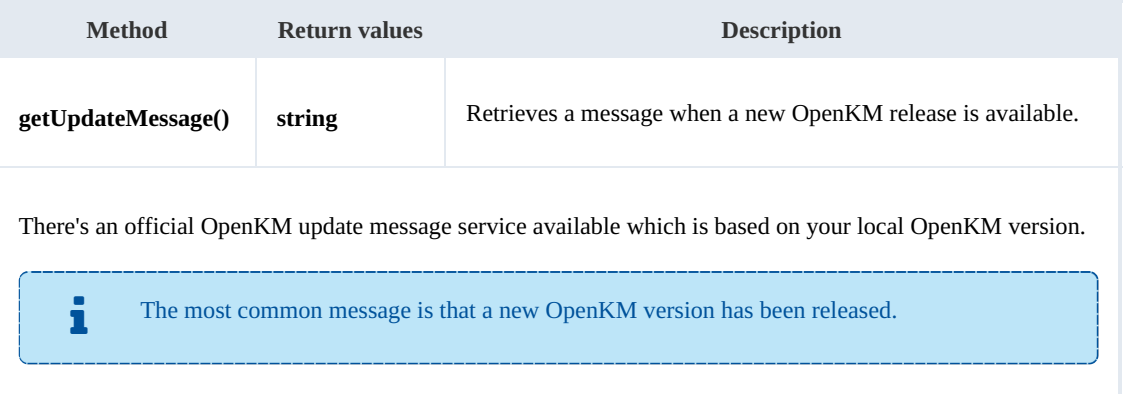

# Example:

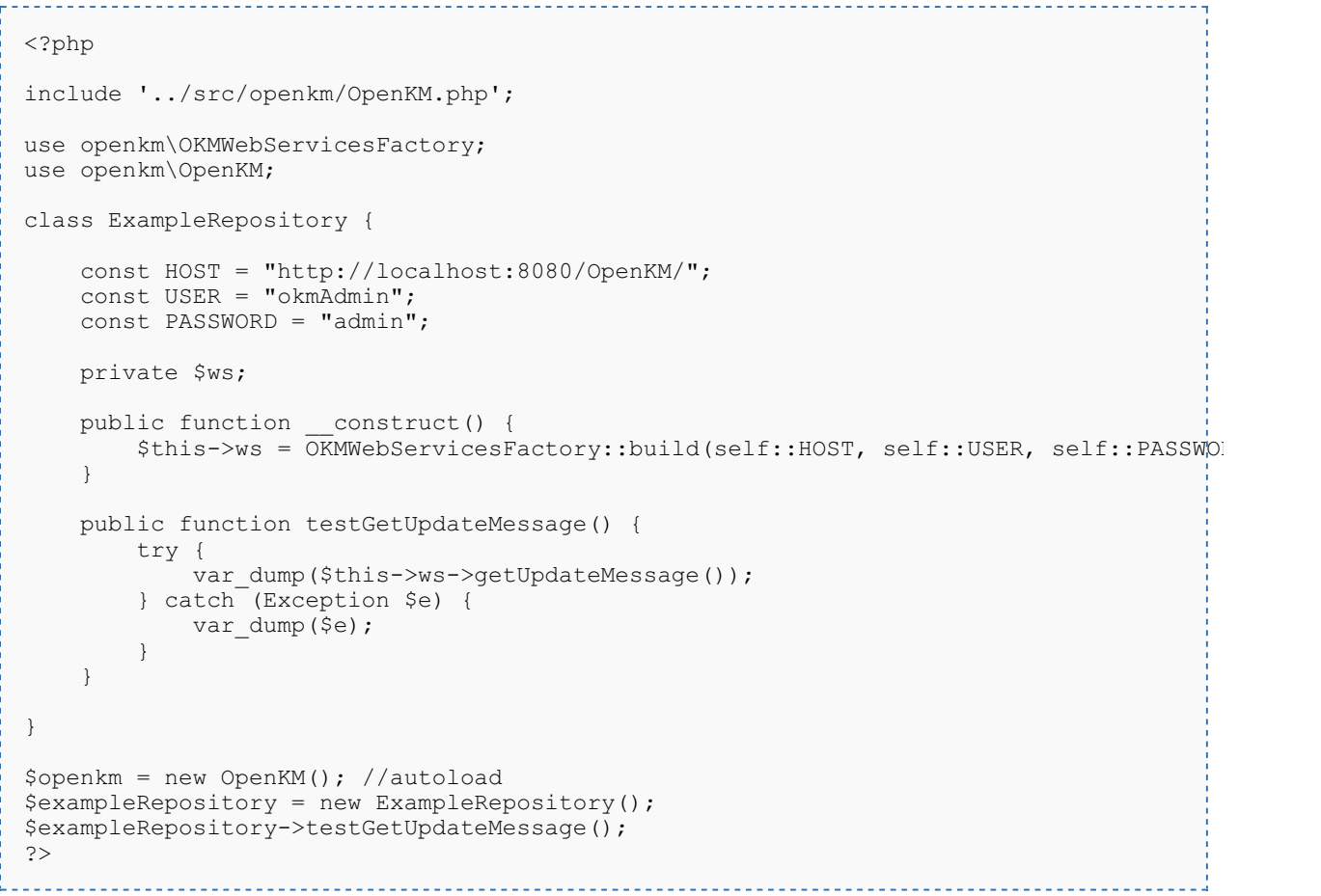

# **getRepositoryUuid**

# Description:

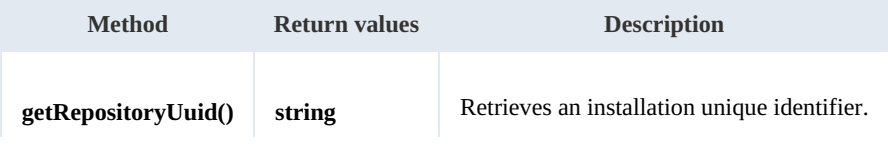

SDK for PHP 1.2.0 Page 95 of 121

#### Example:

```
<?php
include '../src/openkm/OpenKM.php';
use openkm\OKMWebServicesFactory;
use openkm\OpenKM;
class ExampleRepository {
    const HOST = "http://localhost:8080/OpenKM/";
    const USER = "okmAdmin";const PASSWORD = "admin";
    private $ws;
    public function construct() {
        $this->ws = OKMWebServicesFactory::build(self::HOST, self::USER, self::PASSWORD);
    }
    public function testGetRepositoryUuid() {
        try {
            var dump($this->ws->getRepositoryUuid());
        } catch (Exception $e) {
            var dump($e);
        }
    }
}
$openkm = new OpenKM(); //autoload
$exampleRepository = new ExampleRepository();
$exampleRepository->testGetRepositoryUuid();
?>
```
#### **hasNode**

Description:

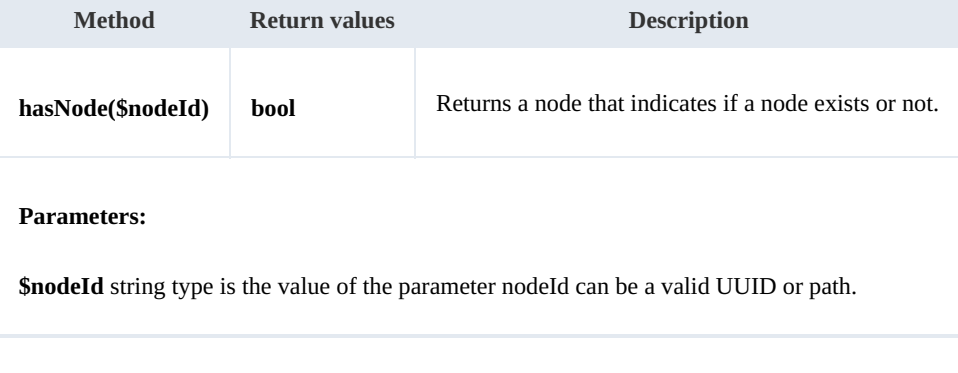

## Example:

<?php include '../src/openkm/OpenKM.php';

SDK for PHP 1.2.0 Page 96 of 121

```
use openkm\OKMWebServicesFactory;
use openkm\OpenKM;
use openkm\bean\AppVersion;
class ExampleRepository {
   const HOST = "http://localhost:8080/OpenKM/";
   const USER = "okmAdmin";
   const PASSWORD = "admin";
   private $ws;
   public function construct() {
       $this->ws = \overline{OK}MWebServicesFactory::build(self::HOST, self::USER, self::PASSWORD)
    }
   public function testHasNode() {
       try {
           echo 'Exists node: ' . $this->ws->hasNode('adabdb0f-7ff8-4832-9e43-8bc96f
       } catch (Exception $e) {
          var dump($e);
       }
    }
}
$openkm = new OpenKM(); //autoload
$exampleRepository = new ExampleRepository();
$exampleRepository->testHasNode();
?>
```
#### **getNodePath**

Description:

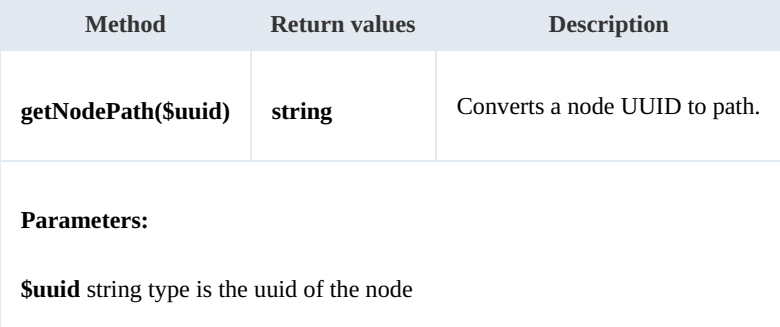

Example:

```
<?php
include '../src/openkm/OpenKM.php';
use openkm\OKMWebServicesFactory;
use openkm\OpenKM;
use openkm\bean\AppVersion;
class ExampleRepository {
    const HOST = "http://localhost:8080/OpenKM/";
    const USER = "okmAdmin";
```

```
SDK for PHP 1.2.0 Page 97 of 121
```

```
const PASSWORD = "admin";
    private $ws;
    public function construct() {
        $this->ws = \overline{OK}MWebServicesFactory::build(self::HOST, self::USER, self::PASSWORD)
    }
    public function testGetNodePath() {
        try {
            var dump($this->ws->getNodePath('adabdb0f-7ff8-4832-9e43-8bc96fc1c9a5'));
         } catch (Exception $e) {
             var_dump($e);
         }
    }
}
$openkm = new OpenKM(); //autoload
$exampleRepository = new ExampleRepository();
$exampleRepository->testGetNodePath();
?>
                                <u>. . . . . . . . . . . . . . . . . .</u>
```
#### **getNodeUuid**

Description:

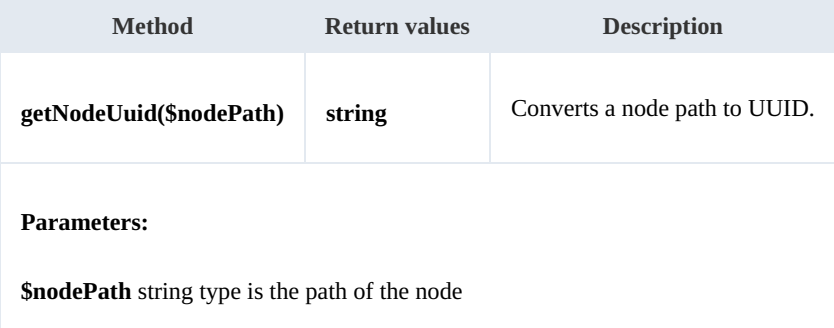

Example:

```
<?php
include '../src/openkm/OpenKM.php';
use openkm\OKMWebServicesFactory;
use openkm\OpenKM;
use openkm\bean\AppVersion;
class ExampleRepository {
    const HOST = "http://localhost:8080/OpenKM/";
    const USER = "okmAdmin";
    const PASSWORD = "admin";
    private $ws;
    public function construct() {
        $this->ws = \overline{OKMWebServiceSFactory::build(self::HOST, self::USER, self::PASSWO"}
```

```
public function testGetNodeUuid() {
      try {
          var dump($this->ws->getNodeUuid('/okm:root/SDK4PHP/logo.png'));
      } catch (Exception $e) {
          var dump($e);
       }
   }
}
$openkm = new OpenKM(); //autoload
$exampleRepository = new ExampleRepository();
$exampleRepository->testGetNodeUuid();
?>
```
#### **getAppVersion**

Description:

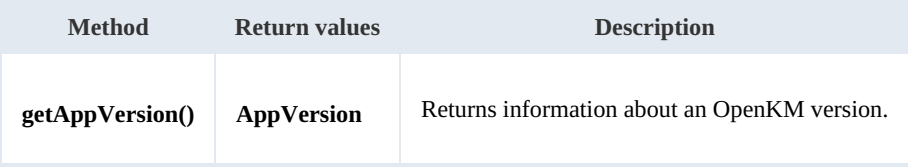

Example:

```
<?php
include '../src/openkm/OpenKM.php';
use openkm\OKMWebServicesFactory;
use openkm\OpenKM;
use openkm\bean\AppVersion;
class ExampleRepository {
    const HOST = "http://localhost:8080/OpenKM/";
    const USER = "okmAdmin";
    const PASSWORD = "admin";
    private $ws;
    public function construct() {
        $this->ws = \overline{OK}MWebServicesFactory::build(self::HOST, self::USER, self::PASSWORD)
    }
    public function testGetAppVersion() {
        try {
             \frac{1}{2} sappVersion = $this->ws->qetAppVersion();
             var_dump($appVersion);
         } catch (Exception $e) {
            var dump($e);
         }
    }
}
$openkm = new OpenKM(); //autoload
$exampleRepository = new ExampleRepository();
$exampleRepository->testGetAppVersion();
?>
```
#### **executeScript**

Description:

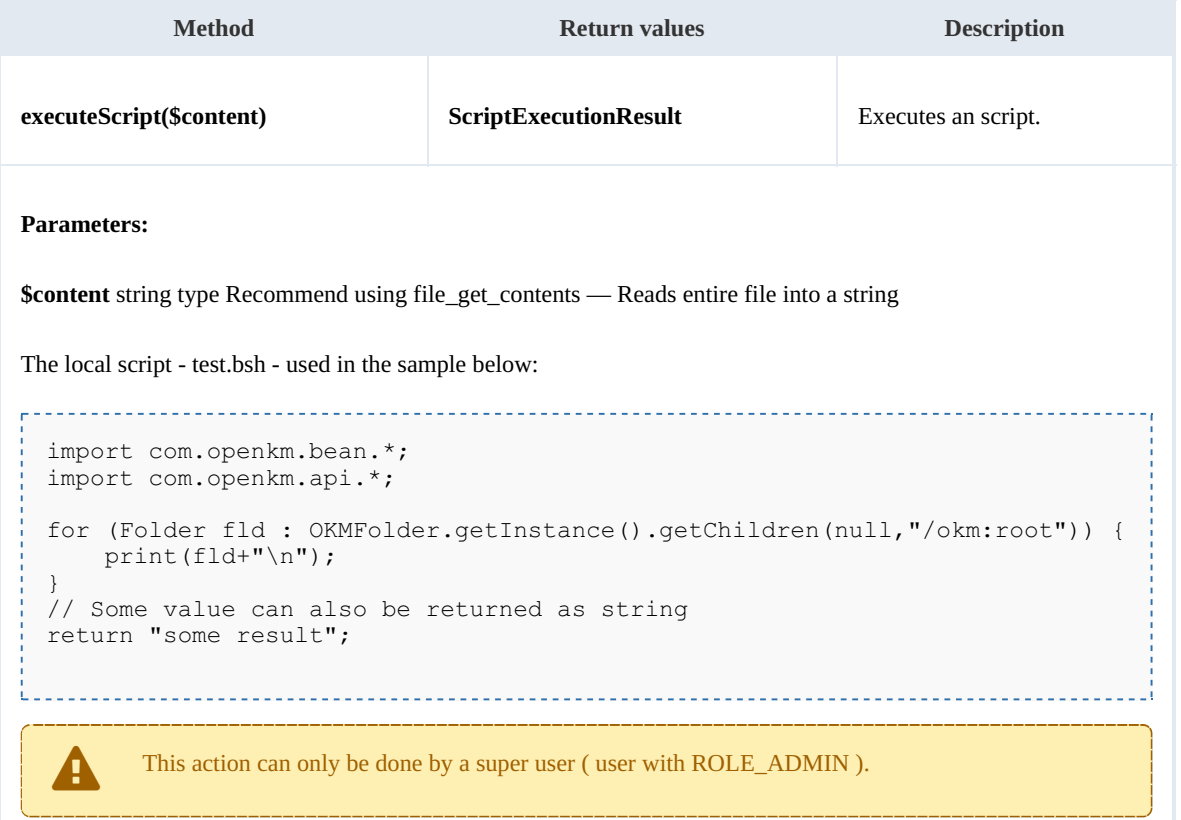

Example: . . . . . .

```
<?php
include '../src/openkm/OpenKM.php';
use openkm\OKMWebServicesFactory;
use openkm\OpenKM;
use openkm\bean\AppVersion;
class ExampleRepository {
    const HOST = "http://localhost:8080/OpenKM/";
    const USER = "okmAdmin";
    const PASSWORD = "admin";
    private $ws;
    public function __construct() {
        $this->ws = OKMWebServicesFactory::build(self::HOST, self::USER, self::PASSWORD);
    }
    public function testExecuteScript() {
        try {
            $fileName = dirname(__FILE__) . '/files/test.bsh';
```

```
$scriptExecutionResult = new \openkm\bean\ScriptExecutionResult();
            $scriptExecutionResult = $this->ws->executeScript(file get contents($file)
            var dump($scriptExecutionResult->getResult());
            var_dump($scriptExecutionResult->getStdout());
            if ($scriptExecutionResult->getStderr() != '') {
                echo "Error happened";
                var dump($scriptExecutionResult->getStderr());
            }
        } catch (Exception $e) {
            var_dump($e);
        }
    }
}
$openkm = new OpenKM(); //autoload
$exampleRepository = new ExampleRepository();
$exampleRepository->testExecuteScript();
?>
                                          ____________________________________
```
#### **executeSqlQuery**

Description:

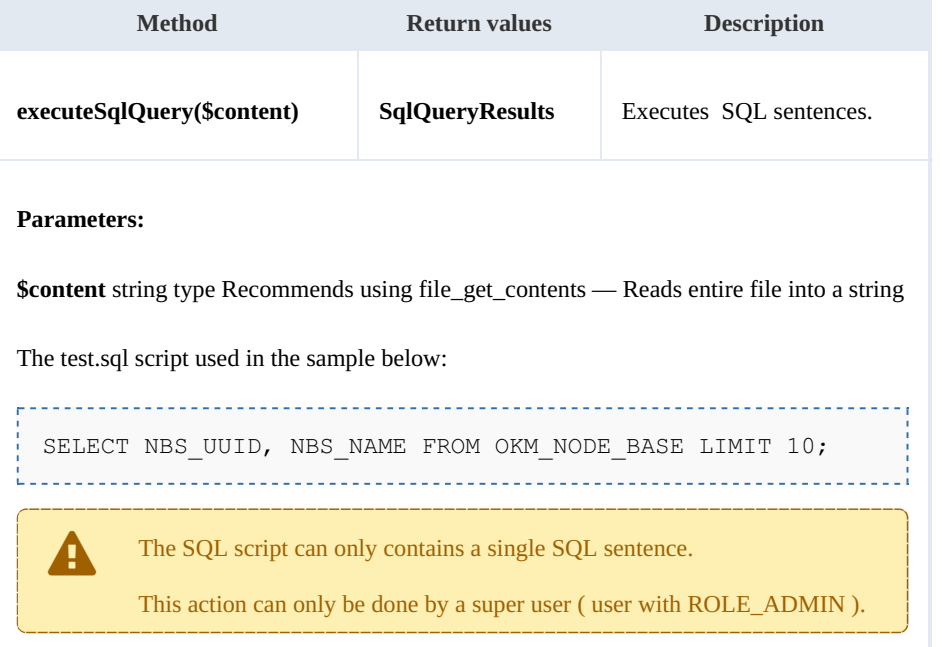

Example:

```
<?php
include '../src/openkm/OpenKM.php';
use openkm\OKMWebServicesFactory;
use openkm\OpenKM;
use openkm\bean\AppVersion;
use openkm\bean\SqlQueryResults;
use openkm\bean\SqlQueryResultColumns;
class ExampleRepository {
```

```
const HOST = "http://localhost:8080/OpenKM/";
   const USER = "okmAdmin";
   const PASSWORD = "admin";
   private $ws;
    public function __construct() {
        $this->ws = OKMWebServicesFactory::build(self::HOST, self::USER, self::PASSWORD);
    }
   public function testExecuteSqlQuery() {
       try {
           $fileName = dirname(__FILE__) . '/files/test.sql';
           $sqlQueryResults = new SqlQueryResults();
           $sqlQueryResults = $this->ws->executeSqlQuery(file get contents($fileName)
           foreach ($sqlQueryResults->getResults() as $sqlQueryResultColumns ){
               $columns = $sqlQueryResultColumns->getColumns();
               var_dump('uuid: ' . $columns[0] . ' name: ' . $columns[1]);
           }
        } catch (Exception $e) {
           var_dump($e);
        }
    }
}
$openkm = new OpenKM(); //autoload
$exampleRepository = new ExampleRepository();
$exampleRepository->testExecuteSqlQuery();
?>
```
Also the InputStream can be set as:

```
$sql = "SELECT NBS UUID, NBS NAME FROM OKM NODE BASE LIMIT 10;";
$sqlQueryResults = $this->ws->executesqlQuery ($sql);
```
### **executeHqlQuery**

Description:

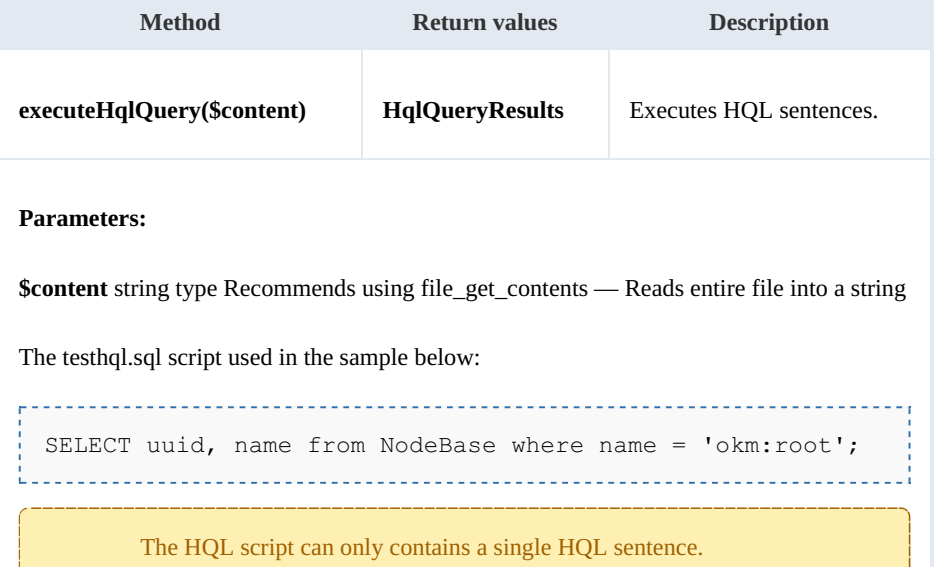

SDK for PHP 1.2.0 Page 102 of 121

This action can only be done by <sup>a</sup> super user ( user with ROLE\_ADMIN ).

#### Example:

<?php include '../src/openkm/OpenKM.php'; use openkm\OKMWebServicesFactory; use openkm\OpenKM; use openkm\bean\AppVersion; class ExampleRepository { const HOST = "http://localhost:8080/OpenKM/"; const USER = "okmAdmin"; const PASSWORD = "admin"; private \$ws; public function construct() { \$this->ws =  $\overline{OKMWebServiceSFactory::build(self::HOST, self::USER, self::PASSWO"$ } public function testExecuteHqlQuery() { try { \$fileName = dirname(\_\_FILE\_\_) . '/files/testhql.sql';  $\frac{1}{\text{deg}}$  > new \openkm\bean\HqlQueryResults(); \$hqlQueryResults = \$this->ws->executeHqlQuery(file\_get\_contents(\$fileName)); foreach (\$hqlQueryResults->getResults() as \$hqlQueryResult ){ var dump(\$hqlQueryResult); } } catch (Exception \$e) { var dump(\$e); } } } \$openkm = new OpenKM(); //autoload  $$exampleRepository = new ExampleRepository()$ ; \$exampleRepository->testExecuteHqlQuery(); ?>

#### Also the InputStream can be set as:

\$hql = "SELECT uuid, name from NodeBase where name = 'okm:root';"; \$hqlQueryResults = \$this->ws->executeHqlQuery(\$hql); 

# Search samples

# **Basics**

**Variables Type Allow wildcards Restrictions domain int** No. Available values: QueryParams::DOCUMENT QueryParams::FOLDER QueryParams::MAIL QueryParams::RECORD By default the value is set to QueryParams.DOCUMENT. For searching documents and folders use value: (QueryParams::DOCUMENT | QueryParams::FOLDER) **author string** No. Value must be a valid userId. **name string** Yes. **title string** Yes. **keywords array** Yes. **categories array** No. Values should be categories UUID, not use path value.

Mosts methods use QueryParams here there're some tips about how using it.

## SDK for PHP 1.2.0 Page 104 of 121

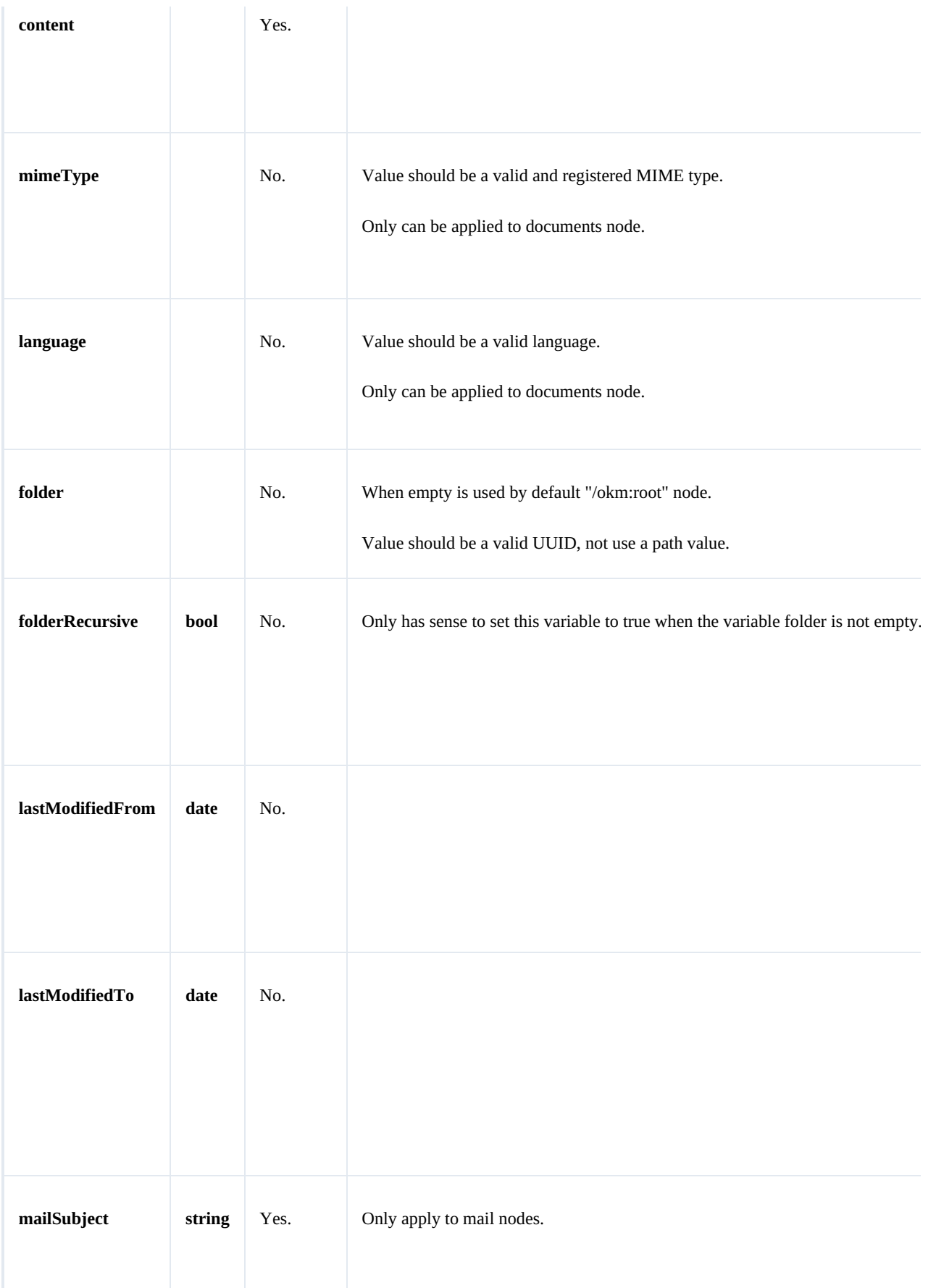

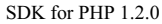

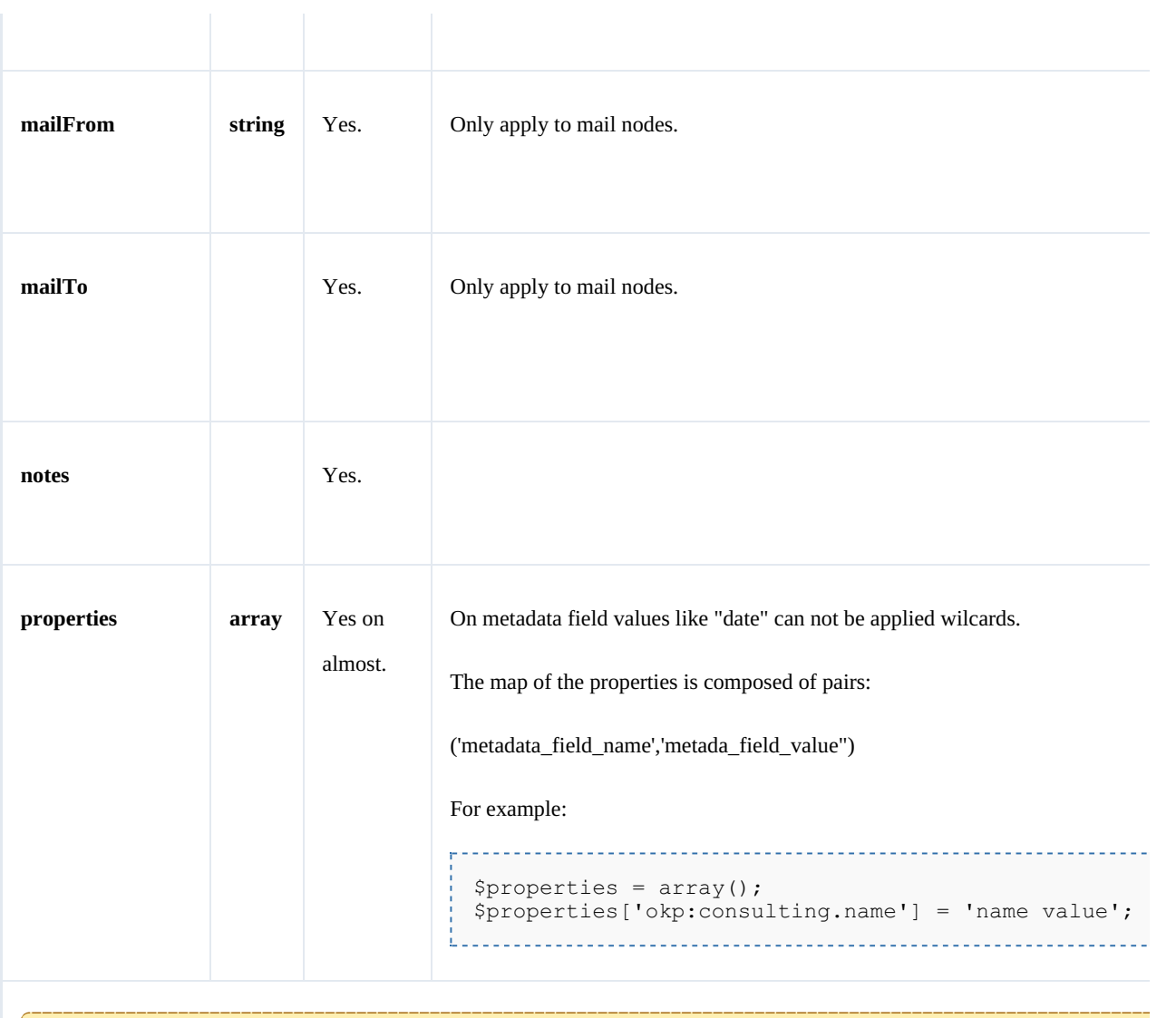

The search operation is done only by AND logic.

# Wildcard examples:

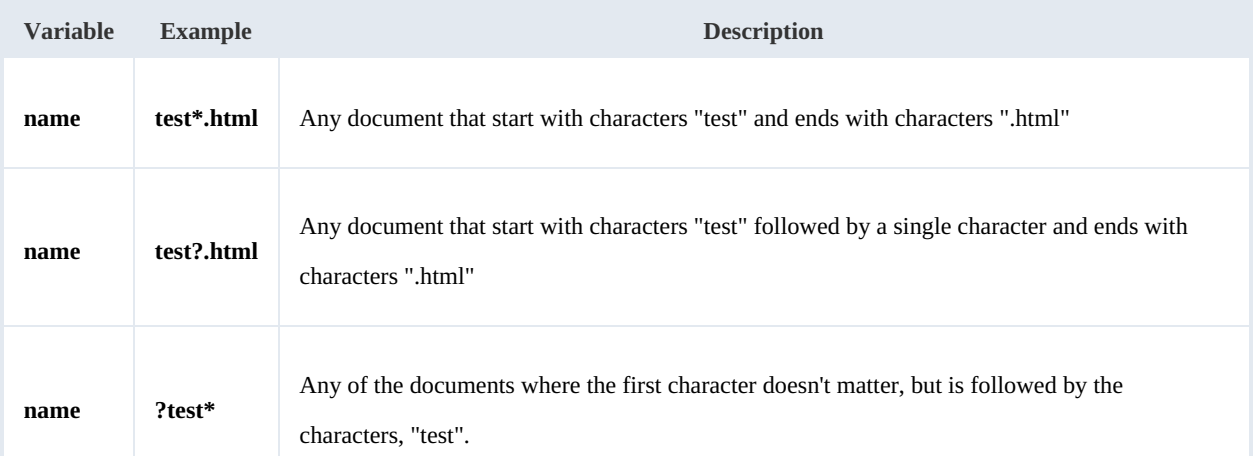

# **Methods**

#### **findByContent**

Description:

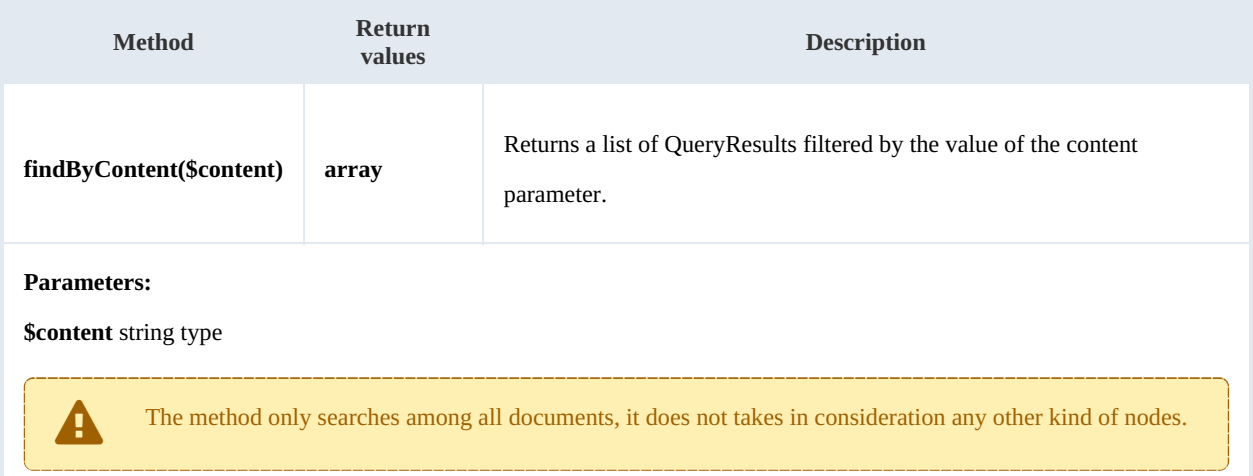

#### Example:

```
<?php
include '../src/openkm/OpenKM.php';
use openkm\OKMWebServicesFactory;
use openkm\OpenKM;
class ExampleSearch {
    const HOST = "http://localhost:8080/OpenKM/";
    const USER = "okmAdmin";
    const PASSWORD = "admin";
    private $ws;
    public function construct() {
        $this->ws = \overline{OKMWebServiceSFactory::build(self::HOST, self::USER, self::PASSWO"}
    public function testFindByContent() {
        try {
            $queryResults = $this->ws->findByContent('test*');
            foreach ($queryResults as $queryResult) {
                var dump($queryResult);
            }
        } catch (Exception $e) {
            var_dump($e);
        }
    }
}
$openkm = new OpenKM(); //autoload
```

```
$exampleSearch = new ExampleSearch();
$exampleSearch->testFindByContent();
?>
```
#### **findByName**

#### Description:

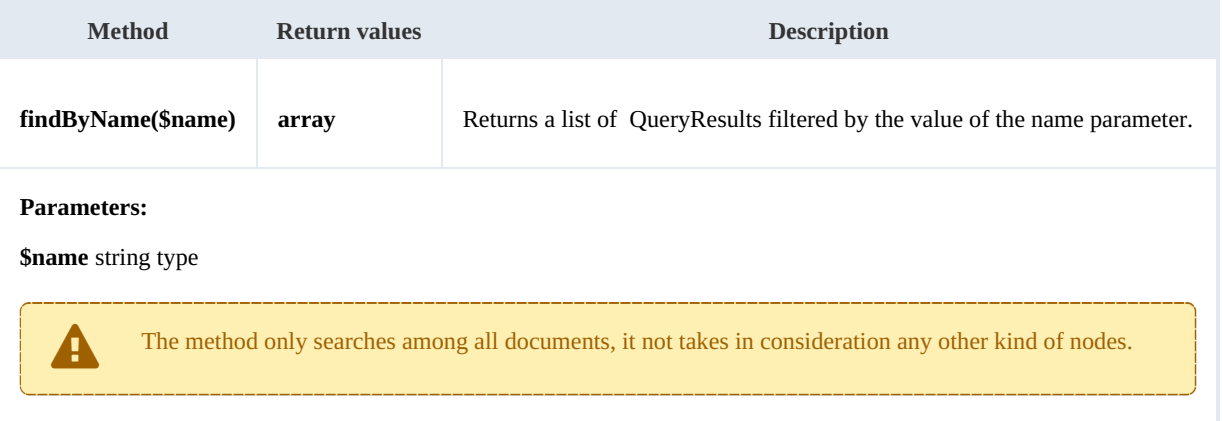

#### Example:

```
<?php
include '../src/openkm/OpenKM.php';
use openkm\OKMWebServicesFactory;
use openkm\OpenKM;
class ExampleSearch {
    const HOST = "http://localhost:8080/OpenKM/";
    const USER = "okmAdmin";const PASSWORD = "admin";
    private $ws;
    public function __construct() {
        $this->ws = OKMWebServicesFactory::build(self::HOST, self::USER, self::PASSWORD);
    }
    public function testFindByName() {
        try {
           $queryResults = $this->ws->findByName('test');
           foreach ($queryResults as $queryResult) {
               var dump($queryResult);
            }
        } catch (Exception $e) {
           var dump($e);
        }
    }
}
$openkm = new OpenKM(); //autoload
$exampleSearch = new ExampleSearch();
$exampleSearch->testFindByName();
?>
```
the contract of the contract of the contract of the contract of the contract of

#### **findByKeywords**

the company of the company of the

Description:

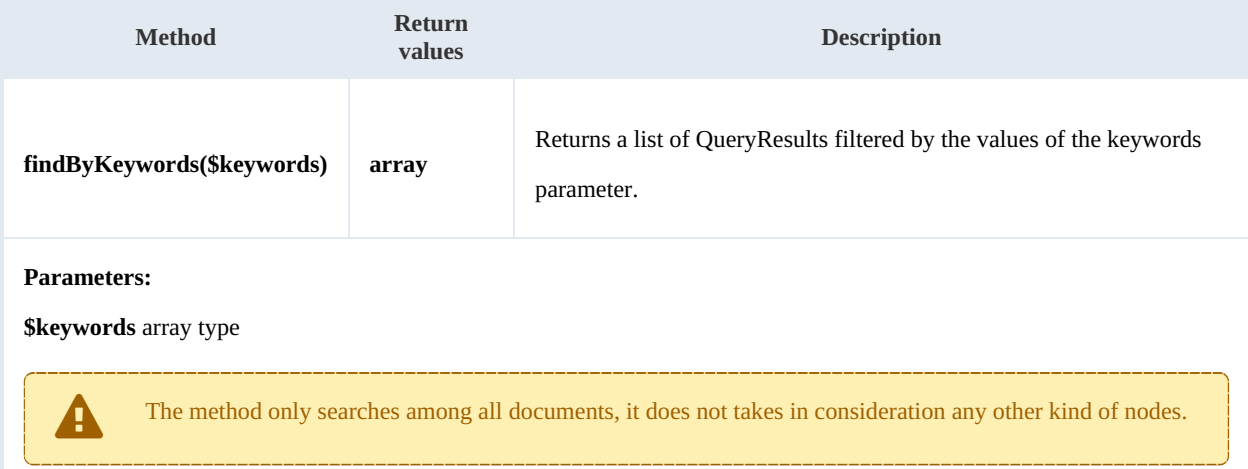

#### Example:

```
<?php
include '../src/openkm/OpenKM.php';
use openkm\OKMWebServicesFactory;
use openkm\OpenKM;
class ExampleSearch {
    const HOST = "http://localhost:8080/OpenKM/";
    const USER = "okmAdmin";
    const PASSWORD = "admin";
    private $ws;
    public function construct() {
        $this->ws = \overline{OK}MWebServicesFactory::build(self::HOST, self::USER, self::PASSWORD);
    }
    public function testFindByKeywords(){
        try {
            $kevwords = array();
            $keywords[] = 'php';$queryResults = $this->ws->findByKeywords($keywords);
            foreach ($queryResults as $queryResult) {
                var dump($queryResult);
             }
         } catch (Exception $e) {
             var_dump($e);
        }
    }
}
$openkm = new OpenKM(); //autoload
$exampleSearch = new ExampleSearch();
$exampleSearch->testFindByKeywords();
```
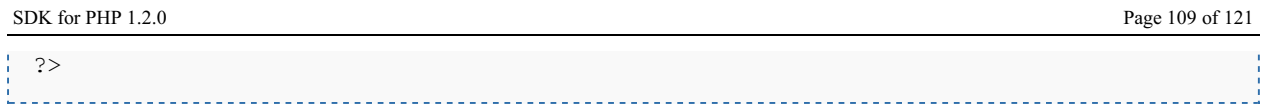

# **find**

Description:

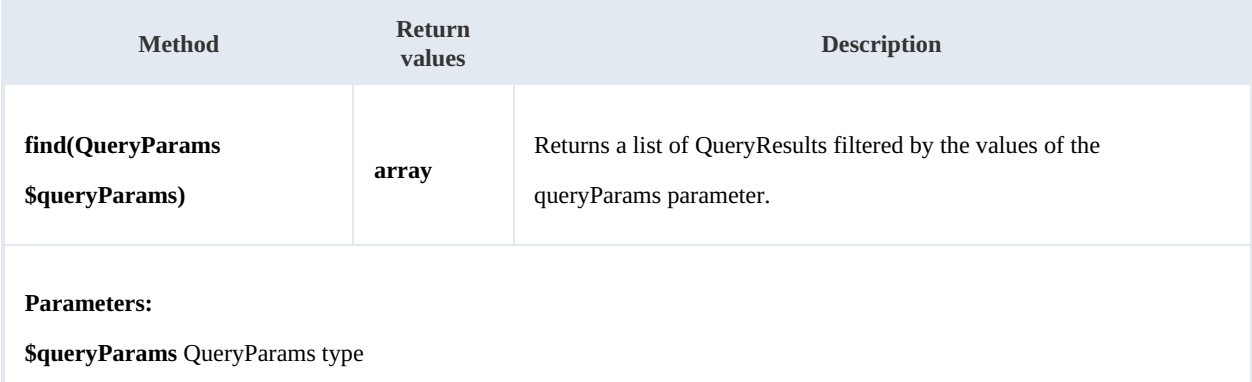

Example:

```
<?php
include '../src/openkm/OpenKM.php';
use openkm\OKMWebServicesFactory;
use openkm\OpenKM;
use openkm\bean\QueryParams;
class ExampleSearch {
    const HOST = "http://localhost:8080/OpenKM/";
    const USER = "okmAdmin";
    const PASSWORD = "admin";
    private $ws;
    public function construct() {
        $this->ws = \overline{OK}MWebServiceSFactory::build(self::HOST, self::USER, self::PASSWO"}
    public function testFind() {
        try {
            $queryParams = new QueryParams();
            $queryParams->setDomain(QueryParams::DOCUMENT + QueryParams::FOLDER);
            $queryParams->setFolder("398735af-6282-450e-863c-d00390c5bdda");
            $queryParams->setFolderRecursive(true);
            $queryParams->setLastModifiedFrom(20150628000000);
            $queryParams->setLastModifiedTo(date('Ymdhis'));
            $queryResults = $this->ws->find($queryParams);
            foreach ($queryResults as $queryResult) {
                var dump($queryResult);
            }
        } catch (Exception $e) {
            var dump($e);
        }
    }
}
```
SDK for PHP 1.2.0 Page 110 of 121

```
$openkm = new OpenKM(); //autoload
$exampleSearch = new ExampleSearch();
$exampleSearch->testFind();
?>
```
# **findPaginated**

Description:

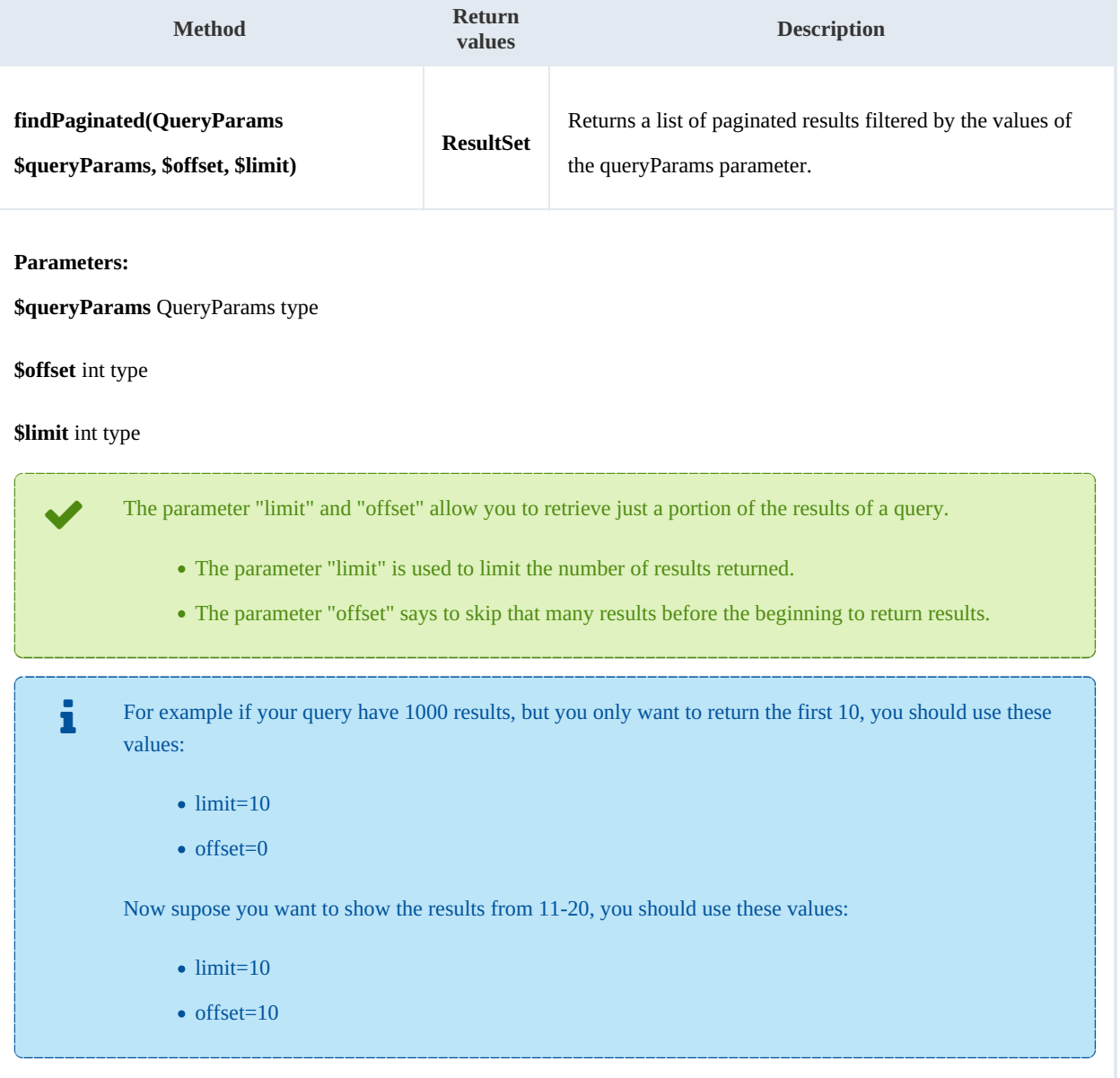

# Example:

```
<?php
include '../src/openkm/OpenKM.php';
use openkm\OKMWebServicesFactory;
```

```
use openkm\OpenKM;
use openkm\bean\QueryParams;
class ExampleSearch {
   const HOST = "http://localhost:8080/OpenKM/";
   const USER = "okmAdmin";
   const PASSWORD = "admin";
   private $ws;
   public function construct() {
       $this->ws = \overline{OK}MWebServicesFactory::build(self::HOST, self::USER, self::PASSWORD)
    }
   public function testFindPaginated(){
       try {
           $queryParams = new QueryParams();
           $queryParams->setDomain(QueryParams::DOCUMENT + QueryParams::FOLDER);
           $queryParams->setFolder("398735af-6282-450e-863c-d00390c5bdda");
           $queryParams->setFolderRecursive(true);
           $queryParams->setLastModifiedFrom(20150628000000);
           $queryParams->setLastModifiedTo(date('Ymdhis'));
           $resultSet = $this->ws->findPaginated($queryParams,0,10);
           echo "Total results:" . $resultSet->getTotal();
           foreach ($resultSet->getResults() as $queryResult) {
               var dump($queryResult);
           }
       } catch (Exception $e) {
           var_dump($e);
        }
    }
}
$openkm = new OpenKM(); //autoload
$exampleSearch = new Examples$exampleSearch->testFindPaginated();
?>
```
### **findSimpleQueryPaginated**

Description:

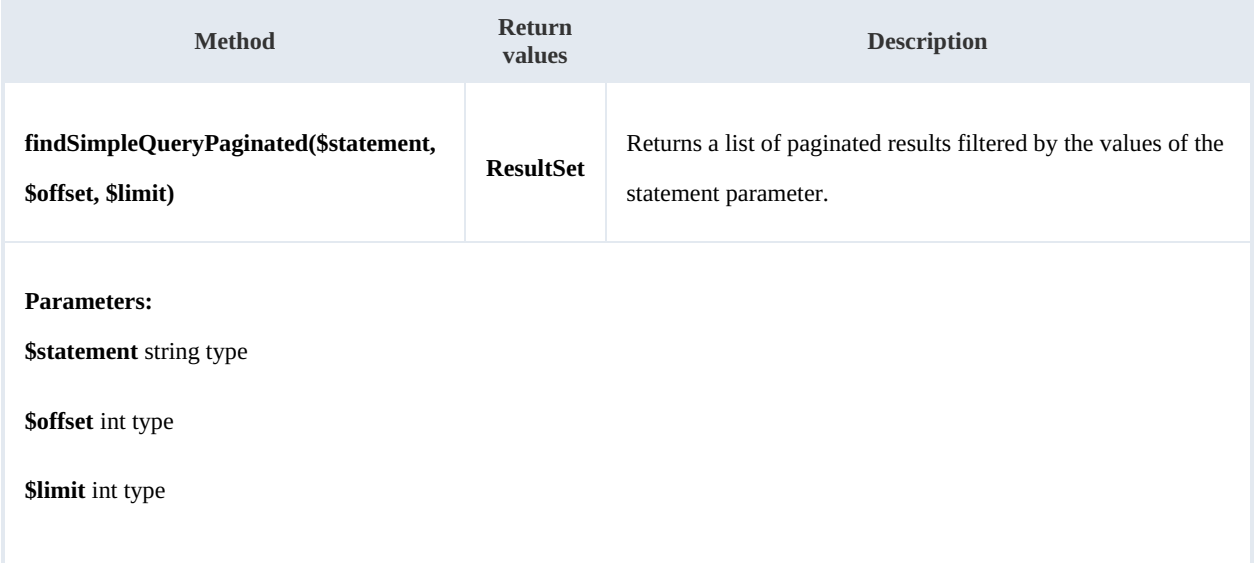

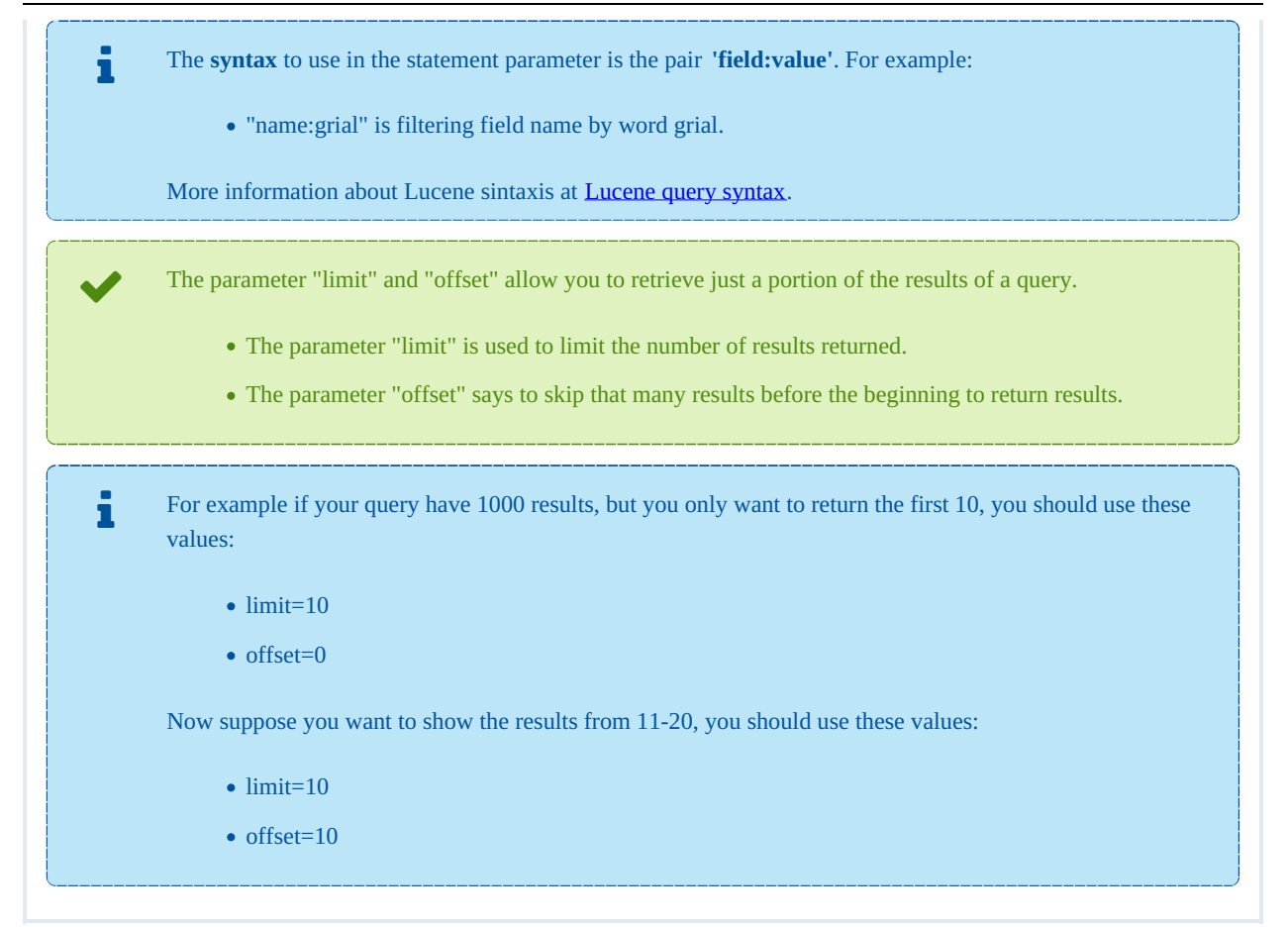

#### Example:

```
<?php
include '../src/openkm/OpenKM.php';
use openkm\OKMWebServicesFactory;
use openkm\OpenKM;
use openkm\bean\QueryParams;
class ExampleSearch {
      const HOST = "http://localhost:8080/OpenKM/";
      \frac{1}{2} \frac{1}{2} \frac{1}{2} \frac{1}{2} \frac{1}{2} \frac{1}{2} \frac{1}{2} \frac{1}{2} \frac{1}{2} \frac{1}{2} \frac{1}{2} \frac{1}{2} \frac{1}{2} \frac{1}{2} \frac{1}{2} \frac{1}{2} \frac{1}{2} \frac{1}{2} \frac{1}{2} \frac{1}{2} \frac{1}{2} \frac{1}{2} const PASSWORD = "admin":
      private $ws;
      public function construct() {
           $this->ws = \overline{OKMWebServiceFactory::build(self::HOST, self::USER, self::PASSWO"}
      public function testFindSimpleQueryPaginated(){
           try {
                 $resultSet = $this->ws->findSimpleQueryPaginated('name:grial',0,10);
                 echo "Total results:" . $resultSet->getTotal();
                 foreach ($resultSet->getResults() as $queryResult) {
                       var_dump($queryResult);
                 }
            } catch (Exception $e) {
```

```
SDK for PHP 1.2.0 Page 113 of 121
```

```
var dump($e);
        }
    }
}
$openkm = new OpenKM(); //autoload
$exampleSearch = new ExampleSearch();
$exampleSearch->testFindSimpleQueryPaginated();
?>
```
## **findMoreLikeThis**

Description:

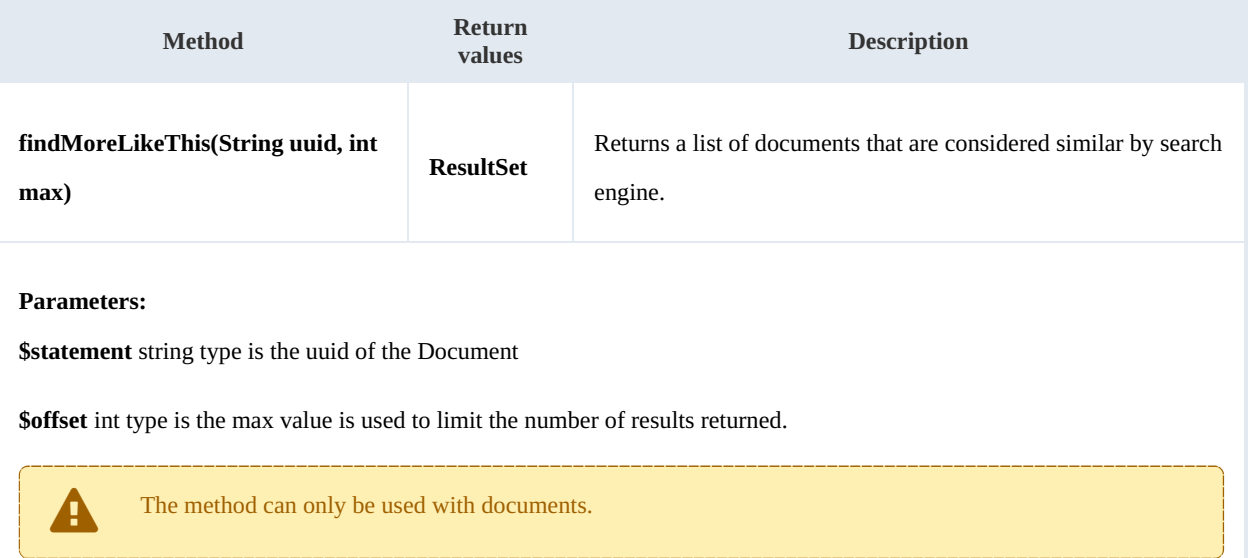

#### Example:

```
<?php
include '../src/openkm/OpenKM.php';
use openkm\OKMWebServicesFactory;
use openkm\OpenKM;
use openkm\bean\QueryParams;
class ExampleSearch {
    const HOST = "http://localhost:8080/OpenKM/";
    const USER = "okmAdmin";
    const PASSWORD = "admin";
    private $ws;
    public function __construct() {
        $this->ws = \overline{OK}MWebServicesFactory::build(self::HOST, self::USER, self::PASSWORD)
    }
    public function testFindMoreLikeThis(){
        try {
             $resultSet = $this->ws->findMoreLikeThis("96c44de6-1d0d-45fb-b380-4984f4\frac{1}{6}]
```
-----------------------------------

```
echo "Total results:" . $resultSet->getTotal();
           foreach ($resultSet->getResults() as $queryResult) {
              var dump($queryResult);
           }
       } catch (Exception $e) {
          var_dump($e);
       }
    }
}
$openkm = new OpenKM(); //autoload
$exampleSearch = new ExampleSearch();
$exampleSearch->testFindMoreLikeThis();
?>
```
# **getKeywordMap**

Description:

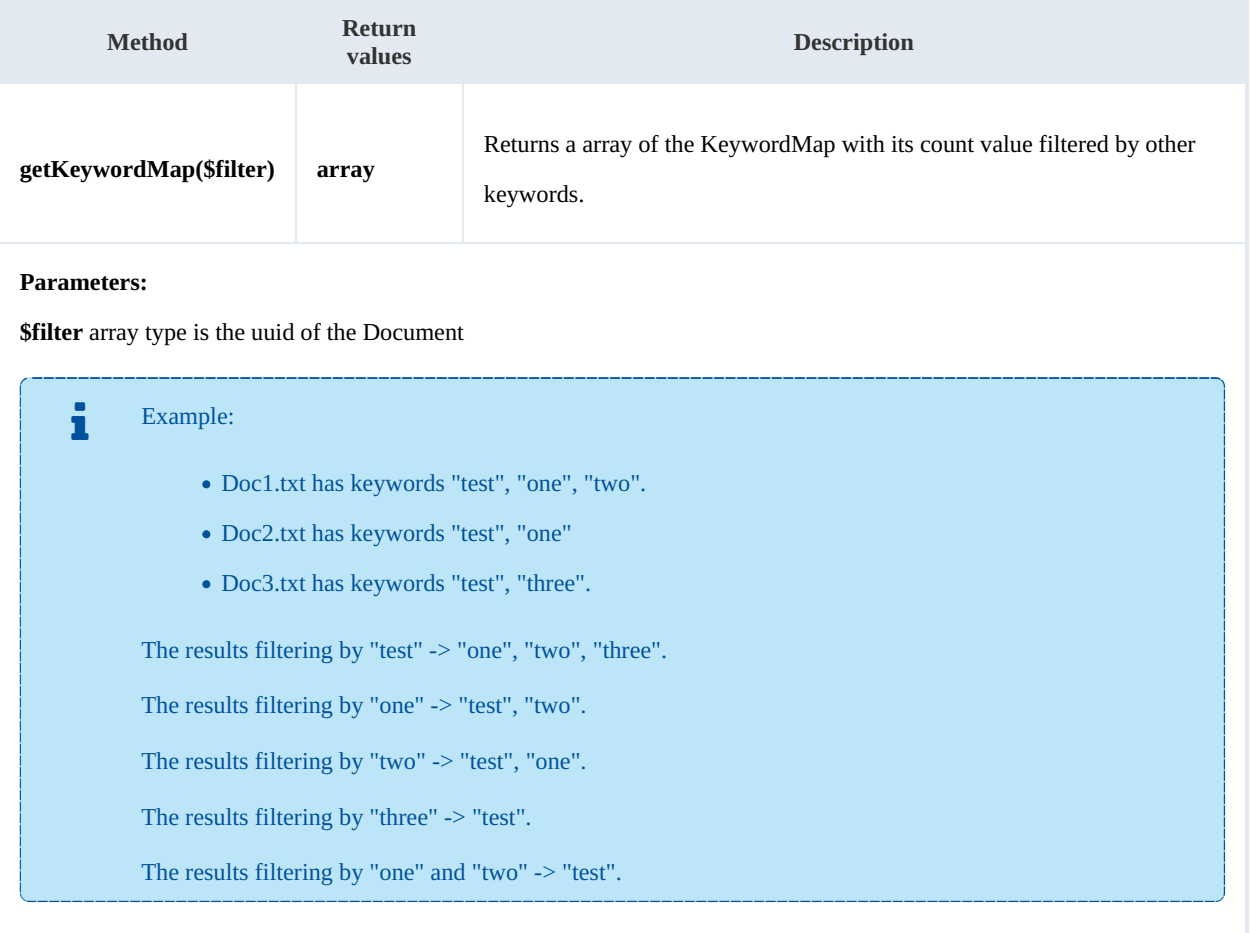

#### Example:

<?php include '../src/openkm/OpenKM.php'; use openkm\OKMWebServicesFactory;

```
use openkm\OpenKM;
use openkm\bean\QueryParams;
class ExampleSearch {
    const HOST = "http://localhost:8080/OpenKM/";
    const USER = "okmAdmin";
    const PASSWORD = "admin";
    private $ws;
    public function construct() {
        $this->ws = \overline{OK}MWebServicesFactory::build(self::HOST, self::USER, self::PASSWORD);
    }
    public function testKeywordMap(){
        try {
            // All keywords without filtering
            echo 'Without filtering';
            $keywordMaps = $this->ws->getKeywordMap();
            foreach ($keywordMaps as $keywordMap) {
                var dump($keywordMap);
            }
            // Keywords filtered
            echo 'Filtering';
            $filter = array('test','php');
            $keywordMaps = $this->ws->getKeywordMap($filter);
            foreach ($keywordMaps as $keywordMap) {
                var dump($keywordMap);
            }
        } catch (Exception $e) {
            var dump($e);
        }
    }
}
$openkm = new OpenKM(); //autoload
$exampleSearch = new ExampleSearch();
$exampleSearch->testKeywordMap();
?>
```
## **getCategorizedDocuments**

#### Description:

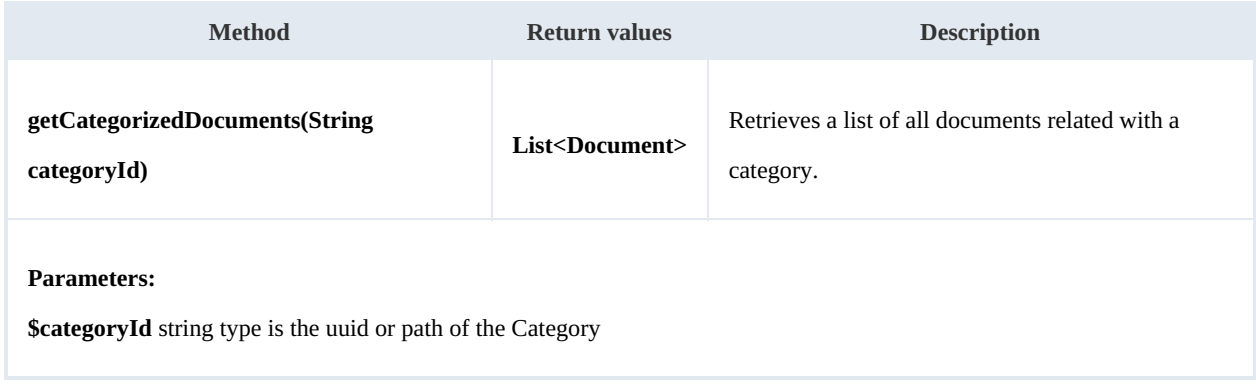

Example:

```
<?php
include '../src/openkm/OpenKM.php';
use openkm\OKMWebServicesFactory;
use openkm\OpenKM;
use openkm\bean\QueryParams;
class ExampleSearch {
    const HOST = "http://localhost:8080/OpenKM/";
    const USER = "okmAdmin";
    const PASSWORD = "admin";
    private $ws;
    public function construct() {
        $this->ws = \overline{OKMWebServiceSFactory::build(self::HOST, self::USER, self::PASSWO"}
    public function testGetCategorizedDocuments(){
        try {
             $documents = $this->ws->qetCategorizedDocuments('abd631c5-93b8-4265-98f2-152-152-
            foreach ($documents as $document) {
                var dump($document);
             }
         } catch (Exception $e) {
            var dump($e);
        }
    }
}
$openkm = new OpenKM(); //autoload
$exampleSearch = new ExampleSearch();
$exampleSearch->testGetCategorizedDocuments();
?>
```
#### **saveSearch**

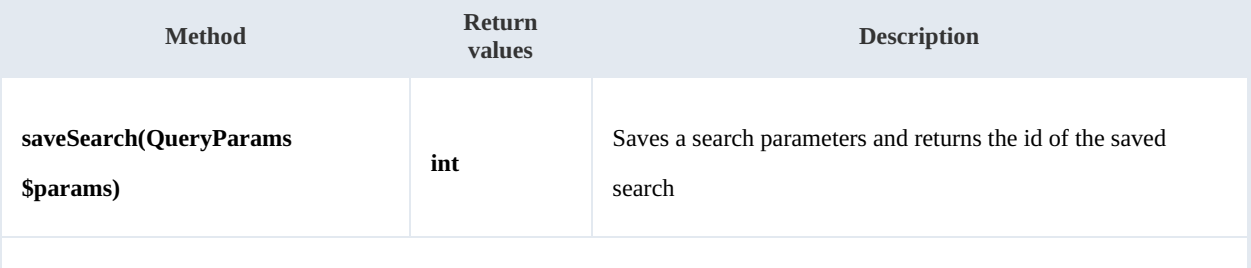

# **Parameters:**

**\$params** QueryParams type is the variable queryName of the parameter params, should have to be initialized.

#### Example:

<?php

include '../src/openkm/OpenKM.php';

Created in 2016 by OpenKM. OpenKM documentation is provided under OpenKM documentation license.

SDK for PHP 1.2.0 Page 117 of 121

```
use openkm\OKMWebServicesFactory;
use openkm\OpenKM;
use openkm\bean\QueryParams;
class ExampleSearch {
    const HOST = "http://localhost:8080/OpenKM/";
    const USER = "okmAdmin";
    const PASSWORD = "admin";
    private $ws;
    public function construct() {
        $this->ws = \overline{OK}MWebServicesFactory::build(self::HOST, self::USER, self::PASSWON
    }
    public function testSaveSearch() {
        try {
           $params = new QueryParams();
            $params->setDomain(QueryParams::DOCUMENT + QueryParams::FOLDER);
            $params->setName('test*');
            $params->setFolder("398735af-6282-450e-863c-d00390c5bdda");
            $params->setFolderRecursive(true);
            $params->setLastModifiedFrom(20150628000000);
            $params->setLastModifiedTo(date('Ymdhis'));
            $queryResults = $this->ws->find($params);
            foreach ($queryResults as $queryResult) {
               var dump($queryResult);
            }
            $params->setQueryName('sample search');
           var dump($this->ws->saveSearch($params));
        } catch (Exception $e) {
           var_dump($e);
        }
    }
}
$openkm = new OpenKM(); //autoload
$exampleSearch = new ExampleSearch();
$exampleSearch->testSaveSearch();
?>
```
# **updateSearch**

# Description:

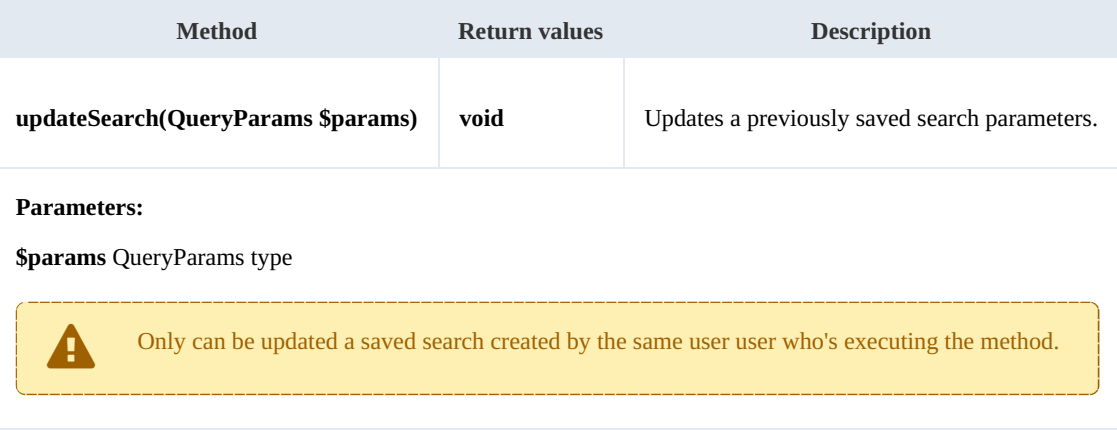

## Example:

# <?php

```
include '../src/openkm/OpenKM.php';
use openkm\OKMWebServicesFactory;
use openkm\OpenKM;
use openkm\bean\QueryParams;
class ExampleSearch {
    const HOST = "http://localhost:8080/OpenKM/";
    const USER = "okmAdmin";
    const PASSWORD = "admin";
    private $ws;
    public function construct() {
        $this->ws = \overline{OKMWebServiceSFactory::build(self::HOST, self::USER, self::PASSWO"}
    public function testUpdateSearch() {
        try {
           $qpId = 1; // Some valid search id
            $params = $this->ws->getSearch($qpId);
           $params->setName('test*.pdf');
           $this->ws->updateSearch($params);
           echo 'update search';
        } catch (Exception $e) {
           var_dump($e);
        }
    }
}
$openkm = new OpenKM(); //autoload
$exampleSearch = new ExampleSearch();
$exampleSearch->testUpdateSearch();
?>
```
. . . . . . . . . . .

#### **getSearch**

#### Description:

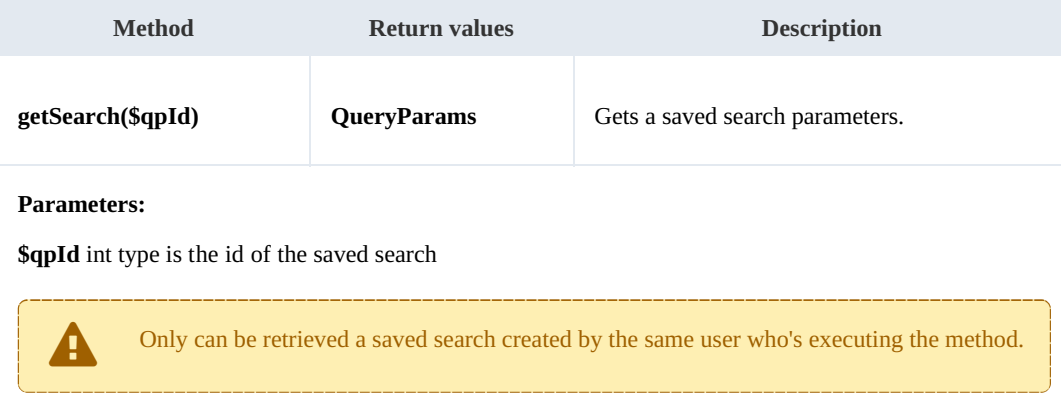

#### Example:

```
<?php
include '../src/openkm/OpenKM.php';
use openkm\OKMWebServicesFactory;
use openkm\OpenKM;
use openkm\bean\QueryParams;
class ExampleSearch {
    const HOST = "http://localhost:8080/OpenKM/";
    const USER = "okmAdmin";
    const PASSWORD = "admin";
    private $ws;
    public function construct() {
       $this->ws = \overline{OKMWebServiceSFactory::build(self::HOST, self::USER, self::PASSWO"}
    public function testGetSearch() {
       try {
           $qpId = 2; // Some valid search id
           $params = $this->ws->getSearch($qpId);
           var dump($params);
        } catch (Exception $e) {
           var_dump($e);
        }
    }
}
$openkm = new OpenKM(); //autoload
$exampleSearch = new ExampleSearch();
$exampleSearch->testGetSearch();
?>
```
#### **getAllSearchs**

Description:

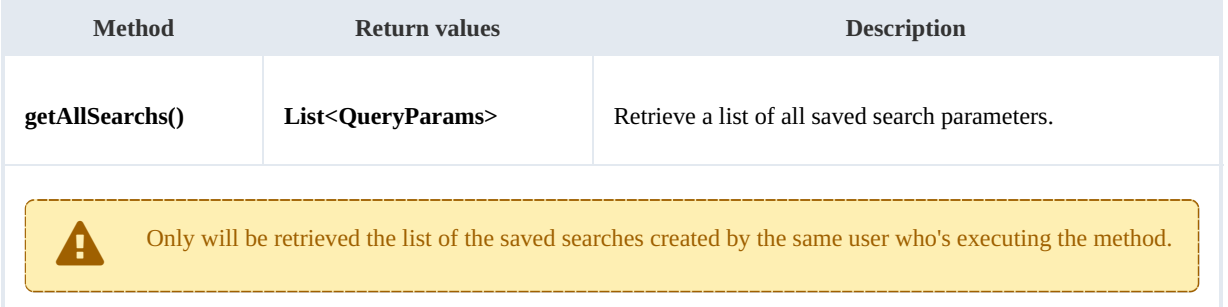

Example:

```
<?php
include '../src/openkm/OpenKM.php';
use openkm\OKMWebServicesFactory;
use openkm\OpenKM;
```

```
use openkm\bean\QueryParams;
class ExampleSearch {
    const HOST = "http://localhost:8080/OpenKM/";
    const USER = "okmAdmin";
    const PASSWORD = "admin";
    private $ws;
    public function construct() {
        $this->ws = \overline{OK}MWebServicesFactory::build(self::HOST, self::USER, self::PASSWORD)
    }
    public function testGetAllSearchs() {
        try {
            foreach ($this->ws->getAllSearchs() as $params) {
               var dump($params);
            }
        } catch (Exception $e) {
           var dump(\frac{1}{2}e);
        }
    }
}
$openkm = new OpenKM(); //autoload
\frac{1}{2}exampleSearch = new ExampleSearch();
$exampleSearch->testGetAllSearchs();
?>
```
## **deleteSearch**

## Description:

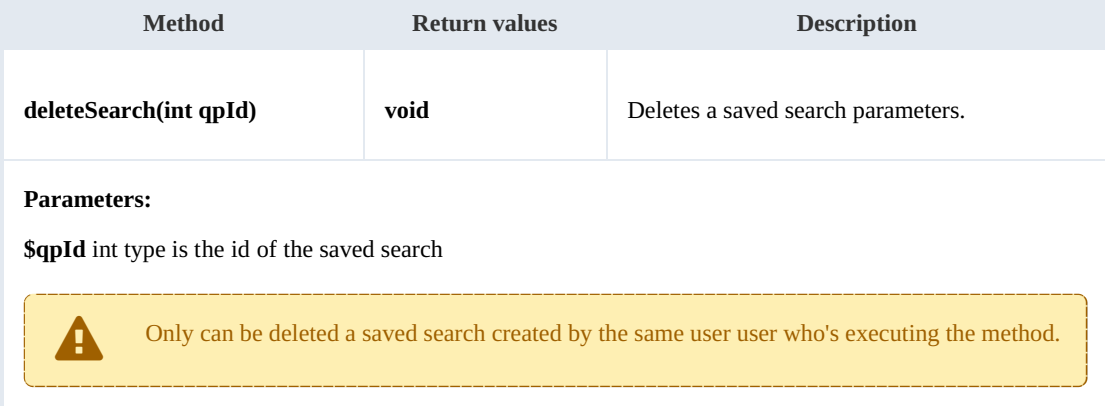

#### Example:

```
<?php
include '../src/openkm/OpenKM.php';
ini_set('display_errors', true);
error_reporting(E_ALL);
use openkm\OKMWebServicesFactory;
use openkm\OpenKM;
```

```
use openkm\bean\QueryParams;
class ExampleSearch {
    const HOST = "http://localhost:8080/OpenKM/";
    const USER = "okmAdmin";
    const PASSWORD = "admin";
    private $ws;
    public function construct() {
       $this->ws = \overline{OK}MWebServicesFactory::build(self::HOST, self::USER, self::PASSWOR
    }
    public function testDeleteSearch() {
       try {
           $qpId = 2; // Some valid search id
           $this->ws->deleteSearch($qpId);
           echo 'delete search';
        } catch (Exception $e) {
           var_dump($e);
        }
    }
}
$openkm = new OpenKM(); //autoload
$exampleSearch = new ExampleSearch();
$exampleSearch->testGetAllSearchs();
?>
```